**Documentation**

**Electricity Fuel Dispatch**

**Prepared by:**

**Nuclear and Electricity Analysis Branch Energy Supply and Conversion Division Office of Integrated Analysis and Forecasting Energy Information Administration**

**January 1997**

## Table of Contents

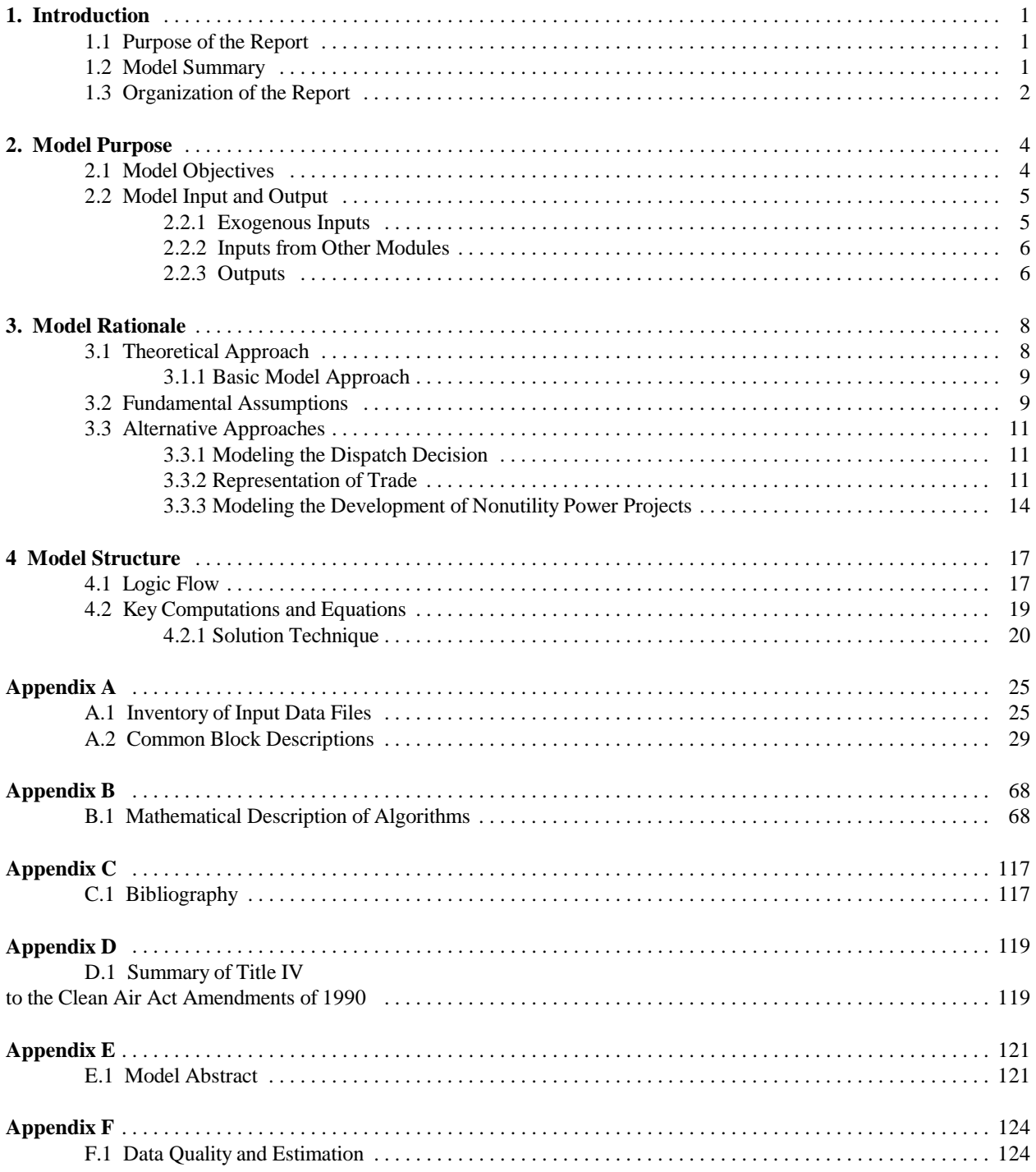

## **1. Introduction**

## **1.1 Purpose of the Report**

This report documents the National Energy Modeling System Electricity Fuel Dispatch Submodule (EFD), a submodule of the Electricity Market Module (EMM) as it was used for EIA's *Annual Energy Outlook 1997*. It replaces previous documentation dated March 1994 and subsequent yearly update revisions. The report catalogues and describes the model assumptions, computational methodology, parameter estimation techniques, model source code, and forecast results generated through the synthesis and scenario development based on these components.

This document serves four purposes. First, it is a reference document providing a detailed description of the model for reviewers and potential users of the EFD including energy experts at the Energy Information Administration (EIA), other Federal agencies, state energy agencies, private firms such as utilities and consulting firms, and non-profit groups such as consumer and environmental groups. Second, this report meets the legal requirement of the Energy Information Administration (EIA) to provide adequate documentation in support of its statistical and forecast reports (Public Law 93- 275, section 57(b)(1)). Third, it facilitates continuity in model development by providing documentation which details model enhancements that were undertaken for AEO97 and since the previous documentation. Last, because the major use of the EFD is to develop forecasts, this documentation explains the calculations, major inputs and assumptions which were used to generate the AEO97.

### **1.2 Model Summary**

The Electricity Fuel Dispatch Submodule (EFD) determines the annual allocation of available capacity (as determined in the Electricity Capacity Planning Submodule) to meet demand on a least-cost (merit-order) basis subject to current environmental regulations (Figure 1). First, available capacity is ranked from the least to most costly units according to variable costs. Second, the units are dispatched in this order (from least to most costly) until demand is satisfied. (The Electricity Capacity Planning Submodule determines the capacity needed in each year to meet demand; Demand is determined in the Demand Modules with seasonal and hourly demands determined in the Load and Demand Side Management Submodule.) Utilities have the option to purchase or sell energy to neighboring regions if it is economic.

The most significant improvement over previous AEO's is the removal of the endogenous representation of the Clean Air Act Amendments (CAAA)<sup>1</sup> from the EFD to its implementation in the Coal Market Module (CMM). Although still within the NEMS system, SO, emissions and the CAAA have more direct influence on coal supply within the CMM. The coal module now directly supplies the coal mix required to meet demand and the CAAA emission limit. NEMS as a whole gains a better modeling approach and a better analysis perspective.

In former versions, the EFD incorporated emission restrictions by an iterative process. First, a penalty cost for emitting SO<sub>2</sub> was added to units which emit SO<sub>2</sub> (in the first iteration, the penalty cost was set to zero). Next, capacity was dispatched under certain considerations and constraints until demand was satisfied and it fell below the limits imposed by the CAAA. Economy trade was then performed. Fuel consumption and emissions were then determined as a function of generation. (Emissions are still calculated here as a function of generation to ensure accuracy compliance from the CMM since the code was already in place.) Last, national SO, emissions were computed and examined to see if they were within the CAAA limits. The solution was achieved by iterating this process to find the smallest penalty cost that satisfied the emissions restriction.

<sup>1</sup>The Clean Air Act and its subsequent amendments contain federal regulations for SO<sub>2</sub> and NO<sub>x</sub> emissions by electric utilities. The most recent amendments to the CAAA in 1990 set up a system of marketable allowances to emit SO<sub>2</sub>. Each allowance entitles the holder to emit one ton of SO<sub>2</sub>. Allowances may be traded among utilities and nonutilities, so the limit on total emissions is a national rather than a unit level limit.

During dispatching, emissions could be reduced by switching from fuels with "high" emission rates to fuels with "low" emission rates. As this mainly encompassed fuel switching in coal, the quantities demanded and the prices received from the CMM for different sulfur types of coal had a tendency to oscillate causing convergence problems. Since the penalty also reflects the price differential between high- and low-sulfur coal which is determined from the supply curves in the coal model, the ultimate solution was to move the penalty calculation to the CMM.

The formulation for the way coal was demanded needed to be revised. Formerly, the EFD provided the CMM with the requirement for a specific coal rank and sulfur type for each plant type. Now the EFD only determines the total coal demand for each plant type, without regard to rank and sulfur content. The plant types have been redefined according to vintage. The older units (pre-1965) have a more limited flexibility to switch between coal ranks. Given these constraints, the CMM satisfies the coal demand optimally for each plant type with respect to rank and sulfur. Defined regional supply patterns in the CMM also limit ranks that can be selected to prevent, for instance, lignite from being burned in an exclusively bituminous plant.

As a result of these changes, the coal module now determines the least cost sulfur penalty as well as the mix of coals necessary to meet the EMM demand; the EFD determines only the total demand (in BTUs) for each plant type. In theory, convergence problems could still arise as merit order changes would adjust the consumption of each plant type. In practice, since coal plants typically meet base-load demand, any change in the merit order due to changes in the coal price or sulfur penalty typically move various plants up or down in the merit order but leaves overall coal consumption essentially unchanged. This results in an algorithm that is very robust and significantly improved convergence.

Emissions of nitrogen oxide  $(NO<sub>v</sub>)$  have been enhanced in the model to account for  $NO<sub>v</sub>$  emissions by plant type and are determined based on the boiler type, control equipment (if any), and the utilization of capacity. Formerly NO emissions were assumed from historical rates and were found not to produce accurate estimates. This enhancement reflects new  $NO<sub>x</sub>$ regulations and allows the model better forecasting abilities.

Another enhancement, in the fixed and variable O&M costs representation, now allows the rates to change over time. This better reflects historical trends which show rates declining. Fuel consumption is provided to the fuel supply modules while fuel and variable operations and maintenance (O&M) costs are used to determine electricity prices in the Electricity Finance and Pricing (EFP) Submodule. Electricity prices are provided to the demand models to determine electricity demand.

The EFD also represents nonutility (excluding cogenerators) supply and interregional economy sales endogenously. Renewable supply, demand-side management programs, international economy trade and DSM impacts are incorporated by adjusting the demand for capacity prior to the dispatching decision, i.e. the load curve is revised. Cogeneration and generation from intermittent renewable technologies are determined in the Demand Models and Renewable Models, respectively, with the demand curve adjusted to incorporate their contribution to load. The EFD dispatches nonutility supply together with utility fossil-fueled and nuclear generating capacity. Economy sales are also represented in the EFD. Utilities now have the option to purchase electricity from another region in place of generating the power themselves.

## **1.3 Organization of the Report**

Section 2 of this report discusses the purpose of the model, detailing its objectives, primary input and output quantities, and the relationship of the EFD to other modules of the EMM and NEMS systems. Section 3 of the report describes the rationale behind the model design, providing insights into the development of the assumptions utilized in the model. Section 4 details the model structure, using graphics and text to illustrate model flows and key computations.

The Appendices to this report provide supporting documentation for the input data files, code and common blocks currently residing on a computer workstation at EIA. Appendix A lists and defines the input data used to generate parameter estimates and endogenous forecasts, along with the parameter estimates and the outputs of most relevance to the NEMS systems and the model evaluation process. A table referencing the equations and/or subroutine in which each variable appears is also provided in Appendix A. Appendix B contains a mathematical description of the computational algorithms, including model equations and variable transformations. Appendix C contains the Bibliography. Appendix D contains a summary of the Clean Air Act Amendments of 1990 which are represented in the Electricity Market Module (EMM) and have a significant impact on the results of the dispatch decision. Appendix E contains the model abstract and Appendix F outlines the quality of the data and the techniques used as estimates in the EFD.

Figure 1.

## **Electricity Fuel Dispatch & Electricity Transmission and Trade Process Flow**

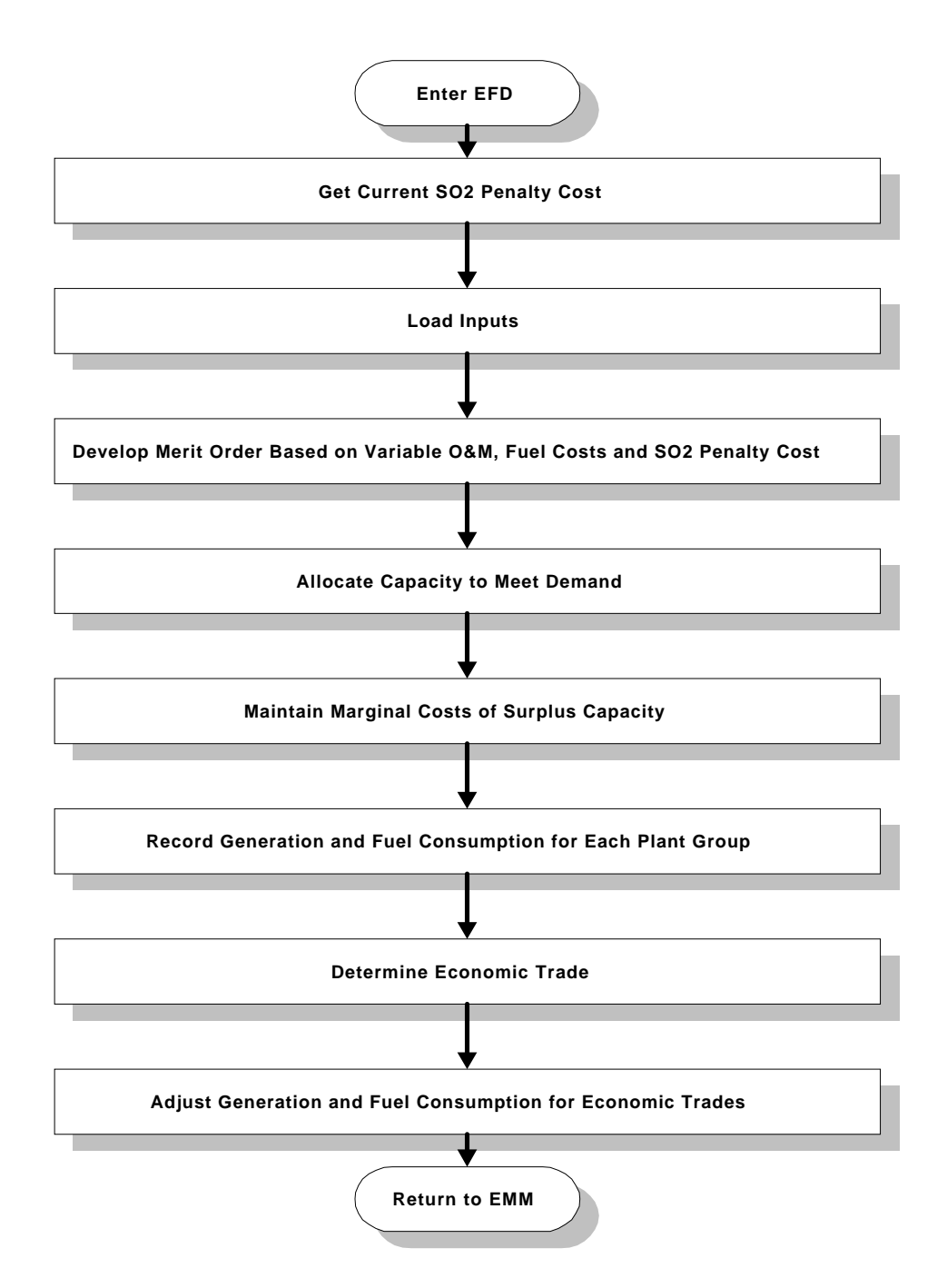

# **2. Model Purpose**

## **2.1 Model Objectives**

The objective of the EFD is to represent the economic, operational and environmental considerations in dispatching. The EFD allocates available generating capacity to meet the demand for electricity on a least-cost basis, subject to restrictions on emissions such as  $SO_2$ ,  $NO<sub>x</sub>$  and carbon. The primary use of the EFD is to develop projections for the Energy Information Administration's *Annual Energy Outlook*.

The EFD addresses utility and nonutility supplies endogenously; i.e. the EFD dispatches nonutility sources<sup>2</sup> together with utility fossil-fuel and nuclear generating capacity. Cogeneration and intermittent renewable technologies are also represented exogenously with the load curve adjusted prior to dispatching other generating technologies.

The EFD represents the dispatch decision at the regional level. These regions, referred to as NEMS electricity supply regions, are North American Electric Reliability Council (NERC) regions and subregions. (Table 1 and Figure 2). The primary inputs from other NEMS modules are the demands for electricity and fuel prices. The resulting fuel consumption is passed to the respective fuel supply models. The fuel supply modules and end-use demand modules use other regional aggregations (Census regions and divisions, coal and gas supply regions, etc.). The interaction between the EFD and other modules of the NEMS and other regional issues, including the required transformations between different regional structures are described later in this section.

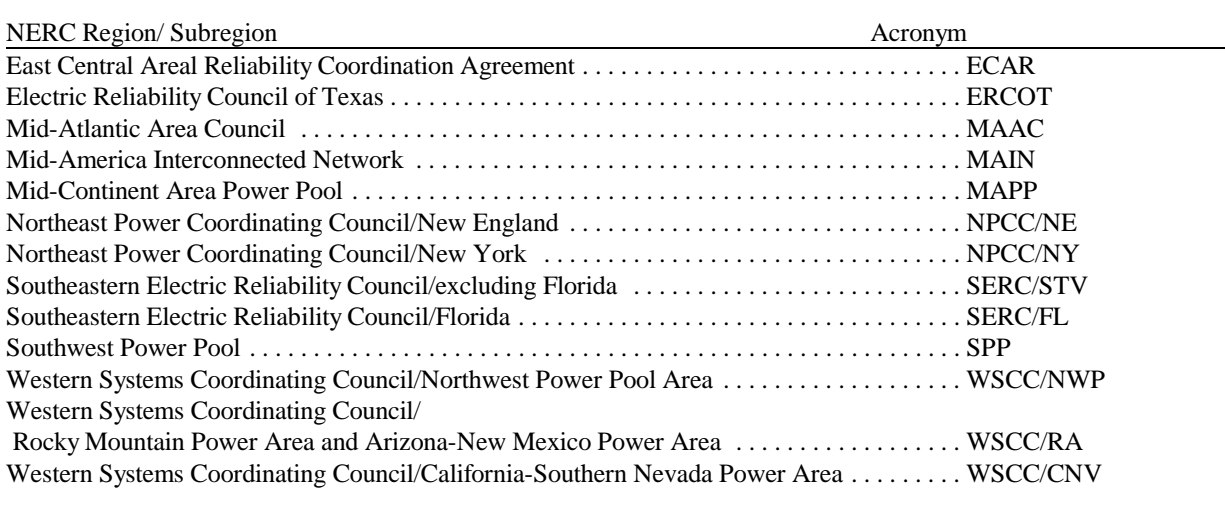

#### **Table 1. NEMS Electricity Supply Regions**

The EFD only incorporates current regulatory strategies to comply with the CAAA that can be implemented during dispatching. These include fuel switching and allowance trading. (Retrofitting units with scrubbers is represented in the ECP).

Another feature of the EFD is the ability of utilities in certain regions to engage in interregional economy transactions. In the EFD, after the original dispatch decision has been completed, utilities in certain regions are allowed to purchase surplus

 $2<sup>2</sup>$ In this document, the term "nonutilities" refers to independent and small power producers and exempt wholesale generators. Cogenerators will be referred to specifically.

power from utilities in neighboring regions if it is economic to do so.<sup>3</sup>

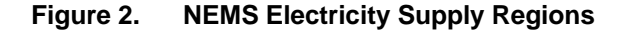

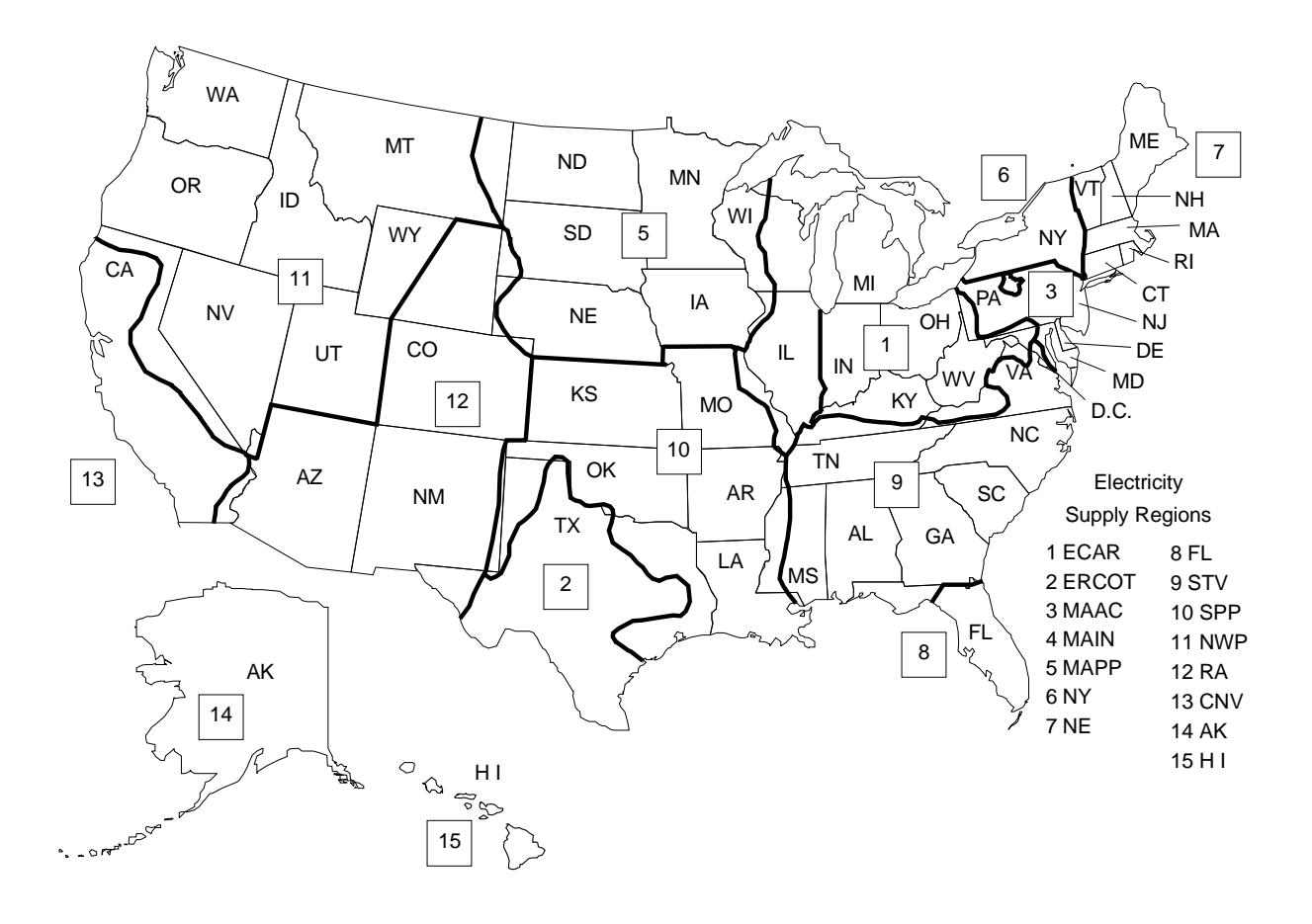

## **2.2 Model Input and Output**

The EFD requires input data from exogenous sources, other modules of the NEMS, and other submodules of the Electricity Market Module. This section contains an overview of the data flows within the EFD. A more detailed discussion of these flows, including the layout of the input files, the sources for exogenous data, and an inventory of data flows among modules are presented in Appendix A. Table 2 contains an overview of the input and common block work files for the EFD, along with a reference to the file descriptions contained in Appendix A.

### **2.2.1 Exogenous Inputs**

The EFD requires cost and performance data for both existing and future units to complete the dispatch decision. This information is obtained from various EIA forms for existing units, in particular from the Form EIA-423, "Monthly Report of Cost and Quality of Fuels for Electric Plants". Likewise, cost and performance data for future generating units are

 $3$ Only select regions are allowed to engage in economy trade. These regions were selected based on historic trade relationships. Additional regions will be incorporated in future versions of NEMS if the potential for trade is identified.

provided by the Office of Integrated Analysis and Forcasting from discussions with various sources - industry, government and the National Laboratories, with the following specific sources -- Solar Thermal: California Energy Commission Memorandum, *Technology Characterization for ER94*, August 6, 1993; Photovoltaic: *Technical Assessment Guide-Electric Power Research Institute* (EPRI-TAG1993); MSW: EPRI-TAG 1993. Transmission constraints and trade relationships<sup>4</sup> are also input to incorporate economy trade.

NO<sub>v</sub>, CO<sub>2</sub>, Carbon, CO and VOC emission rates and ash retention rates are also provided to determine annual emissions.

Load shape information is also provided exogenously and is based on historic load shapes.

### **2.2.2 Inputs from Other Modules**<sup>5</sup>

The demand modules provide electricity demand by sector. These demands are aggregated and mapped to a load duration curve in the Load and Demand Side Management submodule prior to the dispatch decision.

The commercial and industrial demand modules represent cogeneration and other electricity production at their facilities. The generation provided by these modules is converted to capacity (assuming a 100 percent capacity factor) with the resulting capacity subtracted from the load curve. Likewise, generation from renewable sources is subtracted from the load duration curve prior to the dispatch decision using capacity factors provided by the Renewable Fuels Module.

Fossil fuel prices are provided by the fuel supply modules of NEMS. These prices are used in determining variable costs for each plant type and arranging the plants in merit order.

SO<sub>2</sub> emissions are now provided by the Coal Market Module.

The Electricity Capacity Planning (ECP) submodule provides information to the EFD. The ECP provides the annual available capacity to be used in the dispatch decision.

#### *2.2.3 Outputs*

The EFD determines the allocation of generating capacity to meet electricity demand. The output of this decision is needed to determine the price of electricity and to account for: 1) the utilization of the fuel inputs; 2) renewable generation; and, 3) emissions. In particular, the EFP requires fuel costs and variable O&M to determine the price of electricity. The Renewable Fuels Modules is passed generation from renewable sources to compute net generation from renewable sources while the remaining Fuel Supply Modules require the amount of fuel consumed for the pricing of the fuel and for calculating "total" fuel use by all sectors. The EFD provides to the CMM regional SO2 removal rates. Emissions are provided from the CMM through the EFD to the integrating module.

Output reports provide projections of generation and fuel consumption by plant and fuel type, for both electric generation and cogenerators and interregional and international economy trade. Reports include emissions. These reports contain both national and regional projections. National projections are published in the *Annual Energy Outlook 1997* and regional projections are provided on EIA's Web Site http://www.eia.doe.gov in the *Supplement to the Annual Energy Outlook 1997*.

 $4$ The transmission links tell the dispatch submodule that the region's are able to trade with each other.

 ${}^5$ A synopsis of NEMS, the model components, and the interrelationships of the modules is presented in *The National Energy Modeling System: An Overview*. Detailed documentation of the modeling system and any of the modules is available in a series of documentation reports available on the EIA CD-ROM. For ordering information, contact the National Energy Information Center (202/586- 8800) or E-mail: infoctr@eia.doe.gov.

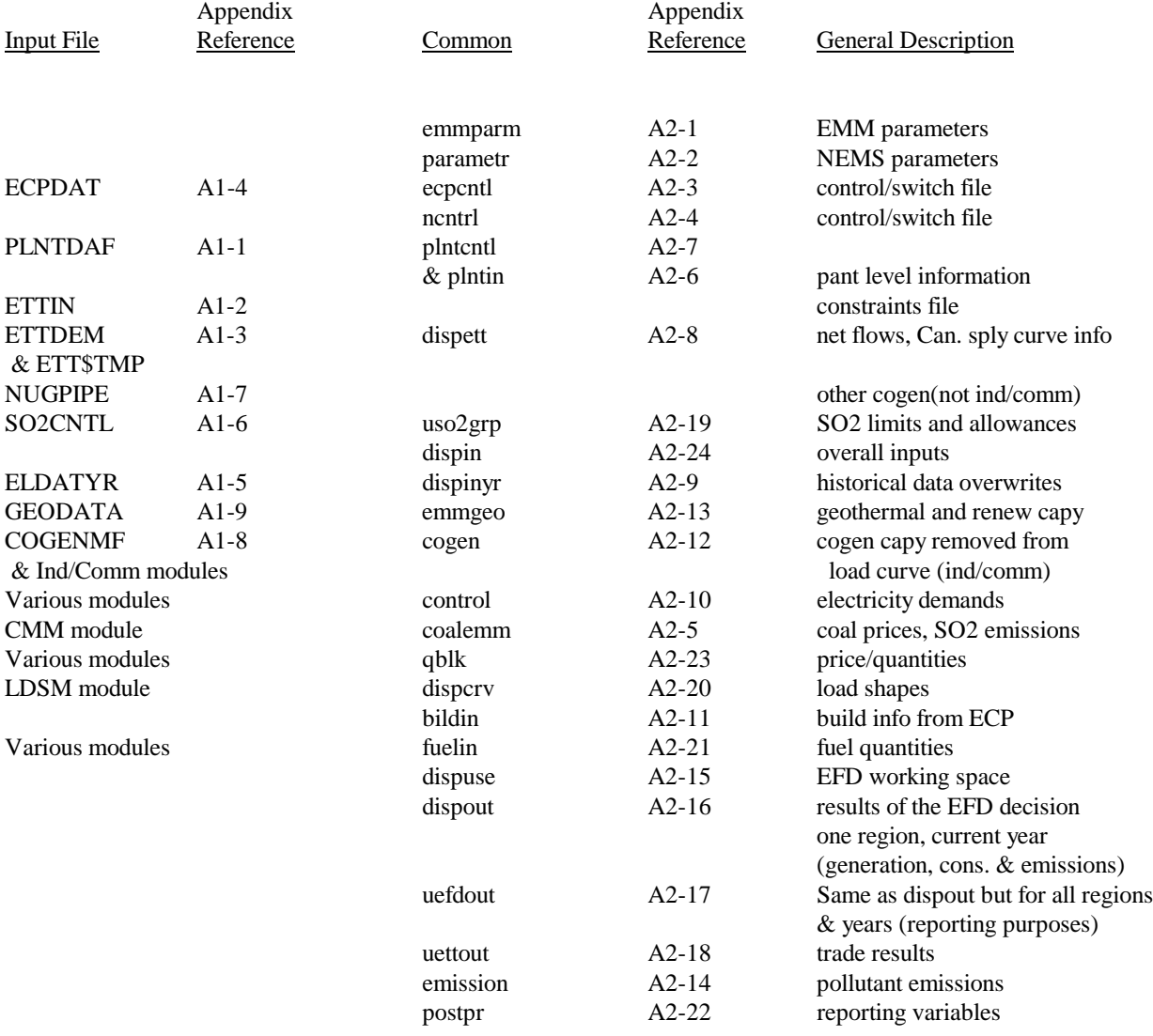

## **Table 2. Summary of Data Flows in the EFD**

# **3. Model Rationale**

## **3.1 Theoretical Approach**

#### *3.1.1 Basic Model Approach*

The EFD uses an heuristic approach to provide a least-cost solution to allocating (dispatching) capacity to meet demand. Dispatching involves deciding what generating capacity should be operated to meet the demand for electricity, which is subject to seasonal, daily, and hourly fluctuations. The objective of the EFD is to provide an economic / environmental dispatching procedure. In an economic (least-cost) dispatch, the marginal source of electricity is selected to react to each change in load.<sup>6</sup> In environmental dispatching, the demand for electricity must be satisfied without violating certain emissions restrictions. The EFD integrates the cost-minimizing solution with environmental compliance options to produce the least-cost solution that satisfies electricity demand and restricts emissions to be within specified limits.

Environmental issues that are incorporated in the EMM-NEMS include compliance with SO, and NO restrictions specified in the Clean Air Act (New Source Performance Standards - NSPS, Revised New Source Performance Standards - RNSPS, and Clean Air Act Amendments - CAAA). The implications of Title V of the CAAA in the EFD decision-making process is discussed later in this Chapter in the Fundamental Assumptions section while the specifics of the CAAA outlined in Appendix D.

Demand can be characterized by a load curve, which is a plot of power demand (load) versus time (Figure 3). The highest point on the curve, the peak point, defines the capacity requirement. The capacity allocated to meet this last increment of demand is used infrequently during the entire period. On the other hand, the capacity assigned to satisfy demand at the base, or minimum point of the curve is required on a continuous basis. The percent of time capacity is required at each slice of load is called a capacity factor (utilization rate). The capacity factor for the load at the base of the curve is 100 percent and it approaches 0 percent at the peak of the load curve.

The relationship between capacity requirements and capacity utilization can also be illustrated by a load duration curve, which is obtained by reordering the demands for power in descending order rather than chronologically (Figure 4). This curve shows the capacity utilization requirements for each increment of load. The height of each slice is a measure of capacity, and the width of each slice is a measure of the utilization rate or capacity factor. The product of the two is a measure of electrical energy (e.g. kilowatthours). The problem is to determine which capacity types to assign to each of these slices of load, and what fuels to use in each of these capacity types (in order to represent switching in multi-fuel units).

In the EFD, there are six load curves for each region with each load curve representing two months (see Appendix A for a description of this parameter and the mapping of the seasons). Each load curve contains twenty six vertical slices, categorizing the load by magnitude (height) and time. The EFD dispatches available capacity to meet load in each of these slices. (Note, although the load curve re-orders the load segments, the chronology is maintained to represent maintenance scheduling for capacity and to model economy trade.)

The algorithm used for the dispatch decisions is straightforward. First, capacity to be dispatched is ranked from least to most costly based on the sum of fuel and variable O&M costs.<sup>7</sup> (Previously, this ranking of capacity also included an emission component that has now been removed from the algorithm.) Capacity is then allocated under certain considerations/constraints until demand is satisfied (i.e. engineering considerations limit the range of operation for certain capacity types and are incorporated using minimum and maximum capacity factors). Next, generation is

 ${}^{6}$ If load is increasing then the cheapest available source of electricity is brought on-line. Similarly, if demand is decreasing then the most expensive source of electricity currently operating is shut down.

<sup>&</sup>lt;sup>7</sup>Note, cogeneration and renewables (excluding hydroelectric) capacity is removed from the load duration curve prior to the dispatch decision.

determined as the corresponding area for which the capacity has been allocated using a piece-wise, linear approximation to measure this area (Figure 4). This is done for the area under the original load curve as well as for the area under a curve representing excess production that would be available for export and for an area representing generation that could be displaced by cheaper imports. The calculation to determine the levels of economy trade is then performed.

## **3.2 Fundamental Assumptions**

The fundamental assumptions of the EFD include the representation of the Clean Air Act Amendments of 1990 (CAAA) and aggregation issues related to electricity supply and demand.

While the marketable allowance program in the CAAA is economically attractive it is difficult to model. (See Appendix D for a summary of the relevant provisions of the CAAA.) The CAAA does not set plant specific emission rate limits. Rather, the CAAA sets national limits on the emissions of SO<sub>2</sub>. Utilities are free to choose from a wide array of options to reduce their SO<sub>2</sub> emissions to the level of allowances allotted to them. Among the major options available to utilities are switching to the use of lower sulfur fuels, reducing the utilization of their relatively high emission units while increasing the utilization of their low emission units, adding emissions reduction equipment at some generating facilities, purchasing additional allowances from others or purchasing power from utilities in neighboring regions which have lower emissions. Thus, representing utility efforts to minimize their costs of complying with the CAAA requires a complex nationwide analysis.

The EFD includes operating options for reducing emissions, which are based on short-term, operating (fuel and variable O&M) costs. During dispatching, emissions can be reduced by switching from fuels with "high" emission rates to fuels with "low" emission rates. This includes now only interfuel switching (intrafuel switching within coal sulfur types is now accomplished within the CMM). For example, required reductions in SO, emissions can be accomplished by decreasing utilization of coal- or oil-fired units with comparatively high emission rates by increasing the utilization of capacity types that emit little or no SO, (gas-fired, nuclear, and renewable plants). This 'fuel-switching' option is also available through interregional economy trade; i.e., a utility may lower its emissions by purchasing surplus power from a utility in a neighboring region which has lower emissions.

For each of the 13 electricity supply regions, the EFD also represents trading of SO, allowances. That is, utilities with relatively low costs of reducing emissions may overcomply (i.e. reduce emissions beyond their required level) and sell their excess allowances to utilities with comparatively high reduction costs. This trading of allowances assumes that the market for allowance trading is 'perfect', i.e. is based only on a cost saving. However there are other factors involved in allowance trading which are not currently incorporated i.e., local pressure for utilities to reduce emissions in place of purchasing allowances. On a national level, allowance trading does not lower total emissions but it reduces the overall cost of achieving the specified emissions target.

There are also assumptions regarding both the supply and demand for electricity in the EFD, particularly related to aggregation issues. On the supply side, forced outages are assumed to occur randomly with the amount of capacity that is out-of-service at any given time as the expected value. Also, utilities in each of the 13 electricity supply regions are operated as a "tight" power pool. This aggregation of generating capacity does not address transmission and other engineering constraints that may limit dispatching of particular plants. Therefore, intra- regional trade can not be incorporated. Also, unit level information is not maintained so projections by unit, utility or State (except New York and California) are not available. Only aggregate results are available (by region and for the Nation). On the demand side, the load duration curve aggregates loads from many utilities to 26 points per season and region. This may not fully represent load variations, however, the aggregation is necessary due to time and resource (particularly computer resources) constraints.

**Figure 3. Typical Load Curve**

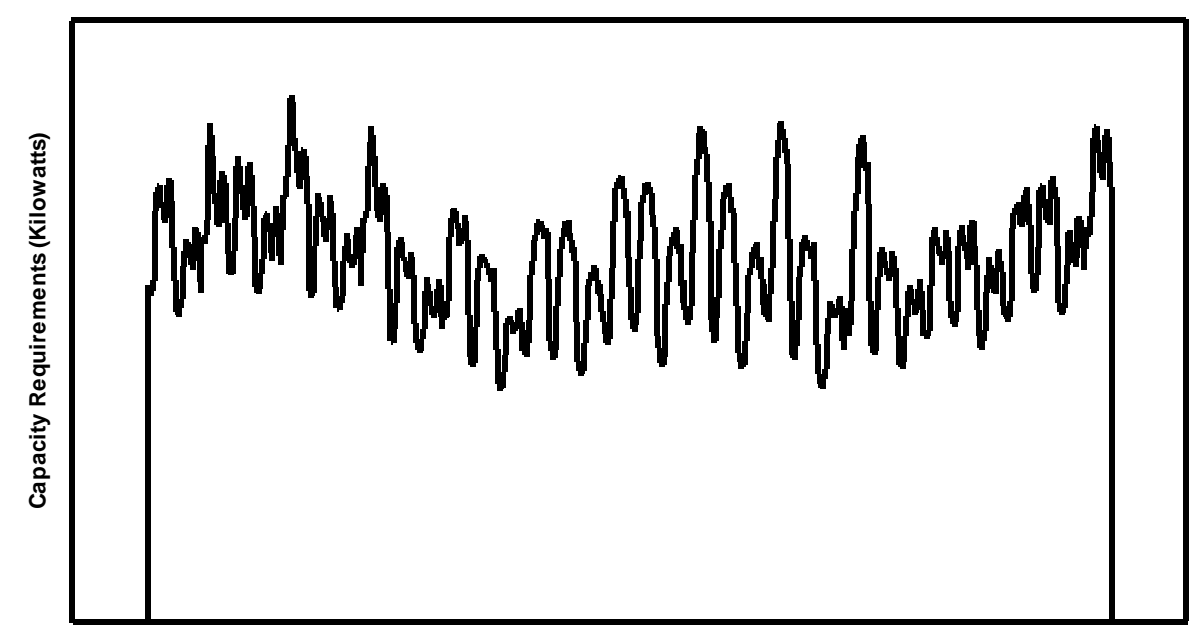

**Period Hours**

**Figure 4. Typical Load Duration Curve**

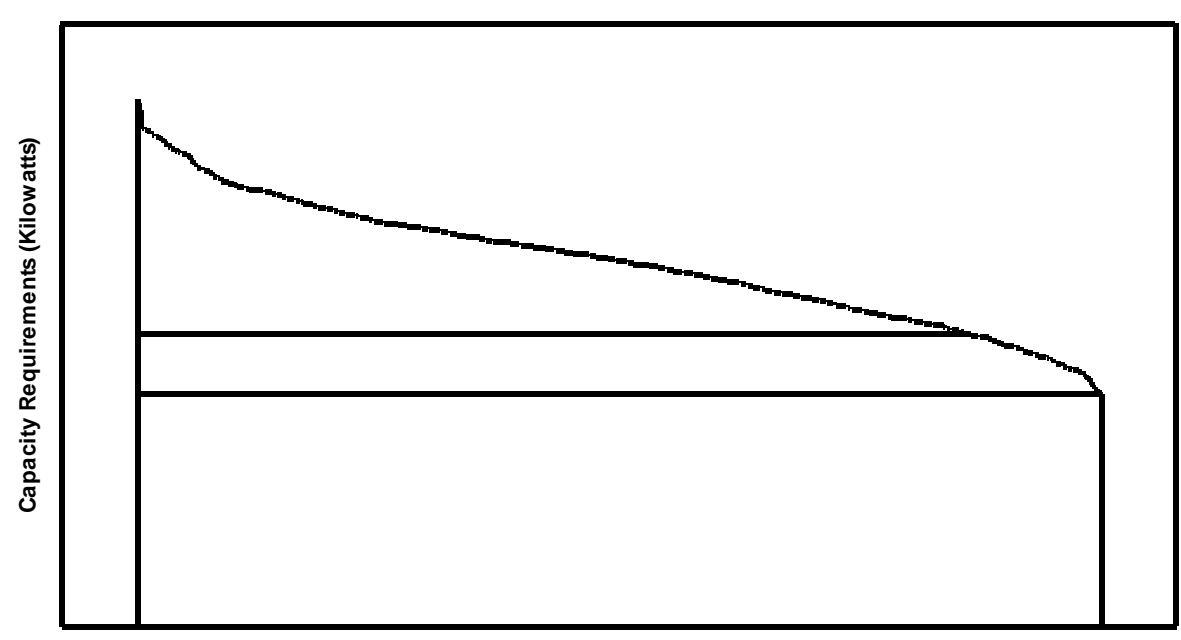

**Capacity Utilization Rate ( 0% to 100% )**

## **3.3 Alternative Approaches**

**Early in the NEMS development process, models from other organizations were reviewed as possible methodologies for modeling the dispatch decision in NEMS (including trade and nonutility supply). This section outlines the results of this study, including the reasons for not choosing the methodology discussed.**

## **3.3.1 Modeling the Dispatch Decision**

A Lagrangian approach<sup>8</sup> is used in the dispatch decision in NEMS. The Lagrangian approach was chosen **because of its quick execution time and ability to manage many intervals for approximating the load duration curves. An LP approach was considered, however, LP models require a considerable execution time and storage.** 

**A variety of models that evaluate methods for reducing emissions have been reviewed . These models can be <sup>9</sup> classified into three categories: planning models, site-specific air pollution models, and environmental impact screening models. Several of these models examine environmental issues and regulations that are required to be included in the EFD.**

**Three models use a linear programming methodology to represent acid deposition control. The Electric Power Research Institute (EPRI) uses its Electricity Generation Expansion Analysis System (EGEAS) model to determine the impacts of emissions on air and water quality. ICF Incorporated employs a linear programming approach in two models—the Integrated Planning Model (IPM) and the Coal and Electric Utilities Model (CEUM), which was originally derived from the NCM. Two other systems, Energy Management Associates' PROMOD III and Argonne National Laboratory's Argonne Utility Simulation (ARGUS) model, incorporate emissions limits on pollutants such as SO, and NO, by including an emissions cost in the cost function.** 

**None of these models are integrating systems consisting of a comprehensive set of supply and demand models. In some cases, there is a detailed representation of coal supply but few, if any, linkages to other fuel supply, energy conversion, or end-use demand modules as required for the NEMS. Some of the environmental models are designed to evaluate individual power pools, utilities, and generating units because the absence of detailed representations for other energy markets allows them to concentrate on the electric utility industry. However, the level-of-detail and system resources allocated exceed the corresponding requirements for a single sector within the NEMS so these models cannot be considered candidates for the EFD.**

**The LP model which was considered for inclusion in the EFD is similar to the EGEAS, IPM, and CEUM models. The heuristic procedure chosen uses an emissions penalty cost that resembles the emissions cost used in the PROMOD III and ARGUS models. In order to meet the system requirements for the NEMS, the approach in NEMS needed to be considerably smaller in size and scope than the environmental models reviewed.**

## **3.3.2 Representation of Trade**

**Several electric utility models were examined to determine their potential for analyzing bulk power economy transactions. (See the ECP Documentation for a discussion of methodologies for firm power transactions.) These include:**

 $\bullet$ **Gas Research Institute (GRI); GRI Baseline Projection Methodology**

For a discussion of the Lagrangian approach see *Cost and Optimization Engineering*, F.C. <sup>8</sup> Jelen, McGraw Hill, 1970, pages 249 - 261.

 $\rm{P_{A}}$  more detailed discussion of environmental models is contained in the draft report *Environmental Modeling Review Acid Deposition Control*, prepared by the Decision Analysis Corporation and ICF Resources Incorporated, Contract No. DE-AC01-87EI19801, July 31, 1991.

- $\bullet$ **ICF Resources, Inc.; Electric and Gas Utility Modeling System (EGUMS)**
- $\bullet$ **DRI/McGraw Hill**
- $\bullet$ **U.S. Department of Energy, Office of Policy; FOSSIL2**
- $\bullet$ **Argonne Laboratories; Argonne Utility Simulation Model 1992 (ARGUS92)**
- $\bullet$ **Bonneville Power Authority; Power Market Decision Analysis Model (PMDAM)**
- $\bullet$ **American Gas Institute (AGI).**

**FOSSIL2, AGI and DRI do not currently model transmission or trade and will not be described further. The following models and utilities have bulk power economy transfer modelling capabilities which were considered for NEMS:**

#### **GRI; Baseline Projection Methodology**

**GRI represents firm and economy bulk power sales in its Baseline Projection Methodology in a similar fashion as in the EMM. Firm and economy power sales are determined in the capacity and generation submodels <sup>10</sup> (comparable to the EMM's electricity capacity planning and fuel dispatch submodules) of the Electric Utility Sector Model (comparable to the EMM).**

**Economy power sales are only represented in the NERC Western Systems Coordinating Council (WSCC) region where bulk power is transferred into California from the other three WSCC subregions. Generation is committed for sale to California after the baseload units have been dispatched, but before the generation at oiland gas-fired peaking units has been determined.** 

**Interregional transfers of power are priced in two ways. First, an exogenous input price for existing purchase power agreements is used for the known firm interregional transfers. Next, for model determined power purchases, the importing region's avoided cost is used. The regional avoided cost is calculated using the regional variable cost of electricity, regional net interchange cost of supplying electricity, and a regional loss factor.**

**The methodology to determine interregional transfers is similar to that in the EFD. Both models represent economy sales competing in the dispatch component. However, the EFD represents economy power sales in various regions (instead of just in WSCC) and contains a database summarizing existing and currently planned transactions by electric utilities. The EFD also represents international trade.**

#### **ICF Resources, Inc.; Electric and Gas Modeling System (EGUMS)**

EGUMS, a linear programming model, endogenously represents economy trade.<sup>11</sup> Eleven regions are **represented in the model. These are the North American Electric Reliability Council (NERC) regions, California, and Florida. The model determines supply and demand for electricity on a regional level with the option for demand to be met using electricity supplied from another region, constrained by transmission capacity; i.e., dispatch decisions are made using the least cost plant (and other factors) regardless of where that plant is located so long as the interregional links to carry power have not reached their capacity.** 

**Current and future transmission constraints are determined using NERC publications and discussions with reliability council members. ICF also assumes that the advantage of increased interregional trade does not**

<sup>&</sup>lt;sup>10</sup>Gas Research Institute, *1987 GRI Baseline Projection Methodology*, (Chicago, IL, December 1987) and conversations with Paul Holtberg of the Gas Research Institute.

<sup>&</sup>lt;sup>11</sup>ICF Resources, Incorporated, *The EGUMS Supply Model*, (Washington, DC).

**balance the additional cost for building new transmission capacity, so expansion to the transmission system (besides that reported in the NERC publications) is not modeled.**

**EGUMS prices these interregional flows by splitting the difference between the regional marginal variable costs in the regions involved in the trade. There is no representation of transmission costs; only variable generation costs are used in this calculation. This split in the marginal costs is treated as a cost to the receiving region and a revenue to the selling region.**

**This methodology is similar to the EFD; however, international trade is represented in the EFD while it is not represented in the ICF model. Also, firm power commitments are represented in the ECP while the ICF model does not represent firm power trade at all. Historically, firm power sales and international trade have played a significant role in some regions of the country.**

#### **Argonne Laboratories; ARGUS92**

The Argonne Utility Simulation Model 1992 (ARGUS92)<sup>12</sup> does not explicitly model bulk power trade. It is **possible to determine intraregional trade in the model by comparing a given State's demand and generation. The difference represents the level of intraregional economy trade for that State.**

**Interregional trading is represented by exogenous inputs. Historic values between regions are assumed to remain constant. No distinction has been made between firm and non-firm trades.** 

#### **Bonneville Power Authority; PMDAM**

**The Bonneville Power Authority (BPA) owns and operates the major transmission lines within the Pacific Northwest and interconnects with utilities in California, the Pacific Northwest and British Columbia. BPA markets wholesale power in the Pacific Northwest. BPA does not own or operate any generating plants but facilitates the development of generating resources through contracts to purchase and market power. To help in BPA's market strategies and long-term power sales decision, the BPA developed the Power Market Decision Analysis Model (PMDAM).13**

**PMDAM simulates the West Coast wholesale power market, representing both the physics of the electric power system and the economics of trade in the West. PMDAM assumes that each utility attempts to find the leastcost plan to serve its native load. Each utility is represented by a distinct objective function, discount rate and environmental preference (i.e. utilities have different environmental standards). The model determines the economics of the system operations on an hourly basis, which is then aggregated to a daily, weekly, monthly and annual solutions.**

**As stated, PMDAM's planning objective is to meet firm capacity and energy requirements while minimizing each party's total fixed and variable costs. The model is dimensioned by region (regions are aggregates of the individual utilities on the West coast; a region may be represented by only one utility), time (hourly, daily, monthly, etc.) and uncertainty (hydro inflow, native load, natural gas price and generating unit forced outage). The decision variables are financial, reliability and environmental balances within the electric power system in the West with the electric power system represented by its basic physical elements including the individual loads, generation and transmission systems and power contracts. These physical elements form a system of thousands of nonlinear, simultaneous equations which determine the quantities, costs, prices and opportunity costs of the system operations. The opportunity costs (shadow prices) of each constraint in the model (transmission, hydro operation, firm capacity and energy, etc.) represents the change in a utility's total cost for a unit change in the constraint. The model requires an iterative process because the supply and demand**

<sup>&</sup>lt;sup>12</sup> Argonne National Laboratory, *Introduction to the Argonne Utility Simulation (ARGUS) Model*, (Argonne, IL, March 1990).

<sup>&</sup>lt;sup>13</sup> Bonneville Power Administration, *The BPA Power Market Decision Analysis Model*: *Methodology Report*, (Portland, OR, July 24, 1991).

**balance among utilities depends on price while the price depends on the cost of supplying power at a given level of demand.**

**PMDAM models uncertainty using the Monte Carlo method, i.e. the model is run for several "games" with the likelihood of each game equal. For each game, the probability distributions are used to determine levels for each variable.**

**Although PMDAM models both the physical and economic considerations of transmission and trade, it is too complex and detailed for NEMS. Also, EIA does not have data to support such a detailed model.**

## **3.3.3 Modeling the Development of Nonutility Power Projects**

**Currently, many forecasting organizations do not explicitly represent IPP and SPP projects in the capacity planning algorithm, rather they use a simplistic market sharing approach to estimate nonutility development.**  Cogeneration is generally represented in the industrial or commercial sectors.<sup>14</sup> This methodology is used to **forecast IPPs and SPPs because of the lack of project financial and performance data for such facilities. EIA has recently conducted a study to acquire this data from electric utilities, equipment vendors and financial** institutions.<sup>15</sup> This information has been incorporated into NEMS.

**An exception to this lack of data is the Applied Energy Services Corporation (AES), a nonutility developer, which uses financial and performance assumptions derived from their own project experience. AES has prepared several different nonutility supply models which vary by application. For the Department of Energy and the Gas Research Institute, AES developed Fossil2 and the Nonutility Generation Simulation Model (NUGSM), respectively. Although some of the detail in the models is different, the overall methodology of the modeling systems is similar. AES also developed models for the Bonneville Power Administration and for individual utilities to forecast nonutility potential in their service areas. A more detailed description of each AES modeling system follows. Because of the similarity between Fossil2 and the Nonutility Generation Simulation Model, the models are described together.**

In Fossil2 and NUGSM,<sup>16</sup> the electricity sector determines new capacity needs based on forecasted load growth. **Utility-owned combustion turbines and storage are used to fill peaking requirements. The remaining utility and nonutility technologies compete to meet the system's intermediate and baseload requirements. Only IPPs and SPPs compete in the electricity sector, while cogenerators are accounted for in the Industrial Sector.**

<sup>15</sup> Deliverable Number 4 under Washington Consulting Group Task 92080, "Evaluation of Differences in Electric Utility versus Nonutility Projects", July 13, 1992.

 $14$ Nonutility supply is referred to by various terms depending on the ownership and type of facility. Small power producers (SPP) are facilities as defined under the Public Utility Regulatory Policies Act of 1978 (PURPA) in which renewable sources provide at least 75 percent of the total energy input. Renewable sources include solar, wind, biomass, waste, geothermal and water (hydroelectric). Independent and affiliated power producers are facilities whose primary function is to produce electricity for sale to utilities (i.e., they are not involved in any industrial or other processes).

Exempt wholesale generators (EWGs) are functionally the same as IPPs/APPs but with a clear, regulatory definition for the corporate ownership of the projects . Prior to EPACT, competing in the wholesale generation market (under the Public Utility Holding Company Act) was restricted. EPACT reformed PUHCA allowing greater access to the wholesale electricity market without stringent Securities and Exchange Commission oversight.

<sup>&</sup>lt;sup>16</sup> Prepared by Applied Energy Services for the Department of Energy, *The National Energy Strategy Integrating Energy Model - Fossil2* and the Gas Research Institute, *Nonutility Generation Simulation Model*, Arlington, VA, (October 1991).

**A logit-based market penetration algorithm determines the nonutility market by comparing the nonutility's levelized costs to the utility's avoided cost for the least-cost baseload technology. Likewise, a least-cost mix of nonutility technologies is then chosen to fill this market share (up to a user-specified cap), with utility technologies filling the remainder of new capacity needs. Avoided cost payments to nonutilities are treated as allowed expenses in the model.**

**In the Non-Utility Generation Model (NUGM) developed by AES for the Bonneville Power Administration (BPA) nonutility generation is projected as a function of utility avoided costs, industrial electricity prices, and** retail electricity prices.<sup>17</sup> NUGM is a submodule of BPA's Conservation Policy Analysis Model (CPAM) and **can also be used as a stand-alone model. Information on the resource potential at industrial facilities in the Northwest used in NUGM is from the report,** *Assessment of Commercial and Industrial Cogeneration Potential in the Pacific Northwest***.**

**First, the CPAM determines the need for new resources. If a utility has surplus generating capability, CPAM sets the avoided cost to its marginal energy cost. Renewable small power producers are represented in the appropriate renewables submodules.**

**NUGM allows the utility to either post its avoided cost and see how much nonutility generation evolves in its service area at that price or it can use formal bidding to acquire new resources. Under a posted avoided cost policy, all projects which are economic at less than the avoided cost will be initiated. Under the bidding policy, only the least cost alternatives are accumulated and charged to the utility as purchased power payments. These payments are used in CPAM to calculate utility operating costs and electricity rates.**

**In addition to AES, the General Electric Company (GE), an equipment developer and servicer for generating units, models nonutility supply in order to determine future orders of generators. The GE model is composed <sup>18</sup> of several submodels which interact sequentially. These models are: Economic, QF filing, Order, Classification and Installation. The Economic Model involves a yearly evaluation of the economics of eight representative nonutility technologies: five cogeneration technologies, one SPP and two IPPs. The QF Filing Model evaluates qualifying facilities in terms of the magnitudes and relative yearly changes in QF filings for each year (IPPs are not evaluated in this model.) Next, the Order Model performs linear regressions on the minimum yearly payback values for qualifying facilities and on the maximum return on equity for IPPs resulting in estimates of equipment orders. These orders are arranged by application (cogenerators or SPP), location (NERC region) and technology in the Classification Model and evaluated by utility regional capacity needs. The Installation Model forecasts the scheduling of the installation of the equipment orders.**

**The Data Resources Incorporated (DRI) compete IPPs and qualifying cogenerators with utility units. As in NUGS, the differences between IPP and utility units are reflected in their capital structures. Cogenerators are forecasted based on non-electric production at the facility, the price of natural gas, and avoided cost calculations. SPPs are modeled exogenously. DRI uses Edison Electric Institute data for its historical base. North American Electric Reliability Council (NERC) data are evaluated to estimate viable projects for its planned capacity additions.**

**The American Gas Association uses a market share approach for IPPs and SPPs and uses the historical relationship between the use of heat, light and power in a facility to estimate generation at projected facilities.**

**NERC also prepares projections of nonutility development. Each year NERC aggregates the forecasts of its**

 $17$ Prepared by Applied Energy Services and the University of Southern California under contract to Bonneville Power Administration (Contract number DE-AM799-88BP3721), *Dynamic Analysis of Pacific Northwest Non-Utility Power Generation*, September 1990.

<sup>&</sup>lt;sup>18</sup>The General Electric Company, *The Non-Utility Generation Market for the 1990's: A Comprehensive Economic Model-Based Forecast*, December 1991, (Schenectady, New York).

**nine Regional Reliability Council's, which are in turn, aggregates of individual utility forecasts.<sup>19</sup> NERC does not explicitly model the electric utility industry, it aggregates utilities' resource plans.**

**The Bechtel Power Corporation forecasts assume that a share of new supply will be met by nonutility supply (approximately 40 percent) based on analyst judgement.**

**AMOCO also projects nonutility supply to determine fossil-fuel consumption. AMOCO uses EEI data for its historical base and NERC projections for planned additions. AMOCO's nonutility supply forecast is based on historical trends and analyst judgement.**

<sup>&</sup>lt;sup>19</sup> North American Electric Reliability Council, *Supply and Demand 1991-2000*, July 1991.

# **4 Model Structure**

## **4.1 Logic Flow**

**Figure 5 is a flow diagram for the EFD. This flow chart includes: major exogenous inputs, inputs from other modules (both NEMS and other submodules of the EMM), and the model outputs and the destination for this information.** 

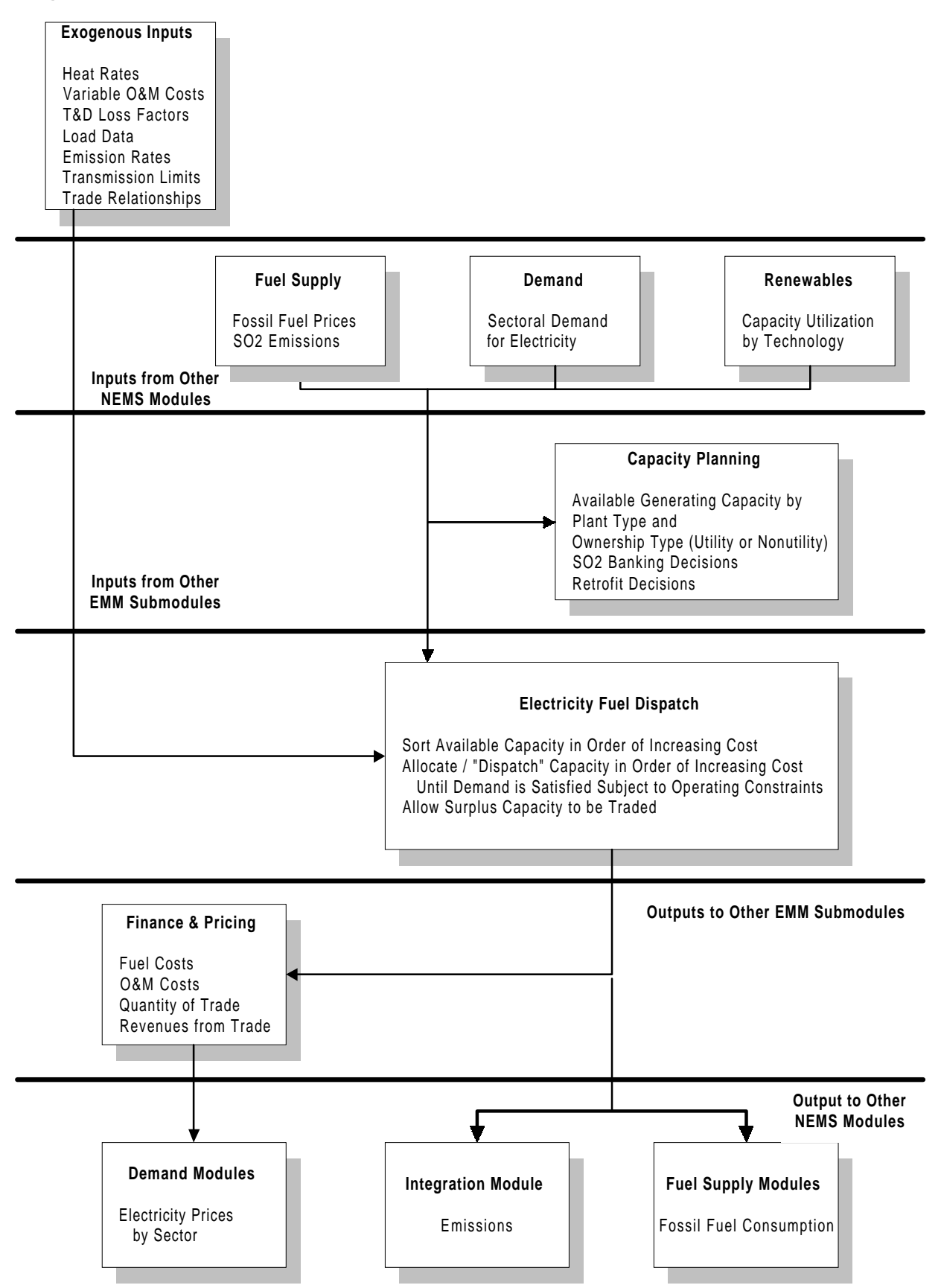

## **Figure 5. EFD Data Inputs and Outputs**

## **4.2 Key Computations and Equations**

**This section provides the mathematical specification of the EFD. The heuristic approach is a modified version of the dispatching components of the EMM-IFFS . As in IFFS, the EFD continues to rank available capacity <sup>20</sup> in a least-cost manner and to dispatch capacity in this order until demand has been met (subject to certain operating and engineering constraints, discussed in detail in the Solution Technique section). Improvements to the approach include: 1) the incorporation of better representation of the Clean Air Act Amendments of 1990 (CAAA); 2) the alternative representation of the load duration curve to better represent demand; and 3) the implementation of economy trade.**

**The objective of the EFD is to provide an economic/environmental dispatching procedure. In an economic (least-cost) dispatch, the marginal source of electricity is selected to react to each change in load. In <sup>21</sup> environmental dispatching, the demand for electricity must be satisfied without violating certain emissions restrictions. The EFD integrates the cost-minimizing solution with environmental compliance.**

Environmental issues incorporated into the NEMS include compliance with SO<sub>2</sub> restrictions specified in the **CAAA. Strategies for complying with the CAAA that are represented in NEMS include retrofitting existing capacity with pollution control equipment, fuel switching and trading of emissions allowances. These options are a combination of planning and operating decisions. Planning decisions typically involve changes in capital stock and require a longer time horizon and substantial capital investment. They are based on a life-cycle cost analysis that examines the tradeoff between investment and operating costs. Retrofitting existing units with scrubbers is considered a planning operation for reducing emissions of SO . This decision to install a scrubber, <sup>2</sup> which would allow the use of a lower-cost, higher-sulfur fuel, depends on whether the savings in fuel costs offset the initial capital investment. The results of planning decisions that are made in the ECP submodule are reflected in the dispatch decision. For example, a coal-fired unit that has been retrofitted with a scrubber because of an earlier planning decision will have a lower emission rate than a coal-fired unit without a scrubber.**

**The EFD includes operating options for reducing emissions, which are based on short-term, operating (fuel and variable O&M) costs. During dispatching, emissions can be reduced by switching from fuels with "high" emissions rates to fuels with "low" emission rates. This includes now only interfuel switching (intrafuel switching within coal sulfur types is now accomplished within the CMM). For example, required reductions in SO emissions can be accomplished by decreasing utilization of coal- or oil-fired units with comparatively high <sup>2</sup> emission rates by increasing the utilization of capacity types that emit little or no SO (gas-fired, nuclear, and <sup>2</sup> renewable plants).**

**On a national level, allowance trading does not lower total emissions but it reduces the overall cost of achieving the specified emissions target.**

**The approach to incorporate domestic economy trade into the NEMS is to extend the EFD to include the additional supply option of "dispatching" (i.e. purchasing) capacity in one region to serve a different region's demand. Several extensions to the EFD were made:**

 $\bullet$ **The load representation preserves additional chronological information to allow for energy**

 $^{20}$ For further information on the EMM-IFFS system, refer to the following documents: Energy Information Administration, *Intermediate Future Forecasting System Executive Summary*, DOE/EIA-0430,(Washington,DC, October 1983), Energy Information Administration, *Documentation of the Integrating Module and Stock Module of the Intermediate Future Forecasting System*, DOE/EIA-M023 (Washington, DC, May 1987), Energy Information Administration, *Model Documentation: Electricity Market Module*, DOE/EIA-M002 (Washington, DC, December 1984).

 $^{21}$ If load is increasing, then the cheapest available source of electricity is brought online. Similarly, if demand is decreasing, then the expensive source of electricity currently operating is shut down.

**purchases from extraregional utilities within physical limits of the transmission system (the requirement was to be able to match the blocks of energy available in the exporting region to** the simultaneous need for power in the importing region.)<sup>22</sup> This is accomplished with a **modified load duration curve which describes the seasonal, day-of-week and time-of-day variations in the demand for electric power.**

- $\bullet$  **The solution algorithm of the EFD computes the marginal costs associated with the surplus capacity in the exporting region, and to maintain this information to determine the savings from interregional trade. In other words, once the EFD regional utilization of capacity has been determined without allowing interregional trade, then a second stage process is used to refine the economic dispatch taking into consideration the opportunities and constraints associated with interregional trade.**
- $\bullet$  **In the EFD, merit ordering of resources to meet demand simply includes ranking capacity from the least cost to the most costly and selecting the capacity from the rank ordering necessary to meet each region's demand. In the second stage, the merit ordering of resources is redone for selected importing regions (pre-determined), including the exporting region's surplus capacity in the dispatch decision.**
- $\bullet$  **The initial implementation of interregional trade options are allowed for pre-determined importing and exporting regions. The regional dispatch decision processes the exporting regions first, followed by the importing regions, ordered from highest to lowest marginal cost. The EFD then attempts to improve the importing regions solution by substituting capacity from the exporting regions. This approach allows exporting regions to supply power to multiple importing regions by allocating the capacity to the importing region with the highest marginal cost first, and then to other, less costly regions. This approach limits both the processing burden of representing trade and maintaining the information required to measure the savings resulting from trade.**
- $\bullet$  **The limits on total energy available during each demand slice are applied to restrict trade by the transmission line constraints.**
- $\bullet$ **Additional transmission costs and energy losses are assigned to the exported power.**
- $\bullet$  **Once a level of economic transfers has been identified by the EFD, the "savings" are allocated (currently split evenly) between the importing and exporting regions and between consumers and investors.**

### **4.2.1 Solution Technique**

**Figure 1 provides an overview of the steps involved in the dispatch algorithm. Initial operating costs (fuel and operations and maintenance expenses) are accumulated by plant groups. The merit order is then determined by ranking the groups in ascending order of the total variable costs.**

**The total cost for plant operations determines the merit order. This approach yields dispatch decisions that provide the lowest operating cost. Using this merit-order, available capacity is then allocated to meet demand for electricity represented by the load duration curve. During dispatching, engineering considerations that may limit the range of operation for a given capacity type are incorporated using minimum and maximum capacity factors. For instance, nuclear units are not allowed to operate as peaking capacity because they cannot be started or stopped quickly. The operating range is represented by a set of trigger points that identify the point(s) on the y-axis that corresponds to the capacity factor limits. As each plant type in the merit order is**

 $22$ Note that it is possible for electrical energy to flow in one direction during a season and in the opposite direction during another season.

**allocated, the algorithm checks to insure that the corresponding trigger points are not violated.**

**When a given plant type has been allocated, the next step is to determine the generation, which is represented by the corresponding area under load duration curve. A piece-wise, linear approximation to the load duration curve is used along with a series of vertical slices so that the area under the curve is represented by a succession of trapezoids. This eases the computational burden for determining the area. For each plant type, fuel consumption is computed by multiplying generation by the fuel share and heat rate for each fuel. (Emissions are still calculated here, but for cross-checking purposes only now, as the product of fuel consumption and the corresponding emission rate, accounting for any reduction resulting from pollution control equipment).** 

**The solution to the economic/environmental dispatch problem is achieved then the economy trade algorithm is performed. This algorithm includes pre-determined importing and exporting regions. It attempts to improve the importing systems solution by substituting less expensive capacity from the exporting systems by allocating the capacity to the importing system with the highest marginal cost first, and then to the other, less costly systems. It does this amongst load slices representing the same season and time-of-day.** 

**The following provides the mathematical specification of the EFD's solution algorithm.**

#### **Dimensions**

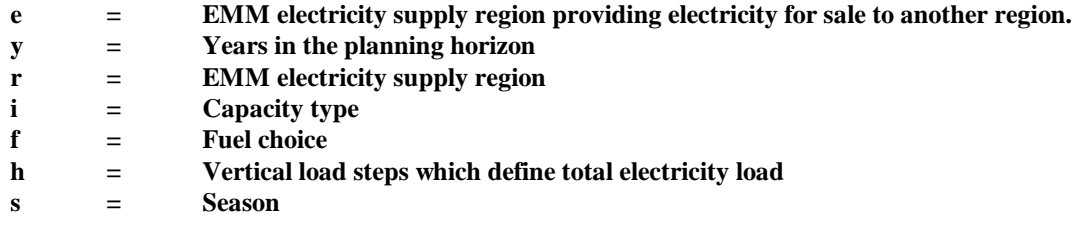

#### **Decision Variables**

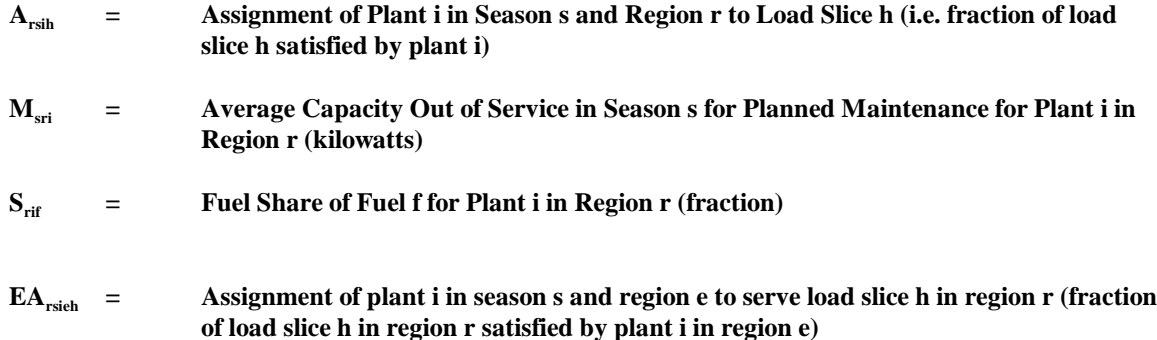

#### **Input Requirements**

#### **Electricity Demand**

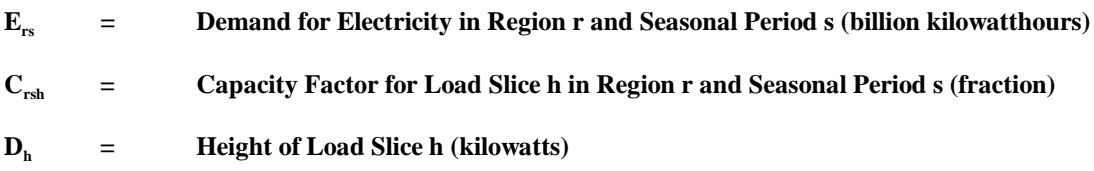

#### **Thus, Generation Requirements are:**

$$
\sum_{s}\int_{h}C_{rsh}*D_{h}=\sum_{s}E_{rs}
$$

#### **Fuel Specific Information**

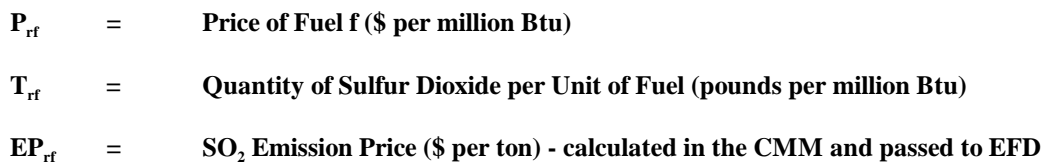

**Plant Specific Information by Capacity Grouping**

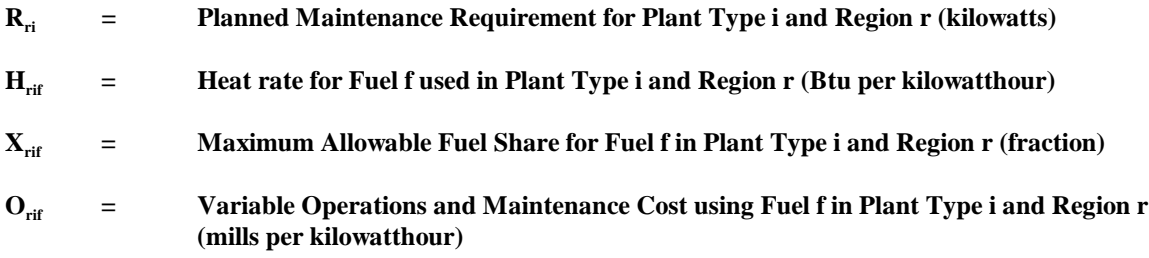

**Transmission Specific Information**

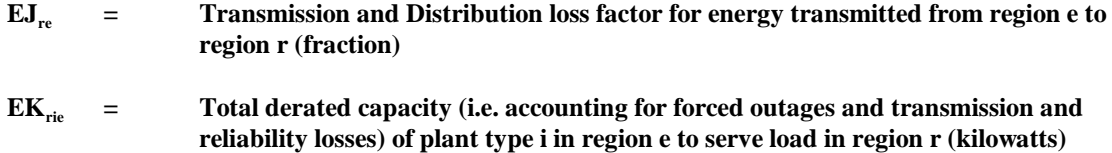

**Emission Costs Information**

$$
EC_{\text{rif}} = H_{\text{rif}} * S_{\text{rif}} * T_{\text{rif}} * (1 - B_{\text{ri}}) * EP
$$

The representation of emissions restrictions, such as those specified for SO<sub>2</sub> in the **CAAA, require additional information. Emissions cannot exceed allowable limits**  placed on SO<sub>2</sub> emissions. According to the CAAA, there are two classes of **compliance groups - "affected" and "unaffected" units. Affected units are allocated** allowances or permits to emit SO<sub>2</sub>. Since allowances can be traded among affected **units, the CAAA implies that the collective emissions from all affected units cannot exceed the sum of allowances. For each fuel f, the quantity**  $(H_{\text{rif}} * S_{\text{rif}} * T_{\text{rf}}/2 * (1 - B_{\text{ri}}))$ describes the SO<sub>2</sub> emission rate, accounting for the conversion from pounds to tons **and reductions due to pollution control equipment. It is summed over the applicable** fuels to provide the total tons of SO<sub>2</sub> per billion kilowatthour emitted by plant type i. The corresponding generation is given by  $(A_{rsh} * C_{rsh} * D_h)$ .

**Objective Function**

**The objective function for the merit-order dispatching algorithm minimizes total operating (fuel and variable O&M costs by first deciding the least-cost fuel mix for each plant and then deciding which plant type(s) to assign to each slice of load. After the initial capacity allocation, plants are flagged as surplus to a region and are allowed to be dispatched by another region. In mathematical terms, the objective function for the**

**purchasing region is:**

**Minimize**

$$
\Sigma_r \Sigma_s \int_h \Sigma_i [\{Min \Sigma_f (O_{rif} + H_{rif} \cdot S_{rif} \cdot P_{rf} / 1000 + EC_{rif})\} \cdot A_{rsih}] \cdot C_{rsh} D_h + \sum_r \Sigma_s \int_h \Sigma_i [\{Min \Sigma_f (O_{rif} + H_{rif} \cdot S_{rif} \cdot P_{rf} / 1000 + EC_{rif})\} \cdot EA_{rsih}] \cdot C_{rsh} \cdot D_h.
$$

In this equation, the quantity  $(O_{rif} + H_{rif} \cdot S_{rif} \cdot P_{rf}/1000)$  represents the variable O&M and fuel costs (dollars per **thousand kilowatthours) for a particular plant type i in region r; (likewise for plants in region e, which are** generating electricity for sale to utilities in region r). The fuel shares  $S_{\text{vir}}$  specify the fraction of time alternative **fuels are used in multi-fuel units. This accounts for fuel switching due to changes in the relative fuel prices or seasonal availability of fuels. For example, utility consumption of natural gas is limited in some regions during the winter because residential customers have priority over available supplies. Even though the price of gas may be less than the price of residual fuel oil, utilities may be unable to burn gas exclusively in dual-fired oil/gas plants. The variable cost is minimized by using the least expensive fuel as much as possible.**

**Multiplying per unit variable costs by**  $A_{rsh}$  **produces a weighted-average operating cost, which is then multiplied by C<sub>rsh</sub> \*D<sub>h</sub>, which corresponds to the area (energy) for load slice h. This result represents the total cost of generations for that slice. Within each region and season, the operating costs are then summed over all capacity types and slices under the load duration curve to produce the total operating cost associated with the energy requirement.**

**Right Hand Side Values**

$$
ETLyre = Transmission capacity limits from region e to region r in year y (megawatts).
$$

**Existing and planned transmission capacity limits are placed on the trade decision variables (using NERC data). These constraints may be relaxed in the future if transmission modeling is incorporated.**

#### **Constraints**

**The objective function is subject to the following conditions and constraints:**

**1) Planned maintenance must be performed for each plant type.**

$$
\Sigma_{\rm s}\,M_{\rm sri}\geq R_{\rm ri} \qquad \qquad \forall\,\,r\,\,and\,\,I
$$

**2) Allocated capacity cannot exceed available capacity, accounting for planned maintenance.**

$$
\int_{h} A_{rsih} \cdot D_{h} + M_{sri} \leq K_{rt} \qquad \qquad \forall r, s \text{ and } i
$$

**3) Maximum fuel shares for multifuel plant types cannot be exceeded.**

$$
S_{\rm rif} \leq X_{\rm rif} \qquad \qquad \forall \ r, s \text{ and } i
$$

- **4) Each plant type consumes fuel to produce electricity and the fuel shares must sum to one.**
	- $\Sigma_f S_{\text{rif}} = 1$   $\forall$  **r** and i
- **5) Generation requirements must include transmission and distribution losses**

$$
\int_{h} C_{rs} \cdot D_{h} = E_{rs} / (1 - J_{r}) \qquad \forall r \text{ and } s
$$

**This objective function is subject to the following transmission related conditions and constraints:** 

 **6) Each load slice must have capacity assigned to completely satisfy its energy requirements. That is, a region's energy requirement is met by the amount of domestic capacity assigned to meet load plus the amount of energy assigned for sale to region r from region e.**

$$
\Sigma_{i} (A_{rsih} + EA_{rsich}) = 1 \qquad \qquad \forall r, e, s \text{ and } h
$$

**and, in the exporting region e, its energy requirements is completely satisfied by the amount it assigned to meet demand less the amount assigned for sale to another region r.**

$$
\Sigma_i (A_{esih} - EA_{rsich}) = 1 \qquad \qquad \forall r, e, s \text{ and } h
$$

#### **7) Transmission constraint**

**The amount of capacity that can be assigned in region e to meet demand in region r is constrained by the interregional transmission capacity limit.**

 $\int_{h} \sum_{i} (EA_{rsich}) \cdot \sum_{i} EK_{rie} \leq ETL_{vre}$   $\forall r, e, s \text{ and } h$ 

# **Appendix A**

**This appendix contains a detailed description of the inputs, outputs and 'working' files of the Electricity Fuel Dispatch Submodule (EFD). An overview of the model inputs and outputs is provided in the body of the report, under the title, "Model Input and Output". The Model Input and Output section also has a listing (Table 2) of the files and common blocks which contain the data needed for the EFD. The following section describes these files in detail.**

**This appendix is organized as follows: First, the common blocks which contain the parameters used in the model are described (Tables A-1 and A-2), followed by a mapping of the parameter values which pertain to the EFD. Next, two control files are provided (Tables A-3 and A-4) which include the switches which turn modules and/or algorithms on or off and additional parameters. The exogenous model input section follows which contains the files and common blocks (Table A-5 through A-17) which serve as input to the EFD. Two of these files also serve as "working" files (LOADDAF/Table A-5, PLANTDAF/ Table A-6) where information is also passed from other modules or where results are saved. Tables A-18 through A-20 outline inputs from other NEMS modules. Tables A-21 through A-25 are output/work files which serve as input to other modules and/or are used for reporting purposes.**

**Note, in files and common blocks which are used by various modules, only the variables used in the EFD are described in detailed.** 

## **A.1 Inventory of Input Data**

#### **TABLE A1-1: PLNTDAF File Description**

This file contains the unit level data from a combination of the F860, F767, F867, F423, and the F759. The preprocessor **prepplt.f** reads in only specific information from the PLNTF860 and the PLTDATA input files and compiles the information into this direct access file (DAF), a computer only readable format. For a description of the list of variables read in and used in the model see the common **plntin** Table A2-6. New units are added to this file as determined by the ECP module. This is the source of EFD and ECP capacity data.

#### **TABLE A1-2: ETTIN File Description**

This file contains region to region constraints for the years 1990-2020. The pre-processor **prepett.f** reads in the following 4 main input files. It uses the CNSRNT file, subtracts out Firm Power Contracts from the ETCNCT file, and outputs the result in the ETTIN file.

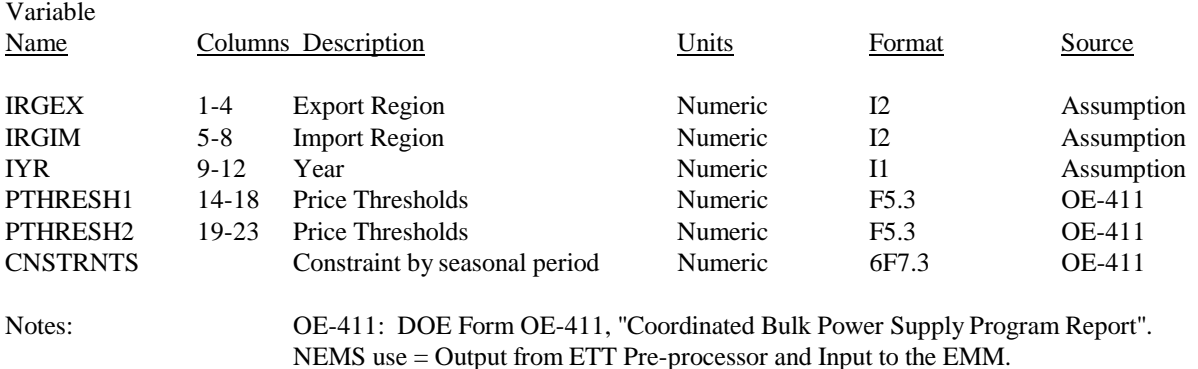

#### **TABLE A1-2a: FRMCHRG File Description (prepett.f** Main Pre-Processor Input File**)**

This file contains the fixed and variable demand and energy costs data for firm contracts. The pre-processor **prepett.f** reads it in with an unformatted read.

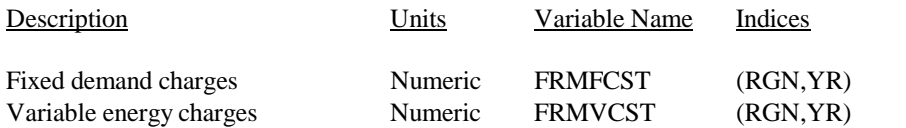

#### **TABLE A1-2b: CANSPLY File Description (prepett.f** Main Pre-Processor Input File**)**

The Canadian Supply file is predominantly used for input to the pre-processor **prepett.f**. The input information is used in the competition between U.S. capacity and Canadian firm power imports. Its role is discussed in Section I of the report.

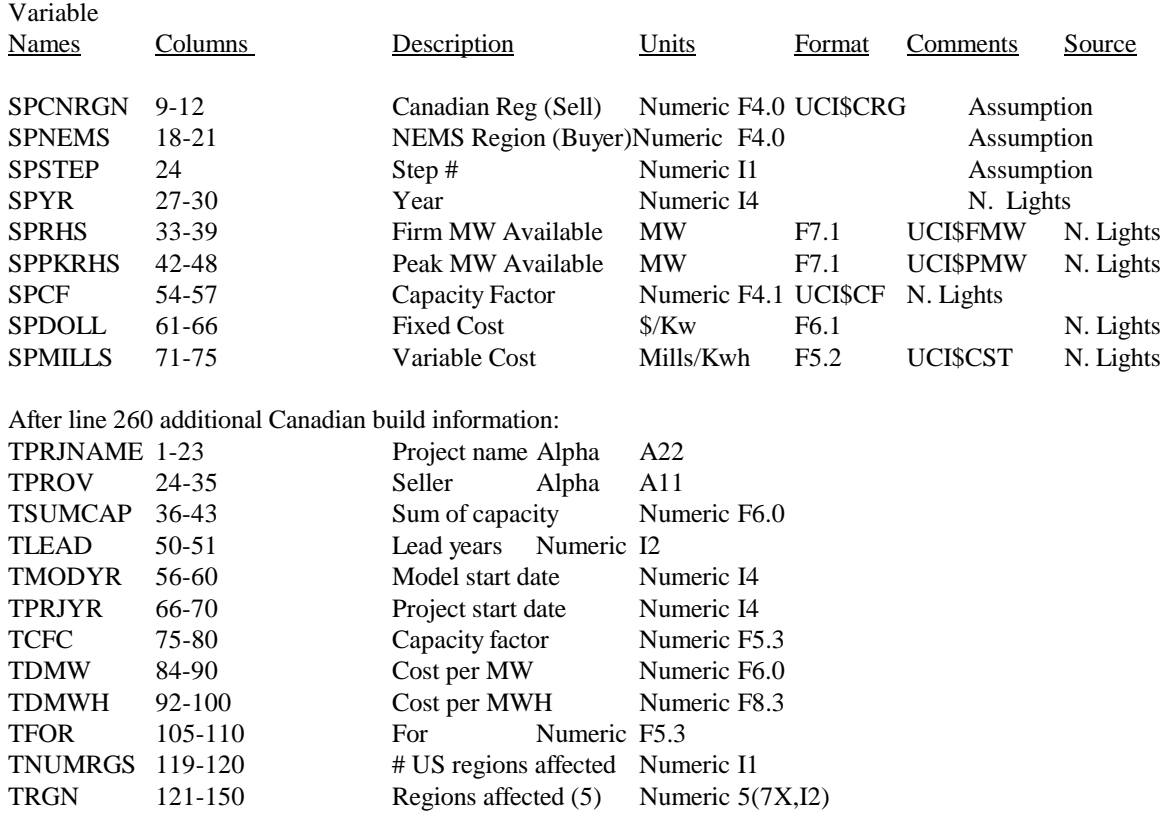

Notes: Northern Lights: U.S. Department of Energy, Northern Lights: The Economic and Practical Potential of Imported Power from Canada (DOE/PE-0079)

#### **TABLE A1-2c: PRETTIN File Description (prepett.f** Main Pre-Processor Input File**)**

This file contains region to region constraints for every seasonal period. The **prepett.f** pre-processor reads in the file, subtracts out firm power commitments from the constraints, and outputs the result in the ETTIN file.

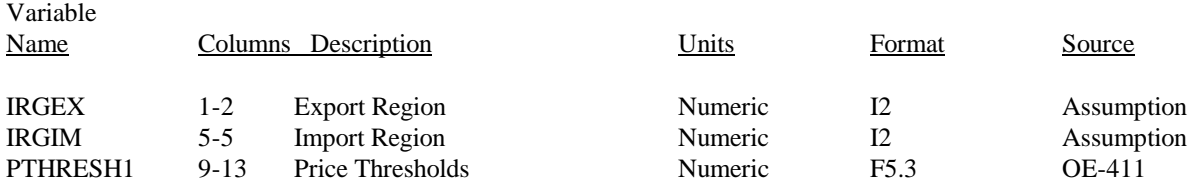

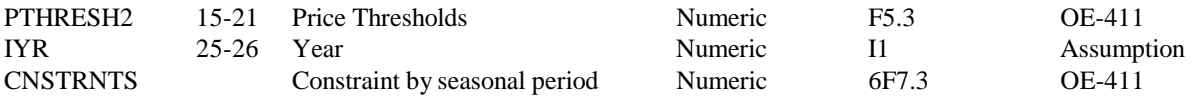

Notes: OE-411: DOE Form OE-411, "Coordinated Bulk Power Supply Program Report".

#### **TABLE A1-2d: ETCNCT File Description (prepett.f** Main Pre-Processor Input File**)**

This file contains records for firm power contracts between NEMS regions, between NEMS regions and Canada, and between NEMS regions and Mexico.

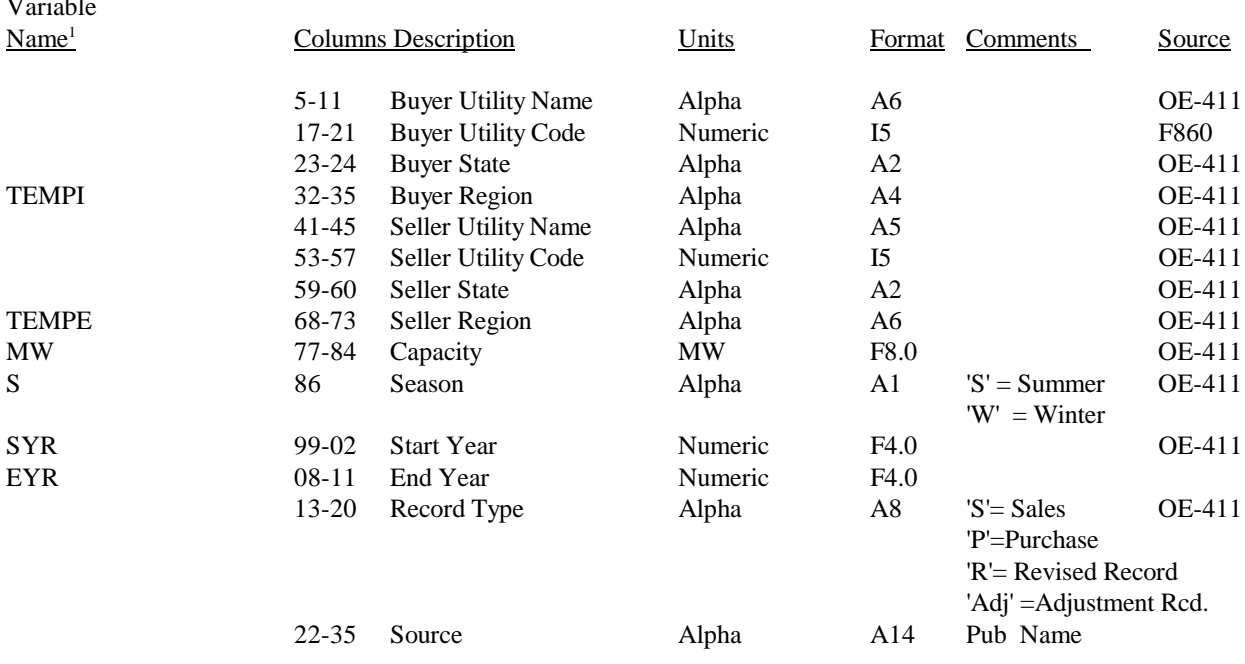

 $\frac{1}{1}$  Note, there are only variable names listed for those variables which are input from the file.

Notes: OE-411: DOE Form OE-411, "Coordinated Bulk Power Supply Program Report". F860 - "Annual Electric Generator Report" NEMS use = Input to ETT Pre-Processor Program

#### **TABLE A1-3: ETTDEM File Description**

Variable

This file contains the international transmission demand data. The pre-processor **prepett.f** reads information from the files stated above and compiles the information into this direct access file (DAF), a computer only readable format. For a description of the list of variables used in the model see the common **dispett** Table A2-8.

#### **TABLE A1-4: ECPDAT File Description**

This file contains initial input data from the file ECPDAT for the LP model that are not modified throughout the model. It primarily consists of character variables that are used to generate row and column names and index arrays, switch arrays and array maximums. This file is self-contained with its own documentation. Records are read in using the subroutine RD\$TBL to read the data from external flat files and store into the common block **ecpcntl**. For a description of the variables please see Table A2-3.

#### **TABLE A1-5: ELDATYR File Description**

This file contains historic data to overwrite EMM output in certain reports and nuclear maximum capacity factors and annual costs. Records are read in unformatted with a space between each data item. The variables are read in and stored in the common **dispinyr** Table A2-9. The Comments section in the description of **dispinyr** indicates the corresponding read where applicable.

#### **TABLE A1-6: SO2CNTL File Description**

This file contains the number of SO2 compliance groups, the initial SO2 penalty costs, and additional allowances for each compliance group. There is one Type 1 record per year. The UNSO2 variable indicates the number of Type 2 records which follow it. Records are read in unformatted with a space between each data item.

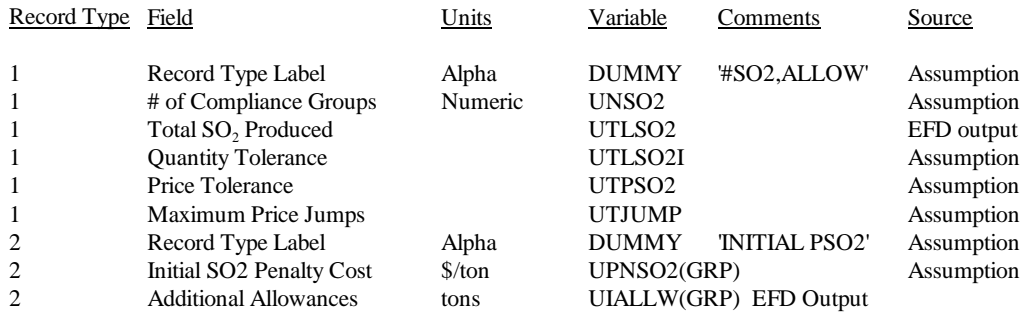

Notes: GRP subscript values  $= 1$  through most recently read UNSO2

#### **TABLE A1-7: NUGPIPE File Description**

Variable

Historical nonutility information is contained in this file. The NUGPIPE file is input to the EFD and read in in the RDNUGS subroutine in the **unugs.f** code. This file contains named variables and more are read in than are used. Records are read in unformatted with a space between each data item The variables described below are only those actually used by the code.

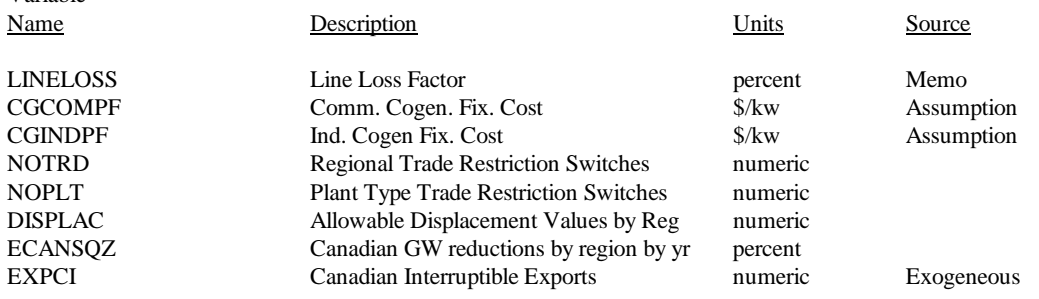

Notes: Memo -Memorandum from Less Goudarzi and Joanne Shore, OnLocation Inc., to Pat Toner "Deliverable 6, Draft Data Inputs for Implementation of ETT, Task 92086, Contract DE-AC01-88EI21033", March 5, 1993.

#### **TABLE A1-8: COGENMF File Description**

This file contains initialization data for 4 of the cogeneration variables (CGCOMGEN, CGINDGEN, CGREGEN, GRIDSHR) used in the model. Records are read in unformatted with a space between each data item. The variables are read in as zero and stored in the common **cogen** for further use during a model run. For a description of the variables please see the common **cogen** Table A2-12.

#### **TABLE A1-9: GEODATA File Description**

This file contains geothermal and biomass plant data that is read in and stored in the common **emmgeo**. The information is mainly used in the **prepplt.f** preprocessor. For a description of the variables see the common **emmgeo** Table A2-13.

## **A.2 Common Blocks**

## **TABLE A2-1: emmparm Common Block Description**

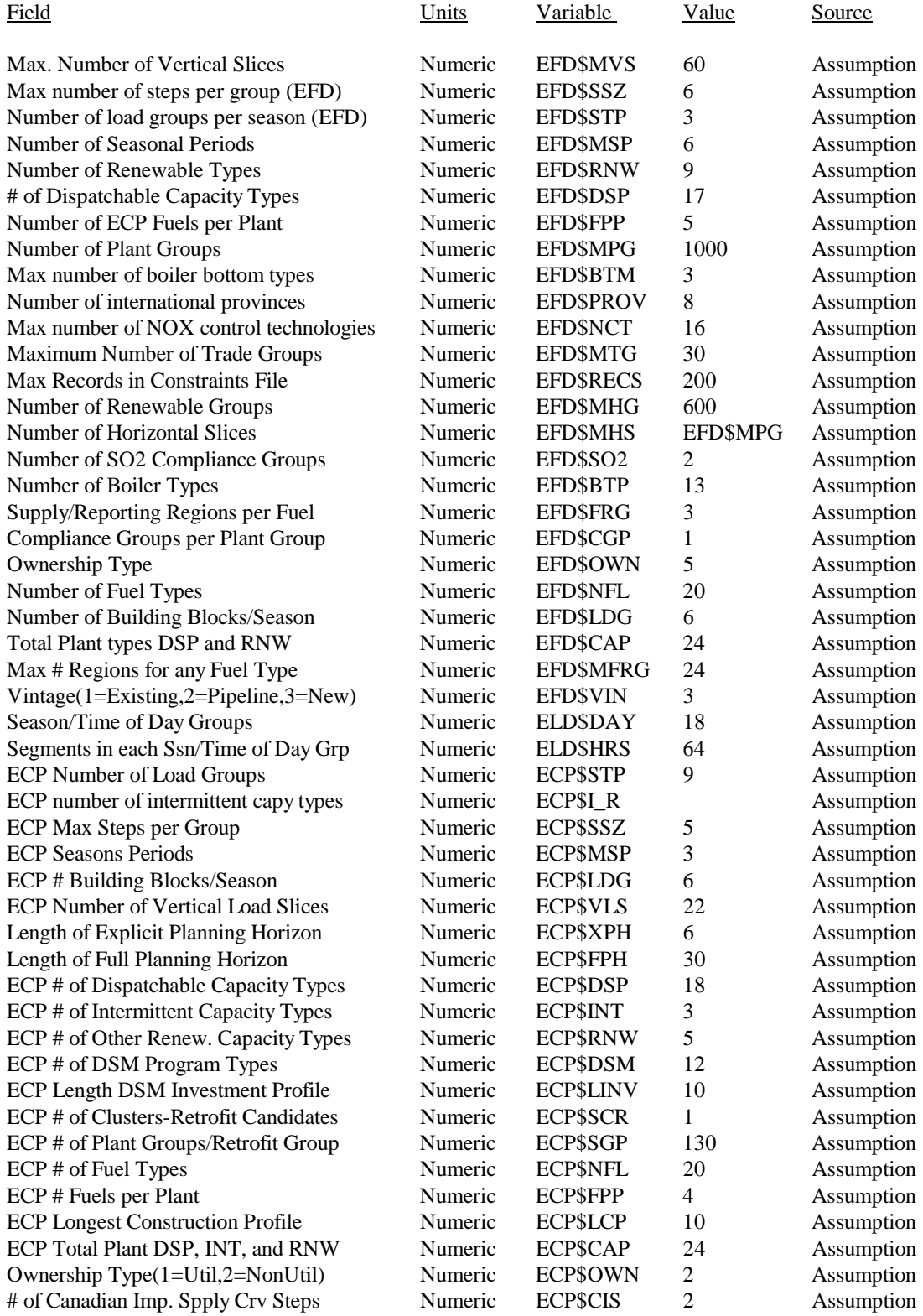

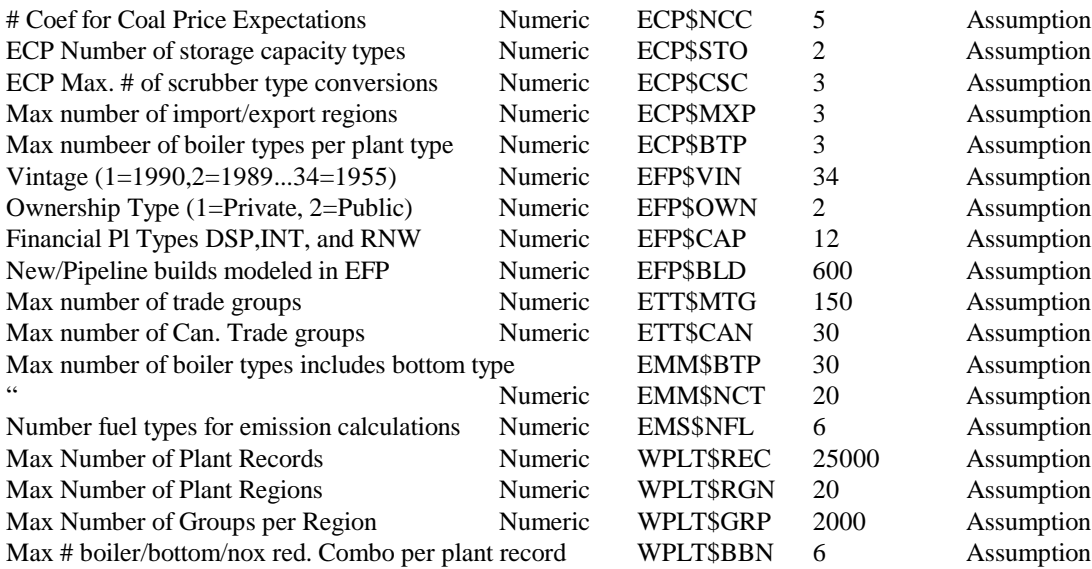

#### **DEFINITIONS**

EFD\$MVS - 60 vertical slices (max), based on seasons and time

EFD\$MSP - Seasonal Periods

- 1 January and February
- 2 December and March<br>3 May and April
- May and April
- 4 June and September<br>5 July and August
- 5 July and August
- 6 November and October

EFD\$RNW - Number of Renewable Types

- 1 Conventional Hydroelectric<br>2 Hydro Pipeline
- Hydro Pipeline
- 3 Hydro Reversible
- 4 Geothermal<br>5 Municipal S
- 5 Municipal Solid Waste
- 6 Wood/Biomass
- Solar
- 8 Wind

#### EFD\$DSP - Dispatchable Plant Type

- 1 Existing Unscrubbed Coal Steam pre-1965
- 2 Existing Unscrubbed Coal Steam post-1965
- 3 Existing Scrubbed Coal Steam
- Retrofitted Coal
- 5 New Coal<br>6 Oil Steam
- 6 Oil Steam<br>7 Oil/Gas St
- Oil/Gas Steam
- 8 Gas Steam<br>9 Oil Turbine
- **Oil Turbine**
- 10 Oil/Gas Turbine
- 11 Gas Turbines
- 12 Oil Combined Cycle
- 13 Oil/Gas Combined Cycle
- 14 Gas Combined Cycle
- 15 Nuclear BW
- 16 Nuclear PW

#### EFD\$FPP = Number of Fuels Per Plant

- $1 = Primary$  Fuel<br>  $2 = Secondary$  Fu
- $=$  Secondary Fuel
- $3 =$ Third Choice Fuel
- $4 =$  Fourth Choice

#### ETT\$RECS - Maximum Number of Constraints in File

EFD\$MHS - Number of Horizontal Slices

#### EFD\$SO2 - Number of SO2 Compliance Groups

- $1 = National Compliance$
- $2 =$  currently not used

#### EFD\$OWN - Ownership Type

- $1 =$  Public
- $2 = \text{Private}$
- 3 = Exempt Wholesale Generator

#### EFD\$NFL = Fuel Types

Note: Coal Categories are defined as follows:

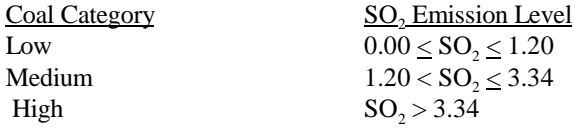

- $1 = \text{OULC} = \text{Old}$  (pre-1965) existing Unscrubbed Low Sulfur Coal
- $2 = \text{OUMC} = \text{Old}$  (pre-1965) existing Unscrubbed Medium Sulfur Coal
- $3 = \text{OUHC} = \text{Old}$  (pre-1965) existing Unscrubbed High Sulfur Coal
- $4 = NULL = New (post-1965)$  Existing Unscrubbed Low Sulfur Coal
- $5 = NUMC = New (post-1965)$  Existing Unscrubbed Medium Sulfur Coal
- $6 = NUHC = New (post-1965)$  Existing Unscrubbed High Sulfur Coal
- $7 = UISC = Scrubbed coal$ <br>  $8 = UIGF = Natural Gas I$
- $= UIGF = Natural Gas Firm$
- $9 = UIGI = Natural Gas Competitive$
- $10 = UIGC = Natural Gas Interruptible$
- $11 = UIDS = Distillate Oil$
- $12 = UIRL = Residual Low Sulfur Oil$
- $13$  = UIRH = Residual High Sulfur Oil
- 14 = UIUR = Uranium
- $15$  = UIOT = Other

EFD\$CAP = Plant Types - EFD\$DSP + EFD\$RNW (with EFD\$RNW indexing beginning at 17; i.e. there are 24

EFD\$VIN - Plant Vintage

- 1 Existing<br>2 Planned
- 2 Planned<br>3 Unplann
- Unplanned

#### **TABLE A2-2: parametr Common Block Description**

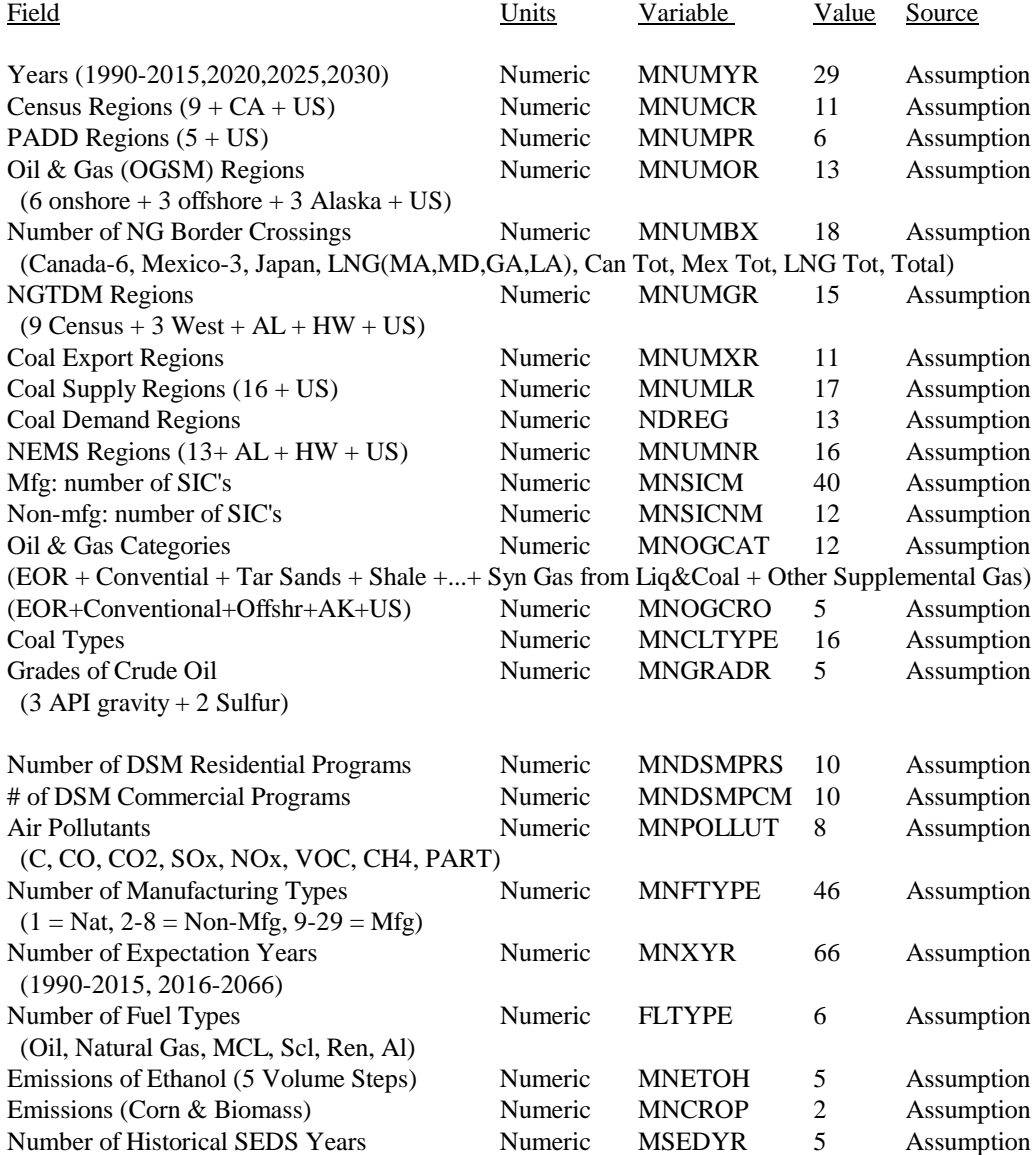

#### **DEFINITIONS**

Note: See the Integrating Module Documentation for a description of the regions used by each module. The following parameter descriptions only gives a listing of the region's names.

MNUMNR = Years (1990-2015, 2020, 2025, 2030)

#### MNUMCR = Census divisions - Demand Regions

- $1 =$  New England  $2 =$  Middle Atlantic
- 3 = East North Central
- $4 =$  West North Central
- 5 = South Atlantic
- $6 =$  East South Central
- $7 =$  West South Central
- $8 =$  Mountain
- $9 =$  Pacific
- $10 =$  California
- $11 = U.S. Total$

#### PADD Regions

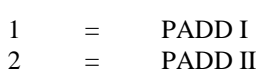

- $3 = \text{PADD III}$
- $4 = PADD IV$
- $5 = \text{PADD V}$
- $6 = \text{PADD VI}$

MNUMOR - Oil and Gas Regions

- $1 =$  Northeast
- 2 = Gulf Cost (excluding South Louisiana)
- $3 =$  South Louisiana
- 4 = Midcontinent
- 5 = Southwest
- $6 =$  West Coast<br>  $7 =$  Rocky Mou
- $=$  Rocky Mountain
- $8 =$  Pacific
- $9 =$  Gulf of Mexico
- $10 =$  Atlantic
- 11 = Onshore North Slope Alaska
- 12 = Off Shore North Slop Alaska
- $13 =$  Other Alaska

NDREG - Coal Demand Regions - States included (census region)

- 1 NE CN,NH,VT,MA,CT,RI (New England)
- 2 YP NY,PA,NJ (Mddle Atlantic)
- 3 SA WV,MD,DC,DE,VA,NC,SC (South Atlantic)
- 4 GF GA,FL (South Atlantic)
- 5 OH OH (East North Central)
- 6 EN IN,IL,MI,WI (East North Central)
- 7 KT KY,TN (East South Central)
- 8 AM AL,MS (East South Central)
- 9 CW MN,IA,ND,SD,NE,MO,KS (West North Central)
- 10 WS TX,LA,OK,AR (West South Central)
- 11 MT MT,WY,CO,UT,ID,NV (Mountain)
- 12 ZN AZ,NM (Pacific)
- 13 PC AK,HI,WA,OR,CA (Pacific)

#### MNUMNR - NEMS Electricity Supply Regions

- 1 = ECAR East Central Area Reliability Coordination Agreement
- 2 = ERCOT Electric Reliability Council of Texas
- 3 = MAAC Mid-Atlantic Area Council
- 4 = MAIN Mid-America Interconnected Network
- 5 = MAPP Mid-Continent Area Power Pool
- 6 = NPCC/NE Northeast Power Coordinating Council/New England
- 7 = NPCC/NY Northeast Power Coordinating Council/New York<br>8 = SERC/STV Southeastern Electric Reliability Council/excludin
- 8 = SERC/STV Southeastern Electric Reliability Council/excluding Florida
- 9 = SERC/FL Southeastern Electric Reliability Council/Florida
- 10 = SPP Southwest Power Pool
- 11 = WSCC/NWP Western Systems Coordinating Council/Northwest Power Pool Area
- 12 = WSCC/RA Western Systems Coordinating Council/Rocky Mountain Power Area and Arizona-New Mexico Power Area
- 13 = WSCC/CNV Western Systems Coordinating Council/California-Southern Nevada Power Area
- $14 =$  Alaska
- $15 =$  Hawaii

 $16 =$  National Total

#### MNPOLLUT - Air Pollutants

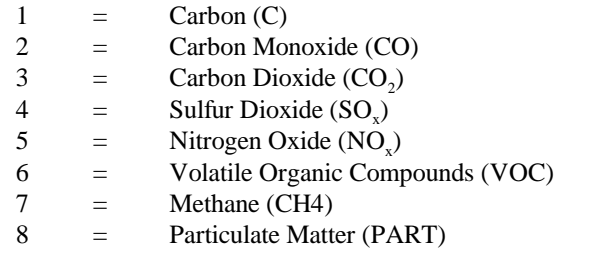

#### **TABLE A2-3: ecpcntl Common Block Description**

Contains initial input data from the file ECPDAT for the LP model that are not modified throughout the model. It primarily consists of character variables that are used to generate row and column names and index arrays, switch arrays and array maximums.

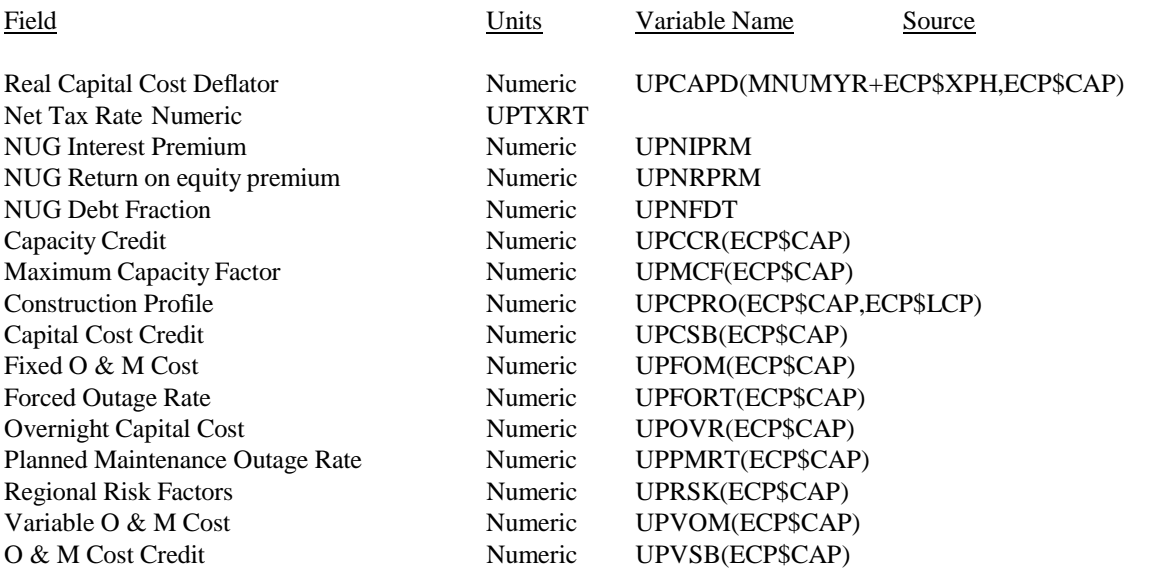
Current Heat Rate Numeric UPHTRT(ECP\$CAP) Add on transmission cost Numeric UPCTRM(ECP\$CAP) Calendar Yr Of 1st Comm Operation Numeric UPAVLYR(ECP\$CAP) Construction Leadtime (Years) Numeric UPCLYR(ECP\$CAP) Economic Life (Years) Numeric UPECLF(ECP\$CAP) NUG Contract Life (Years) Numeric UPNCLF(ECP\$CAP) NUG Loan Life (Years) Numeric UPNLLF(ECP\$CAP) Tax Life (Years) Numeric UPTXLF(ECP\$CAP) Utility Contract Life (Years) Numeric UPUCLF(ECP\$CAP) Minimum/Maximum Capacity Factor Numeric UPPCFB(ECP\$DSP,2) Scrubber Efficiency Numeric UPPSEF(ECP\$DSP) SO2 Scrubber Emissions Rate Numeric UPPSRT(ECP\$DSP) Initial Heat Rate Numeric UPPHRT0(ECP\$DSP) Final Heat Rate Numeric UPPHRTN(ECP\$DSP) Boiler Type Share Numeric ECP\_PCT(ECP\$BTP,ECP\$CAP) Number of Boiler Types Per Plant Type Numeric ECP\_BBN(ECP\$CAP) Fire Type Code Numeric ECP\_FTP(ECP\$BTP,ECP\$CAP) NOX Control Type Code Numeric ECP\_NCT(ECP\$BTP,ECP\$CAP) Bottom Type Code Numeric ECP\_BTM(ECP\$BTP,ECP\$CAP) Intermittent capacity credit scaling factor Numeric UPICCF(ECP\$INT) Generation Subsidies (mills/kwh) Numeric UPIGSUB(ECP\$INT) Start year of generation subsidies Numeric UPIGSY1(ECP\$INT) Last year of generation subsidies Numeric UPIGSYL(ECP\$INT) # years from online year that generation subsidies affect UPIGSYR(ECP\$INT) ECP Fuel Types Numeric UPFLTP(ECP\$DSP,ECP\$FPP) CONS. PROFILE--RETROFITS Numeric UPSCPR(ECP\$LCP) HEAT RATE PEN. (%)-RETROFIT Numeric UPSHPEN(ECP\$DSP,ECP\$SCR) CAPACITY PEN. (%)-RETROFIT Numeric UPSCPEN(ECP\$DSP,ECP\$SCR) CONS. PROFILE--RETROFITS Numeric UPSCPR(ECP\$LCP) HEAT RATE PEN. (%)-RETROFIT Numeric UPSHPEN(ECP\$DSP,ECP\$SCR) CAPACITY PEN. (%)-RETROFIT Numeric UPSCPEN(ECP\$DSP,ECP\$SCR) RISK PREMIUM--RETROFIT Numeric UPSRSK ECONOMIC LIFE--SCRUBBER RETRO Numeric UPSELF . CONSTRUCTION LEADTIME--RETRO Numeric UPSCLT . ECP CAPY TYPE CONVERTED TO Numeric UPSCR2(ECP\$DSP) SCRUBBER CAPY TYPE CONVERT Numeric UPSCSCR(ECP\$DSP,ECP\$CSC) PLANTS SCRUBBED FROM Numeric UPSCRFRM(ECP\$DSP,ECP\$CSC) Max value for ECP tech (<=ECP\$CAP) Numeric ECPCAPM Max val ECP DSP tech (<=ECP\$CAP) Numeric ECPDSPM Max val for ECP INT tech (<=ECP\$INT)Numeric ECPINTM Max val for ECP I\_R tech  $(\leq ECP$I_R)$  Numeric ECPI\_RM Max val ECP RNW tech (<=ECP\$RNW) Numeric ECPRNWM Max val ECP STO tech (<=ECP\$STO) Numeric ECPSTOM REVISE DERATES - 0=NO, Y=YES Numeric ECP\$DRTE INCLUDE DSM - 0=NO,1=YES Numeric ECP\$IDSM CAP COST LRN/OPT - 0=NO,1=YES Numeric ECP\$LFCC HTRATE LRNING - 0=NO,1=YES Numeric ECP\$LFHR INCLUDE MKT/SHR - 0=NO,1=YES Numeric ECP\$MSHR USE RISK PREM. - 0=NO,1=YES Numeric ECP\$RSK Ambient conditions mult.- 0=NO,1=YES Numeric ECP\$AMB Map of DSP to CAP technology indices Numeric UCPDSPI(ECP\$DSP) Map of INT to CAP technology indices Numeric UCPINTI(ECP\$INT) Map of RNW to CAP technology indices Numeric UCPRNWI(ECP\$RNW) Map of STO to CAP technology indices Numeric UCPSTOI(ECP\$STO) Map of INT to I\_R technology indices Numeric UIRINTI(ECP\$INT) Map of RNW to I\_R technology ind Numeric UIRRNWI(ECP\$RNW)

CENSUS REGION BY PLANT TYPE Numeric UPCENSUS(ECP\$CAP,MNUMNR) CANADIAN IMPORTS RG  $0=N$   $1=Y$  Numeric UPCIMP(MNUMNR) COAL REGION Numeric UPCLRG(MNUMNR) IRT BLD SW 0=NOT 1=ALLOWED Numeric UPETTSW(ECP\$CAP) REGIONAL TRNSFERS 0=N 1=Y Numeric UPGTRN(MNUMNR) RENEW PLT TYPE INDEX Numeric UPLNTIDX(ECP\$I\_R) ALLOW DSP IN MKT/SHR--0=N,1=Y Numeric UPMSHSW(ECP\$CAP) NATURAL GAS REGION Numeric UPNGRG(MNUMNR) NUG BLD SW 0=NOT 1=ALLOWED Numeric UPNUGSW(ECP\$CAP) OPERATE TYPE SWITCH Numeric UPTOPR(ECP\$CAP) CAP TRNSFERS 0=NOT 1=ALLOWED Numeric UPCPTRSW(ECP\$CAP) PLANT TYPE Numeric UPTTYP(ECP\$CAP) EXPORT TO IMPORT REGION MAP Numeric UPXRGN(MNUMNR, MNUMNR) Mask of DSP to CAP technology indices Numeric UCPDSPS(ECP\$CAP) Mask of INT to CAP technology indices Numeric UCPINTS(ECP\$CAP) Mask of RNW to CAP technology indices Numeric UCPRNWS(ECP\$CAP) Mask of STO to CAP technology indices Numeric UCPSTOS(ECP\$CAP) Mask of ECP Plant Types Included Numeric UPLTSW(ECP\$CAP) Mask of INT to I\_R technology indices Numeric UIRINTS(ECP\$I\_R) Mask of RNW to I\_R technology indices Numeric UIRRNWS(ECP\$I\_R) ECP Technology Long Name Numeric UPLNAME(ECP\$CAP) ECP Technology Name For Reports Numeric UPNAME(ECP\$CAP,3) PLANT CODES Numeric UPLNTCD(ECP\$CAP) GNP Def.'s Numeric UPGNPD(MNUMYR+ECP\$XPH) Target Cov Ratio-Pur. Constraint Numeric UPTCRT Length of Full Planning Horizon Numeric UNFPH Length of Expl. Planning Horizon Numeric UNXPH Vint. Type -(0=Ex.,1=New)- ECP Cap Numeric UPVTYP(ECP\$CAP) Financial Type Numeric UPFTYP(ECP\$CAP) Print Mode Numeric ECP\$PRNT (0=No MPS Recs,1=Print MPS recs) Revise Mode Numeric ECP\$MODE (0=Replace Ex. Mtx.,1=Revise Ex. Mtx.) EFD to ECP Fuel Mapping Numeric UFL\$ECP(ECP\$NFL,ECP\$FPP) Initialize Matrix (1=Yes, 0=No) Numeric ECP\$INIT EFP Type Retrofit (=13) Numeric EFP\$SCR EFP Type Transmission  $(=14)$  Numeric EFP\$TRN Yr to Write ACT File(0=Write 1st Yr) Numeric ECPACT Basis Mode Numeric ECPBASIS (0=From Previous Yr,1=From Input File) MPS Format Input File Name & Path Alpha ECP\$FILE EMM Basis File Name Alpha ECP\$FILEB Objective Function Name Alpha UPOBJ Right Hand Side Name Alpha UPRHS Bound Row Name Alpha UPBND Database Name Alpha BCP\$DBNM Problem Name Alpha ECP\$PROB Deck Name Alpha ECP\$DECK Basis File Deck Name Alpha ECP\$DECKB(YR) F860 Primary Fuel Code Char UPF860(ECP\$CAP) F860 F860 Secondary Fuel Code Char USF860(ECP\$CAP) F860 DSM Group Codes Char UPDMCD(ECP\$DSM) Assumption Fuel Codes Char UPFLCD(ECP\$NFL) Assumption F860 Prime Mover Code Char UPM860(ECP\$CAP) F860 EFP Type Char UPEFPT(ECP\$CAP) Assumption Fin Ownership Type (1='U',2='N') Char UPOWNCD(ECP\$OWN)

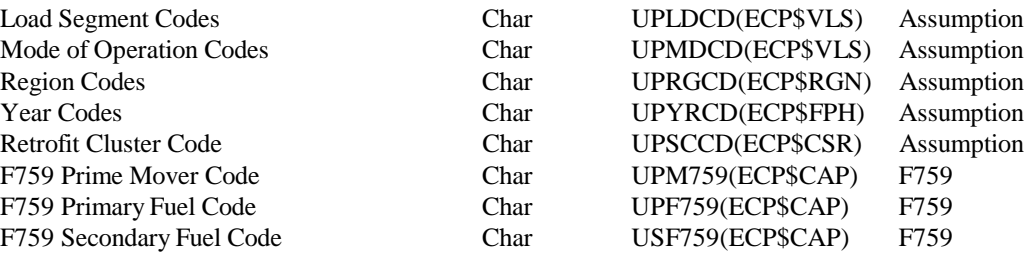

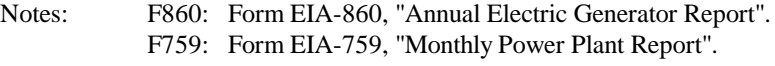

# **TABLE A2-4: ncntrl Common Block Description**

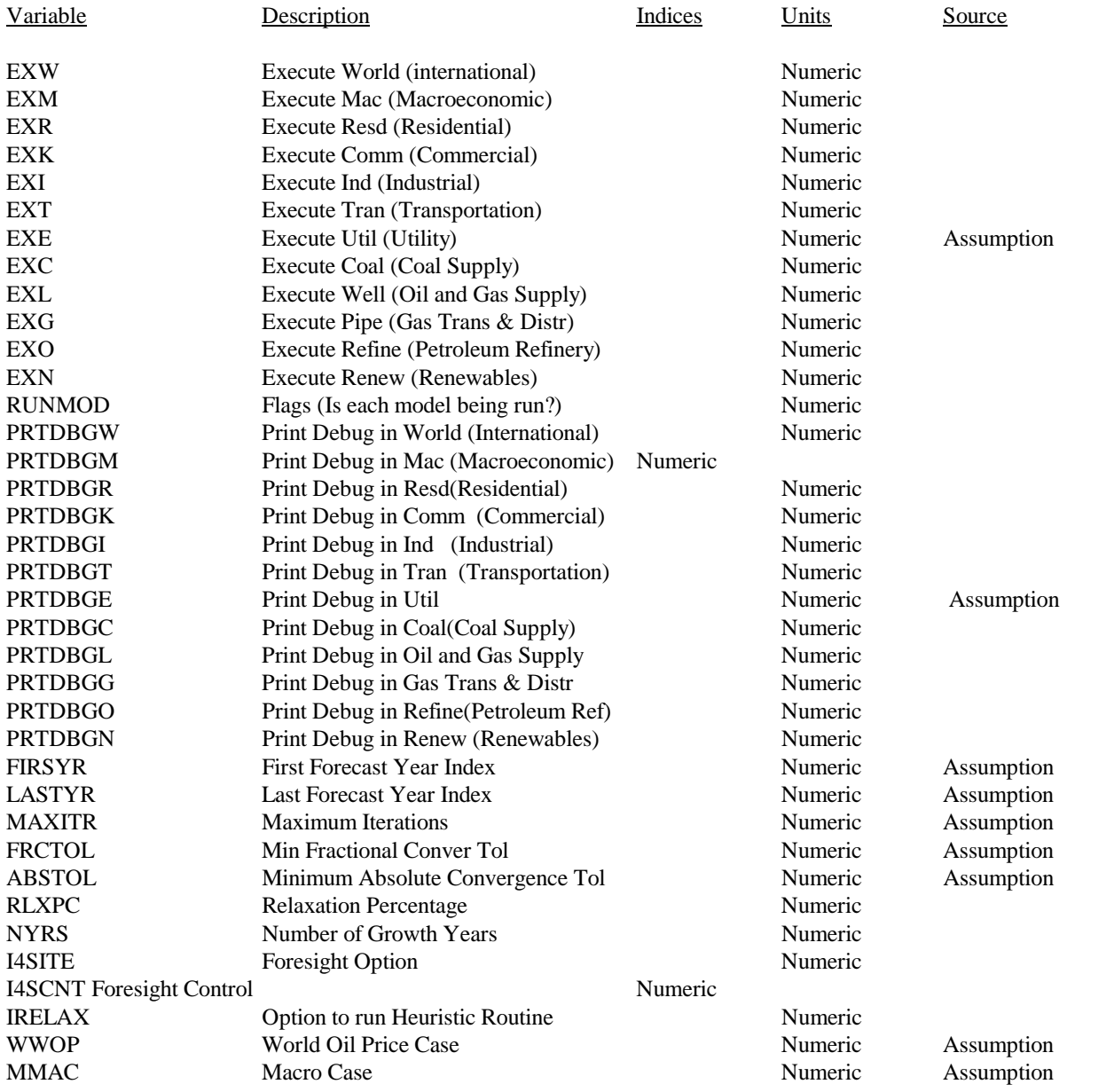

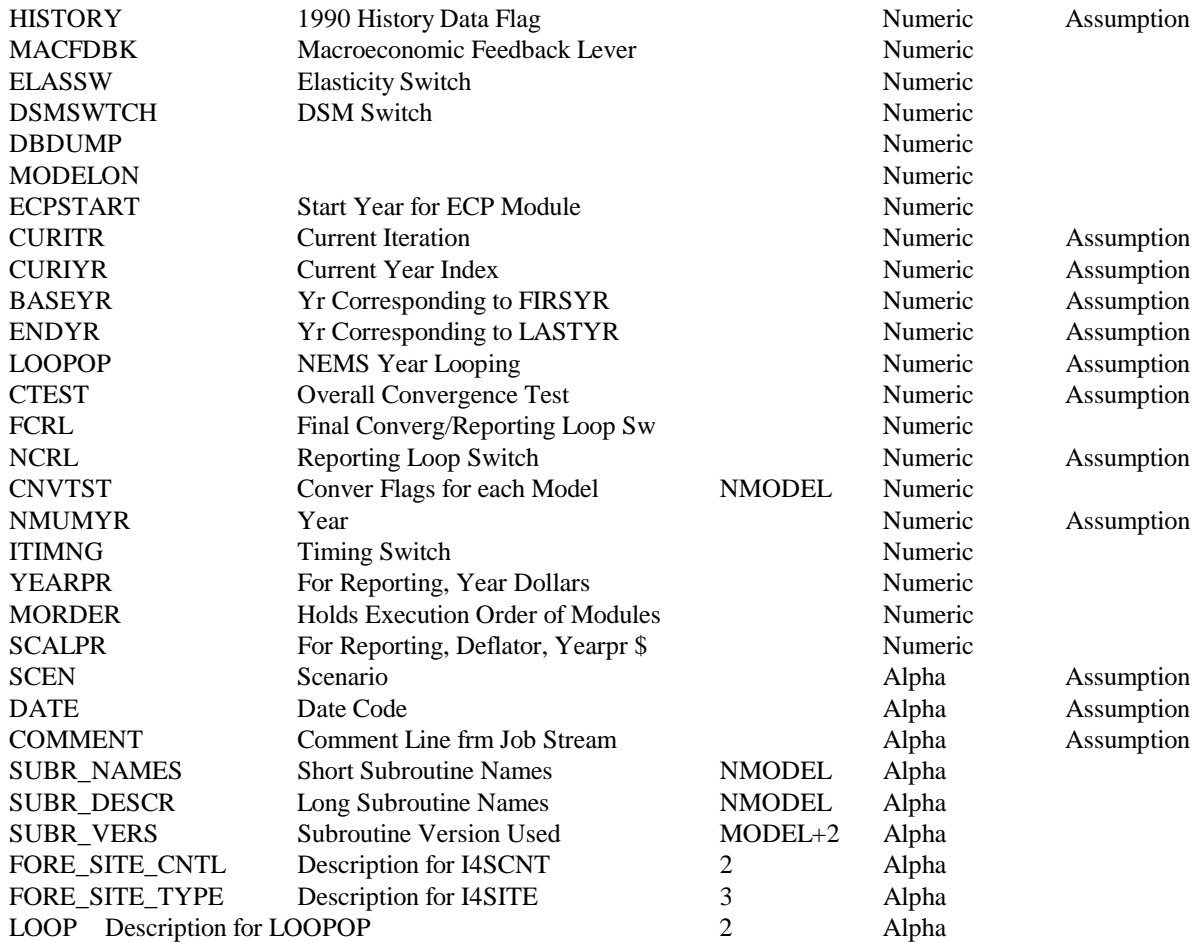

#### **Table A2-5: coalemm Common Block Description**

Flow of Data between EMM and the Coal Module

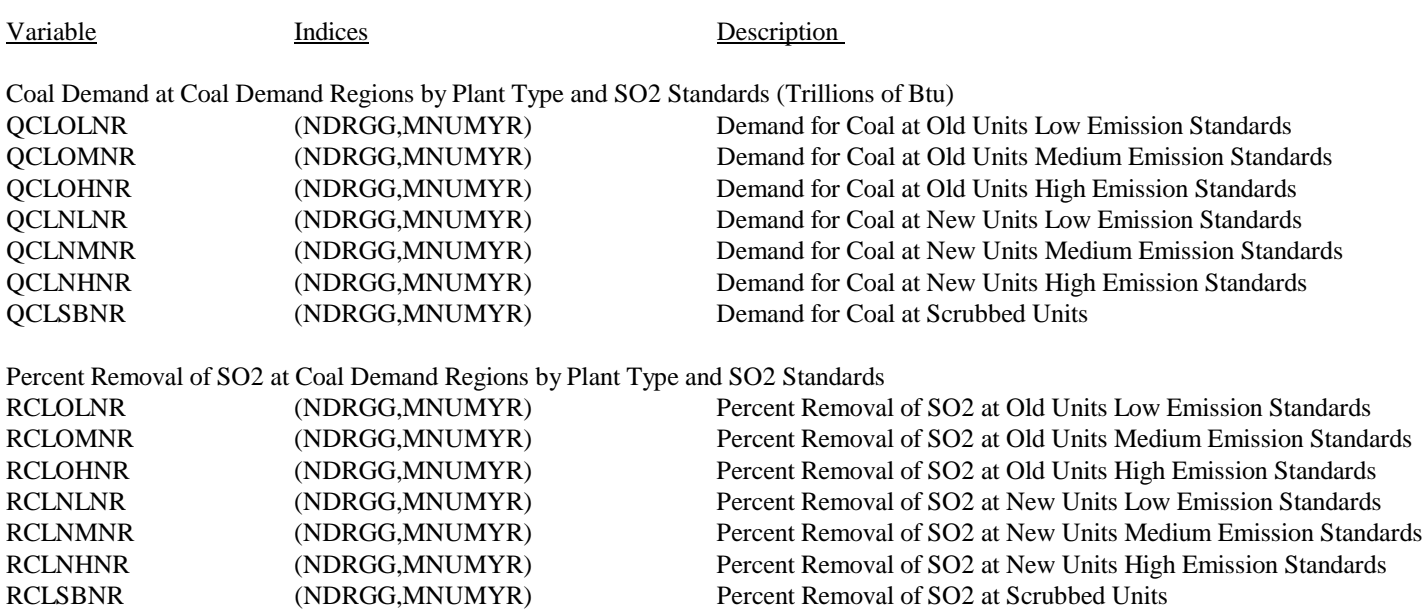

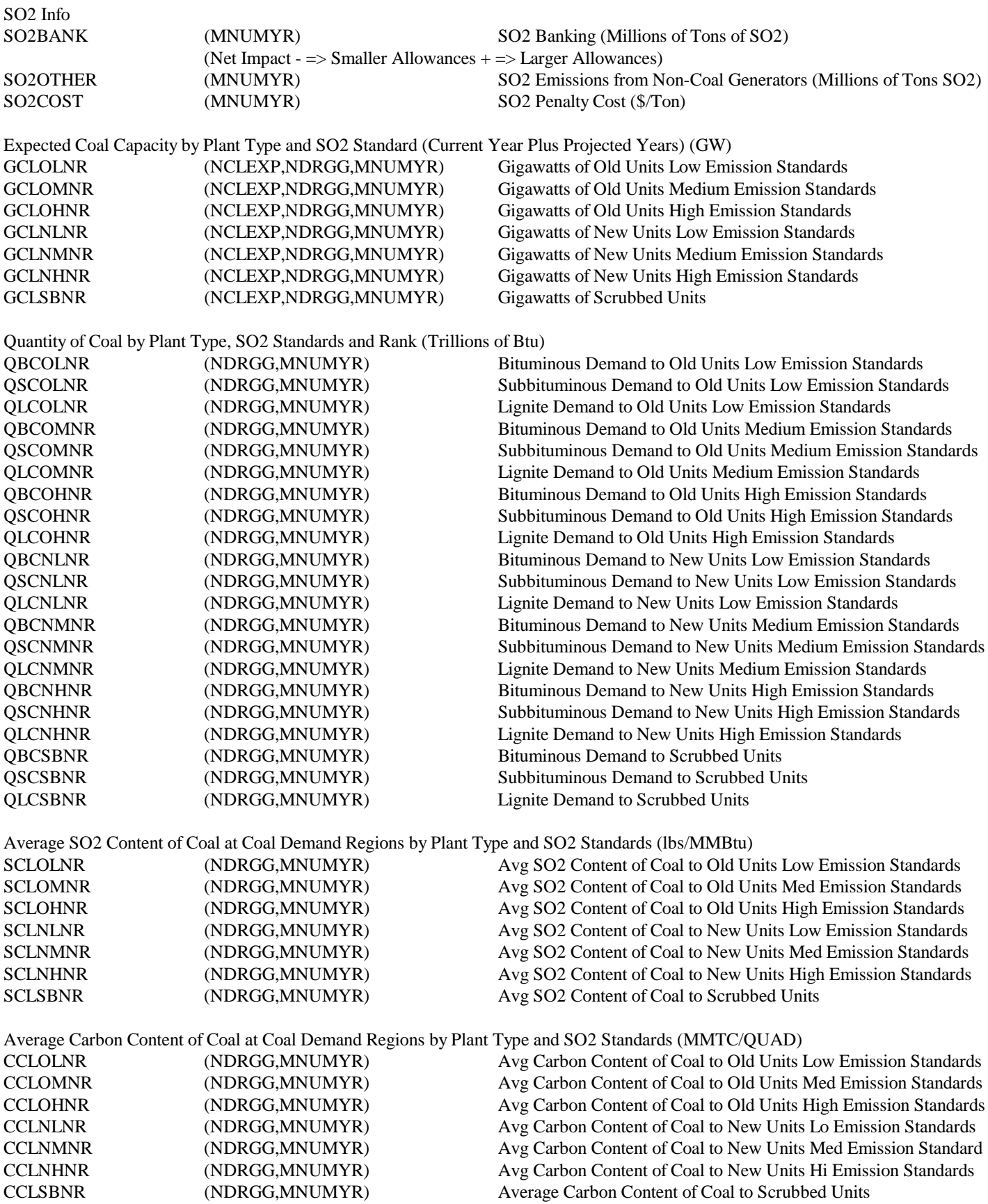

Average Btu Content of Coal at Coal Demand Regions by Plant Type and SO2 Standards (MMBtu/Short Ton)

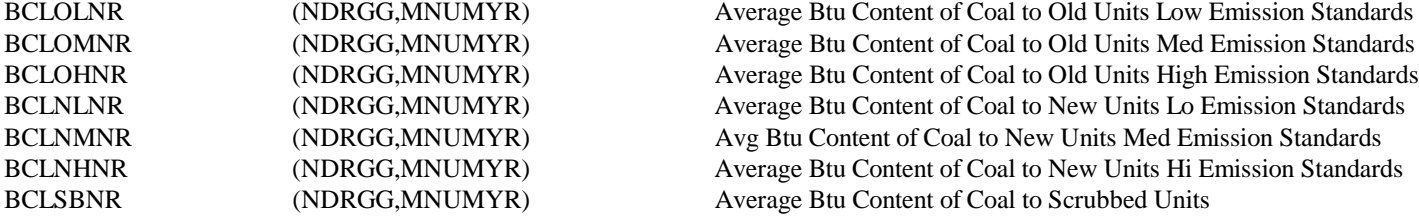

Demand for Coal at Coal Demand Regions by Plant Type and SO2 Content (Trillions of Btu)

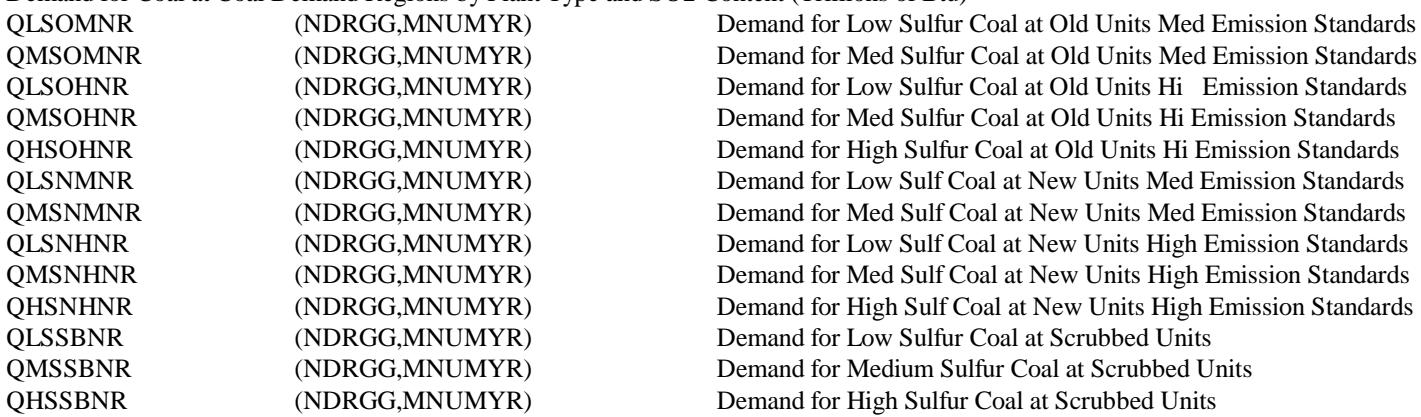

Average SO2 Content of Coal at Coal Demand Regions by Plant Type and SO2 Content (lbs/MMBtu)

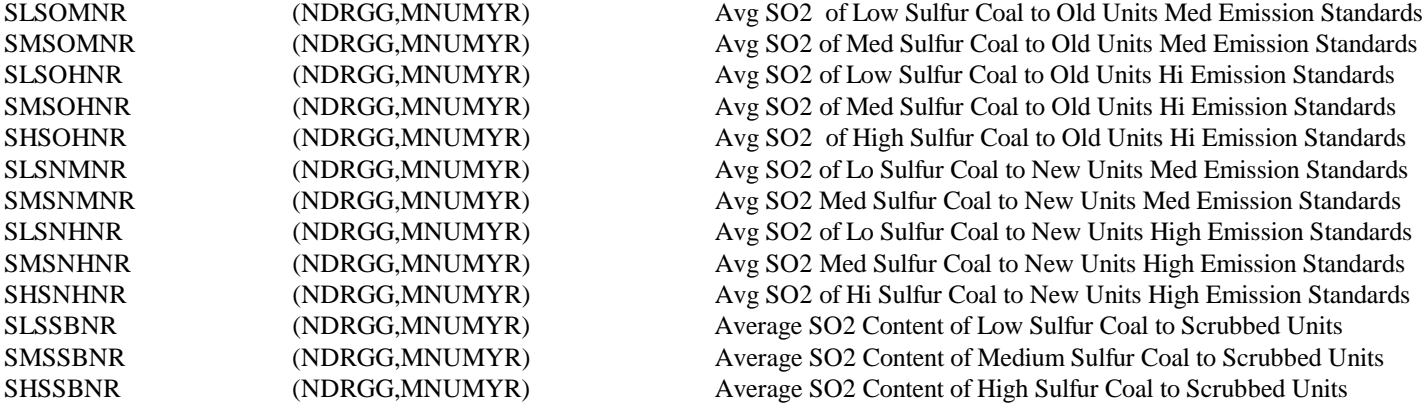

Average Btu Content of Coal at Coal Demand Regions by Plant Type and SO2 Content (MMBtu/Short Ton)

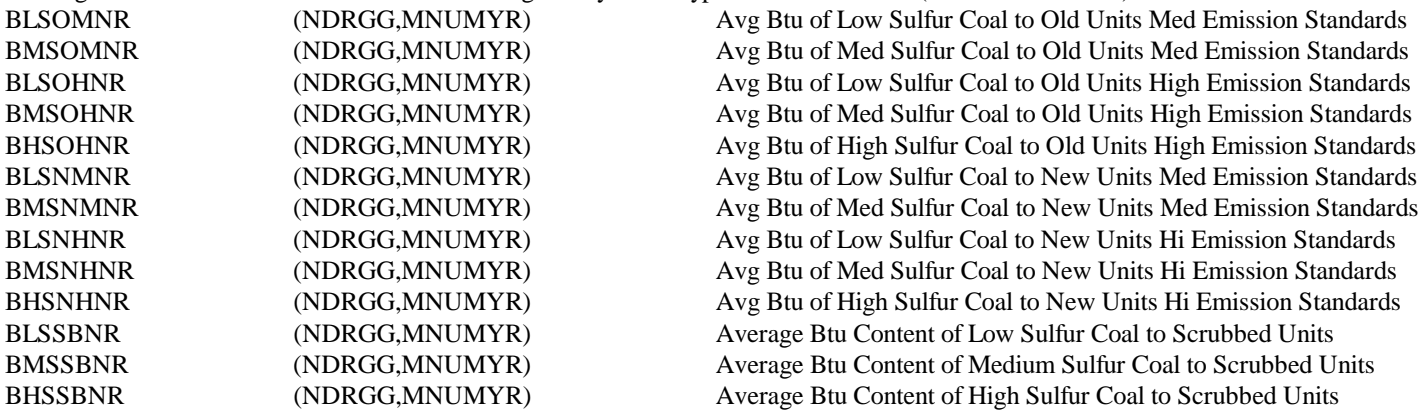

#### **TABLE A2-6: plntin Common Block Description**

This common block contains the unit level data from a combination of the F860, F767, F867, F423, and the F759. The pre-processor **prepplt.f** reads in 2 input files and compiles the information into a direct access computer readable form. This is the corresponding common block of information.

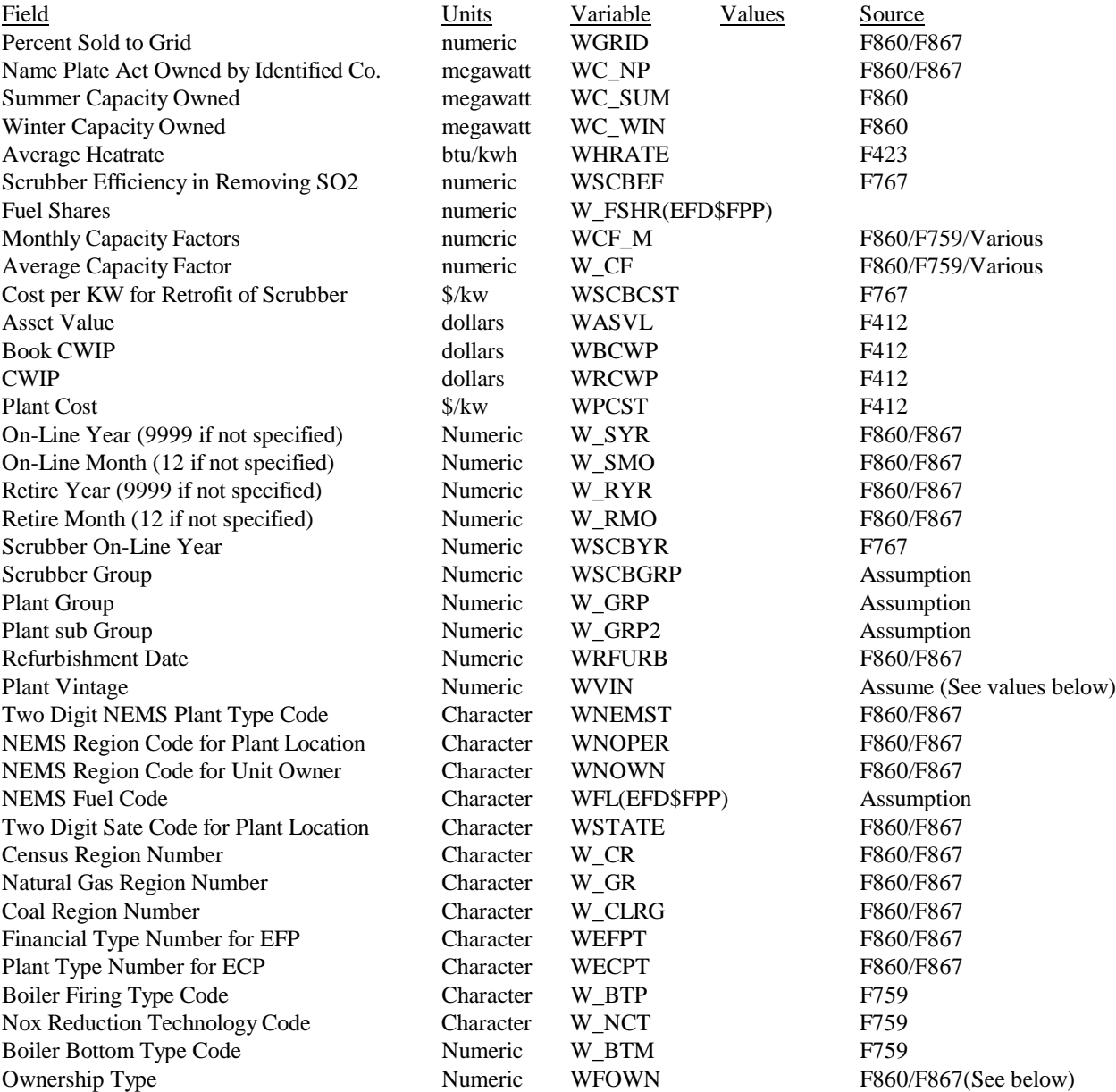

#### Values for Plant Vintage **Ownership Type**

- $0 =$ Canceled or Retired 1=Private
- 
- $2 =$  Planned Additions
- 3 = Unplanned Additions
- $4 =$  Repowering (Before)
- $5 =$ Repowering (After)
- $6 =$  Planned Retrofit (Before)
- 7 = Planned Retrofit (After)

 $1 =$ Existing 2 = Public 2 = Planned Additions 3 = NUG

8 = Unplanned Retrofit (Before)

9 = Unplanned Retrofit (After)

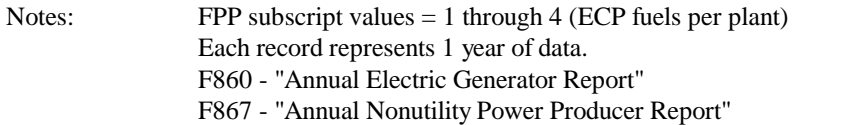

F759 - "Monthly Power Plant Report"

F423 - "Monthly Report of Cost and Quality of Fuels for Electric Plants"

F767 - "Steam-Electric Plan Operation and Design Report"

# **TABLE A2-7: plntcntl Common Block Description**

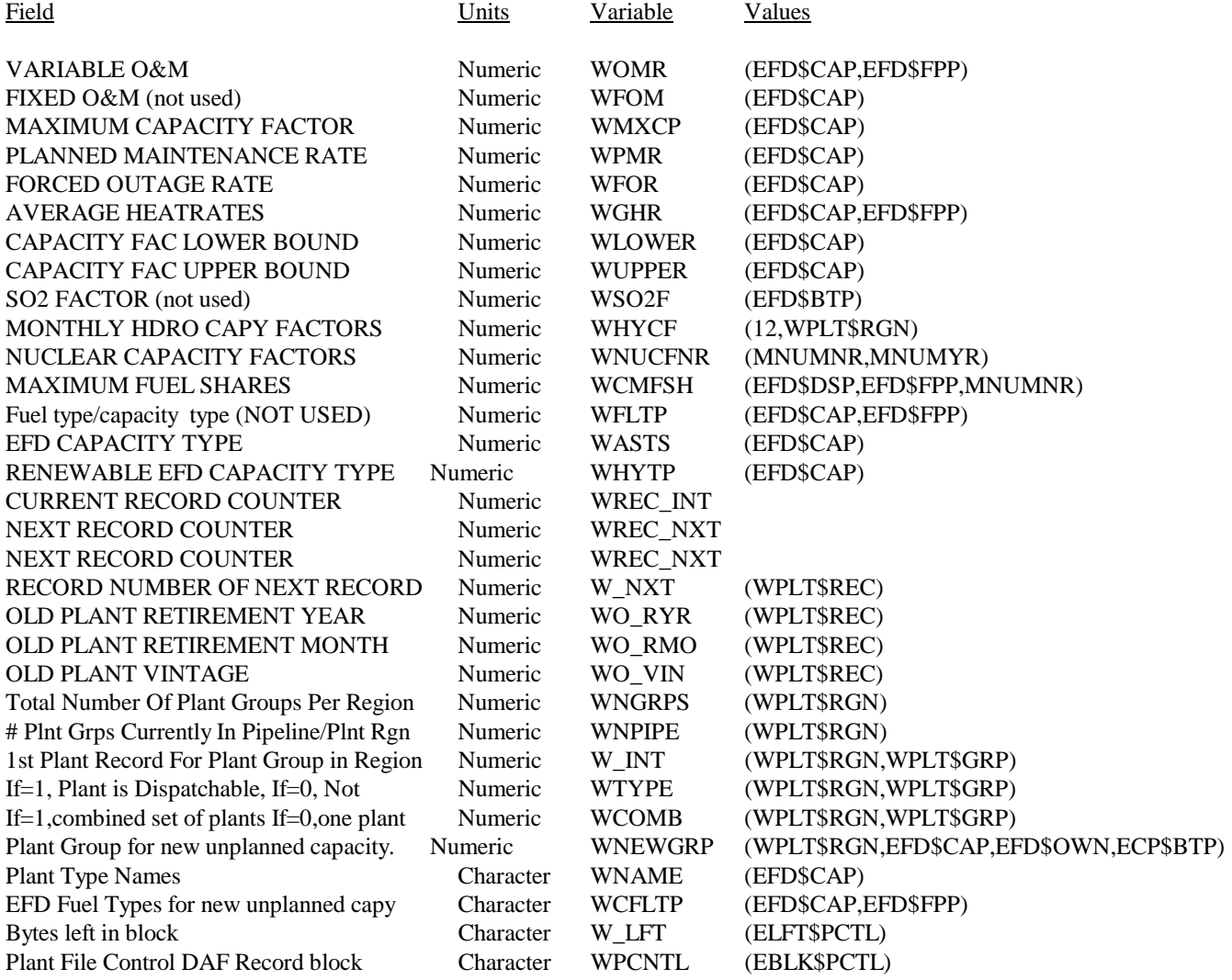

# **Table A2-8: dispett Common Block Description**

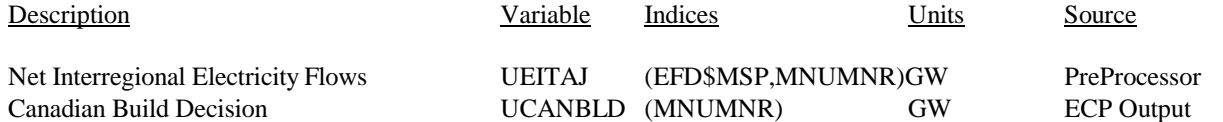

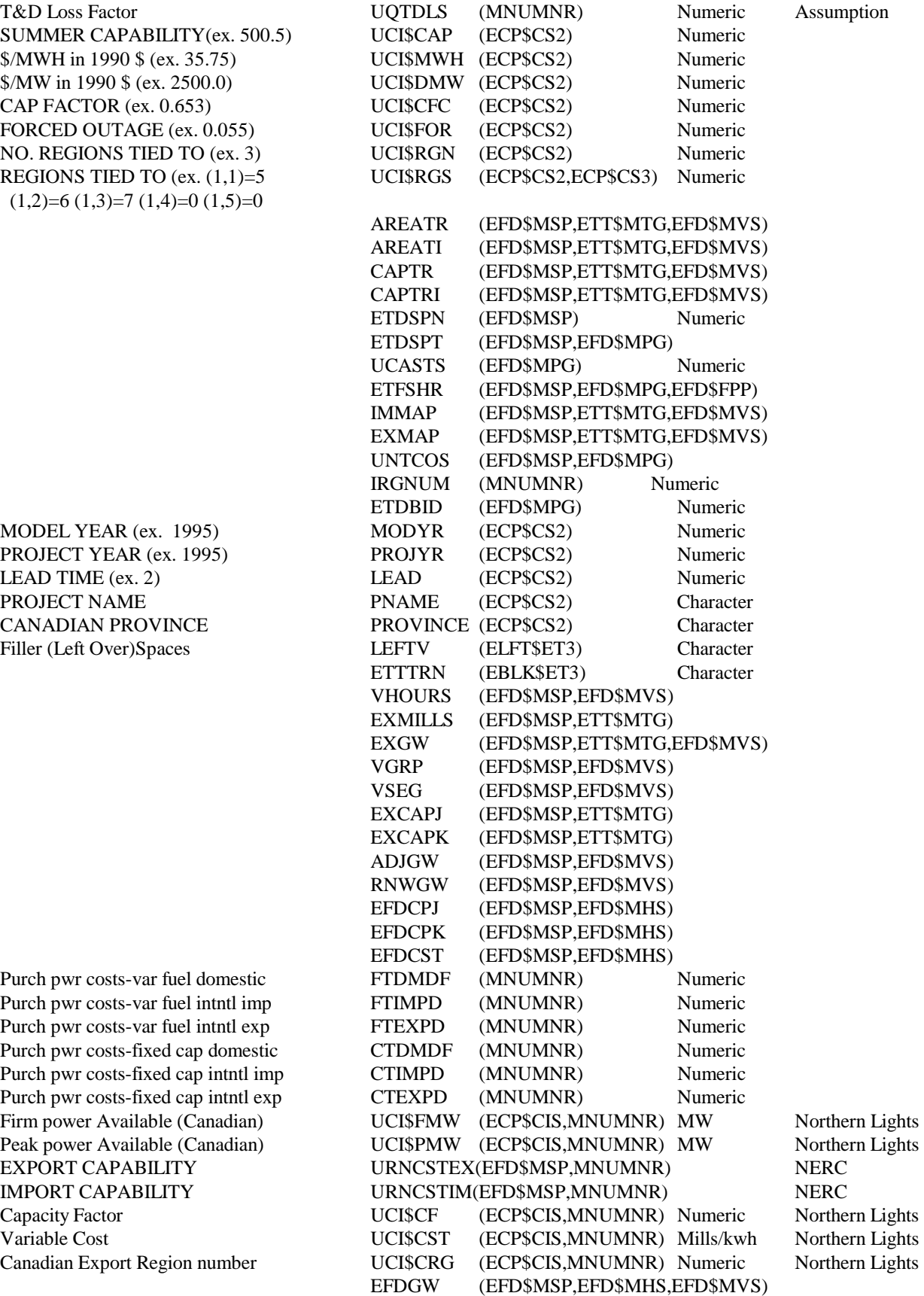

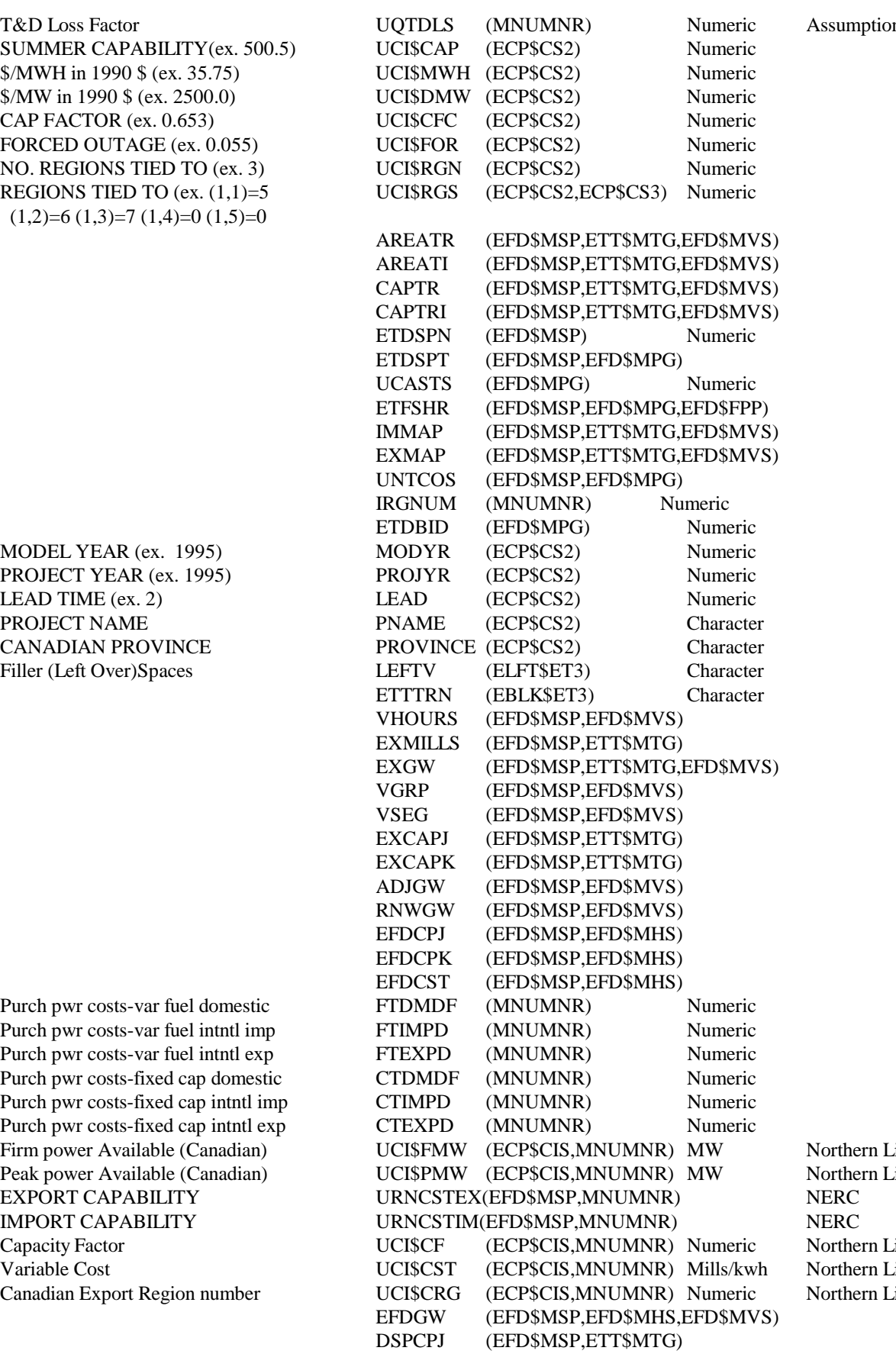

Y values-ordered pairs-ETT curve

Firm Power Sales (Net) Firm Power Sales (Gross) Firm Power Sales (Net) Firm Power Sales (Gross)

Canadian Firm Imports Canadian Firm Imports Canadian Firm Exports Canadian Firm Exports

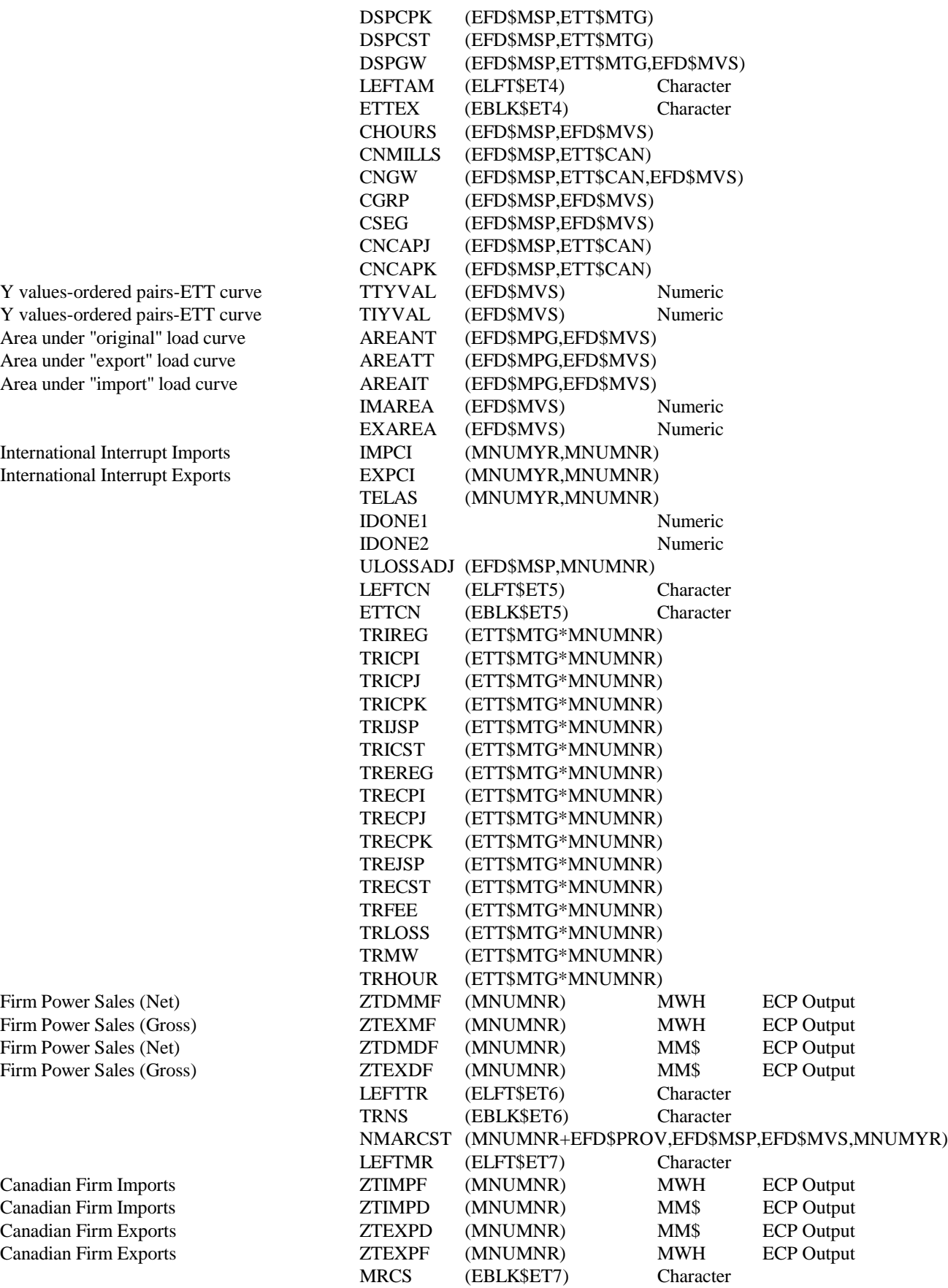

Notes: Northern Lights - U.S. Department of Energy, Northern Lights: The Economic and Practical Potential of Imported Power from Canada (DOE/PE-0079). NERC - North American Electric Reliability Council

#### **Table A2-9: dispinyr Common Block Description**

Historical data; the Comments section indicates where the data is read from in the ELDATYR file.

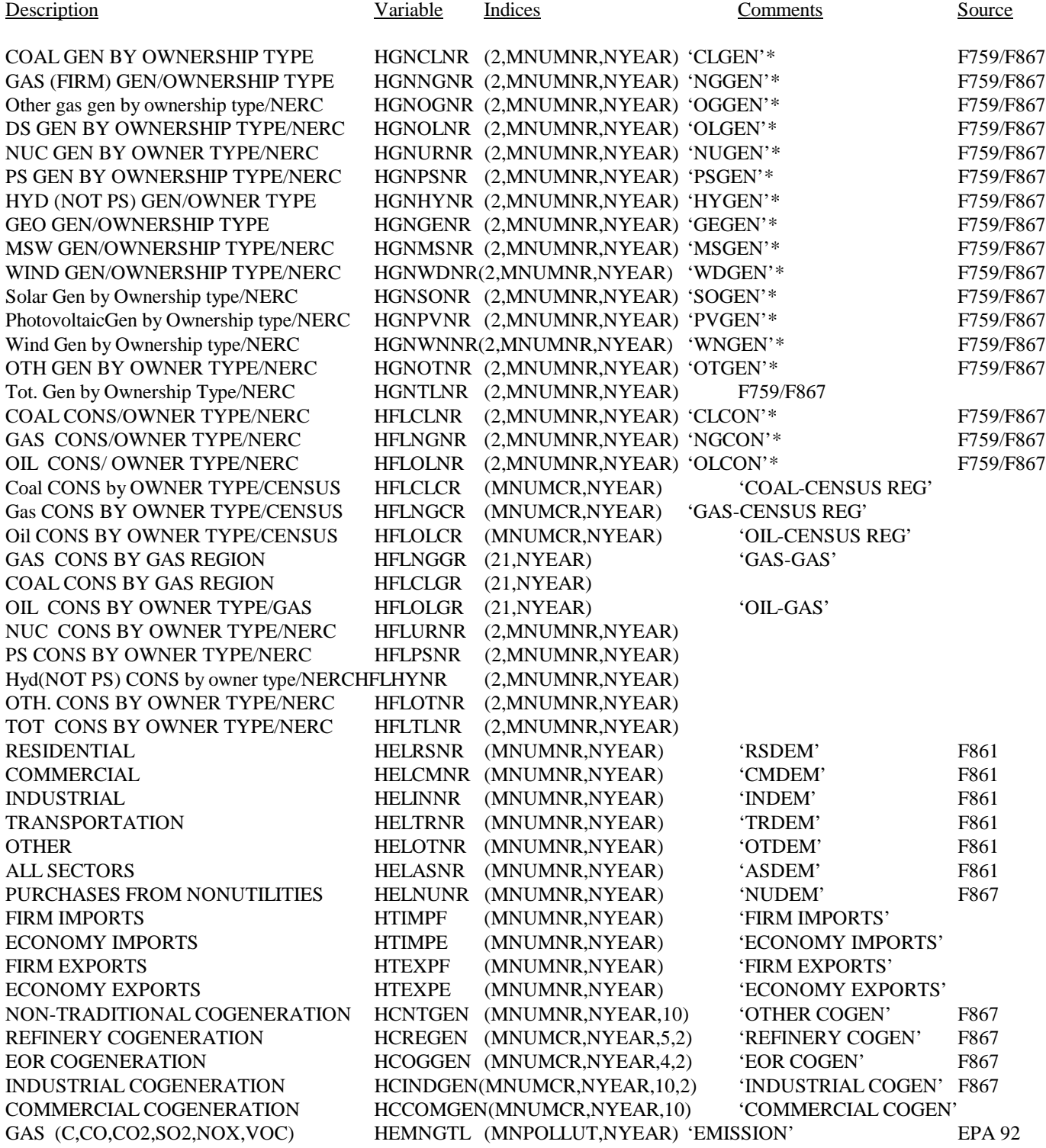

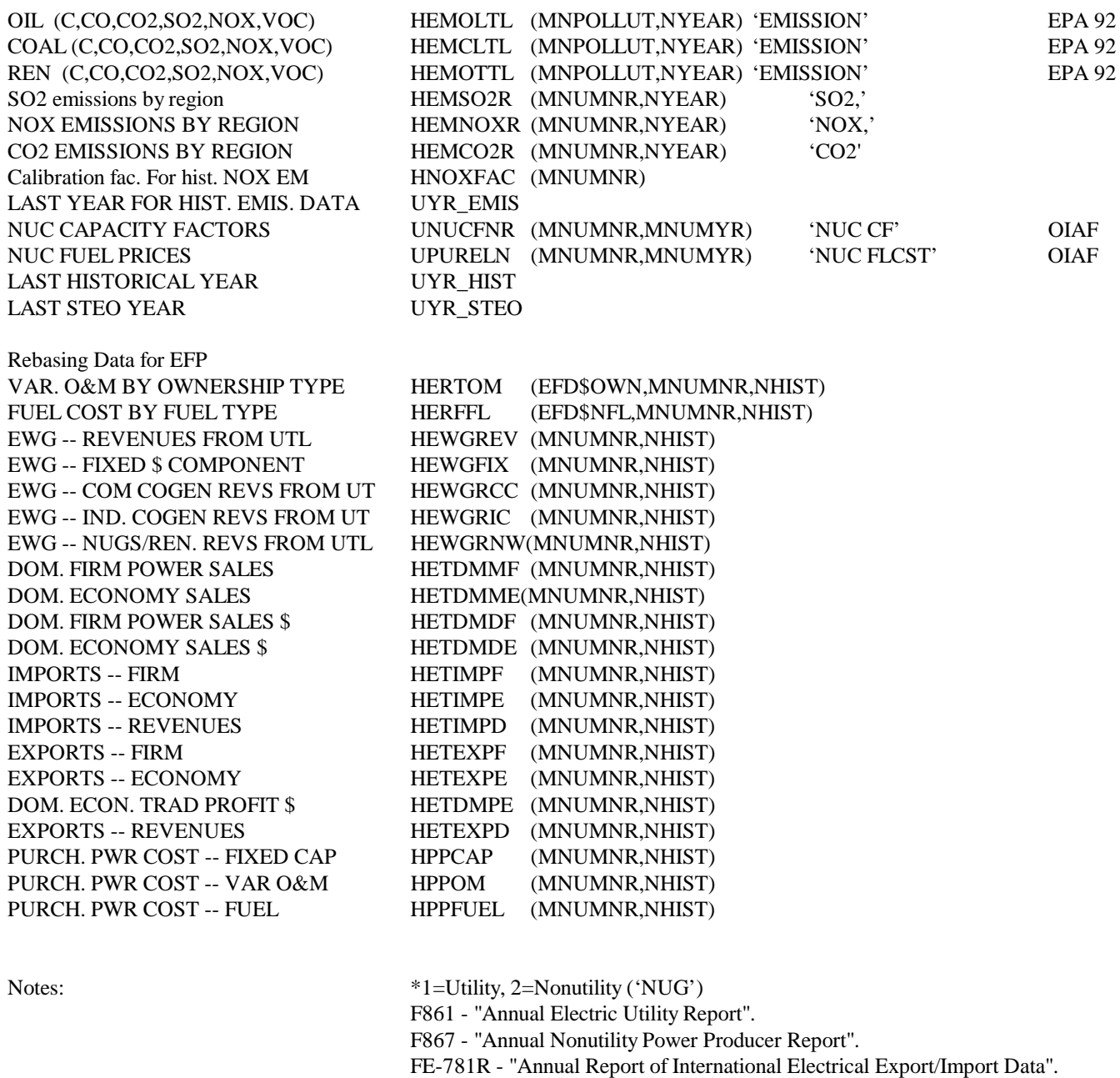

EPA 92 - Department of Energy, Electric Power Annual 1992 (DOE/EIA - 0348(92)), draft report, January 1994.

OIAF - Energy Information Administration, Office of Integrated Analysis and Forecasting, Energy Supply and Conversion Division.

#### **Table A2-10: control Common Description**

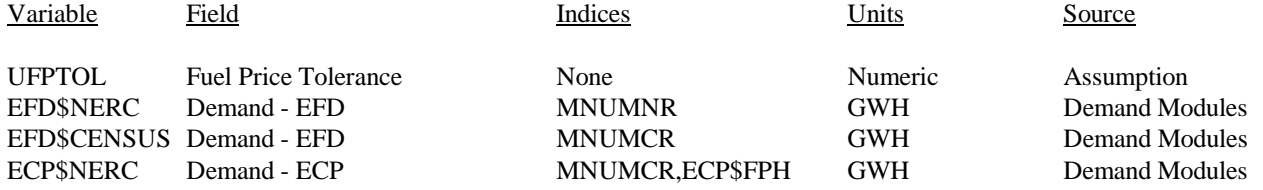

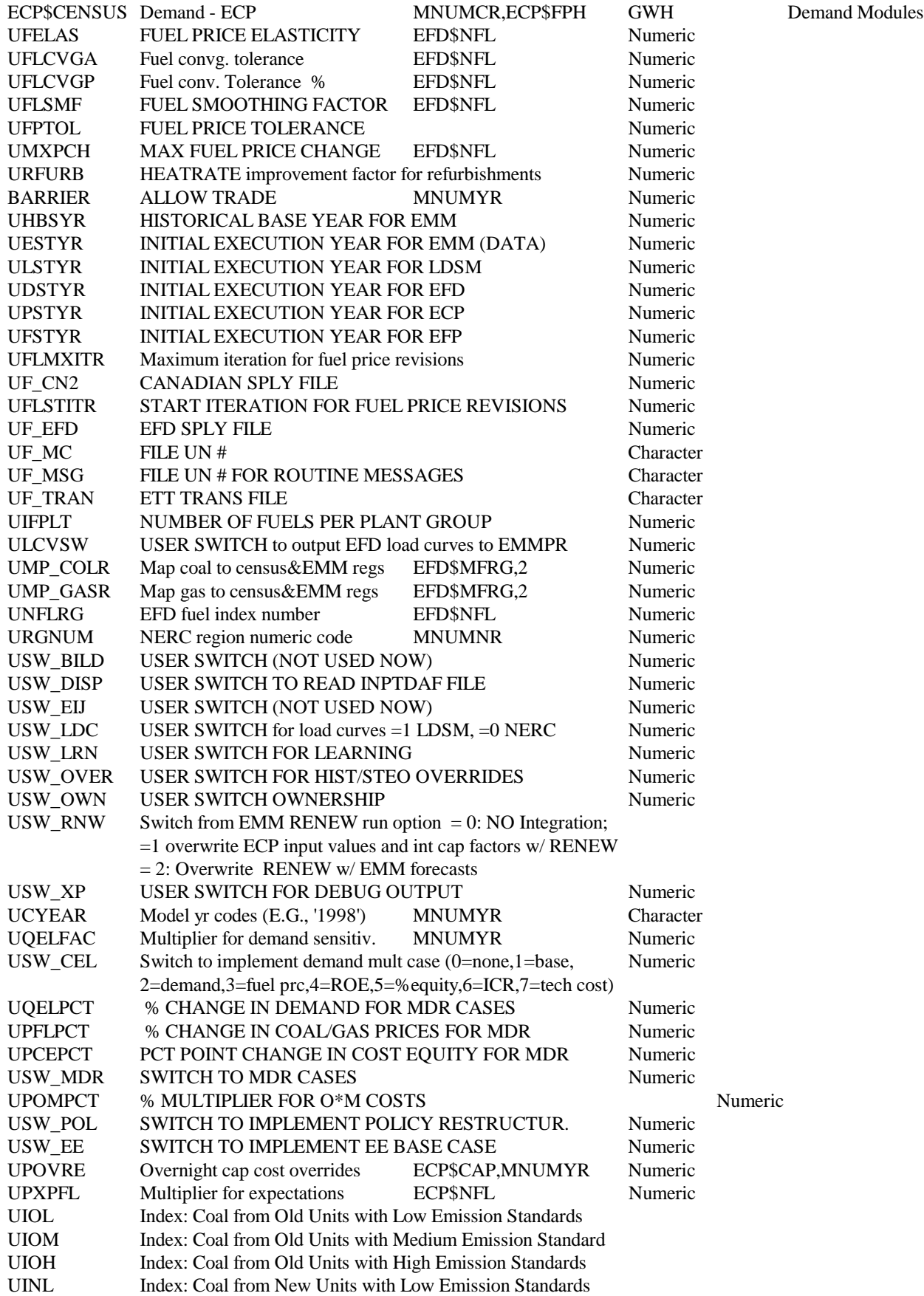

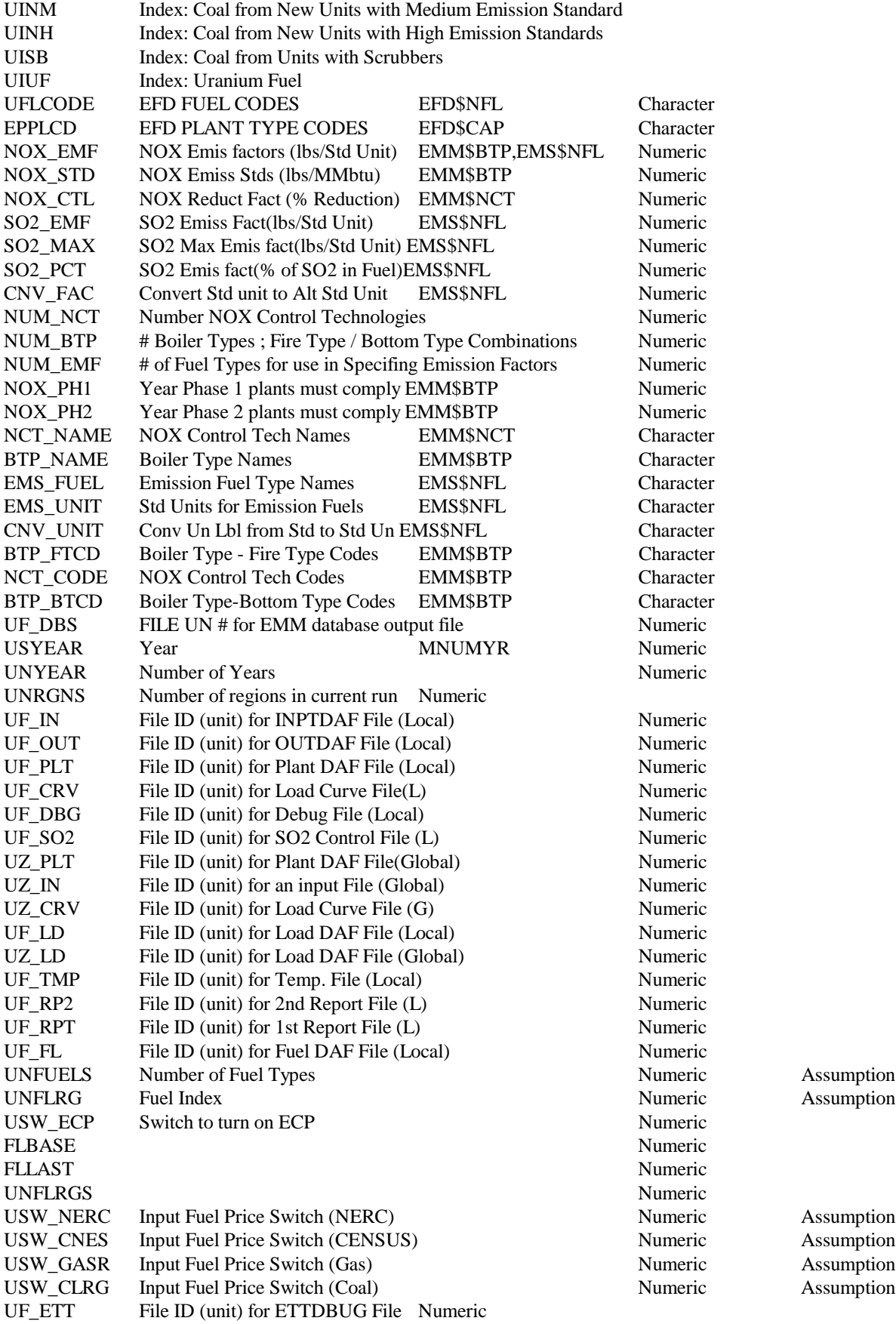

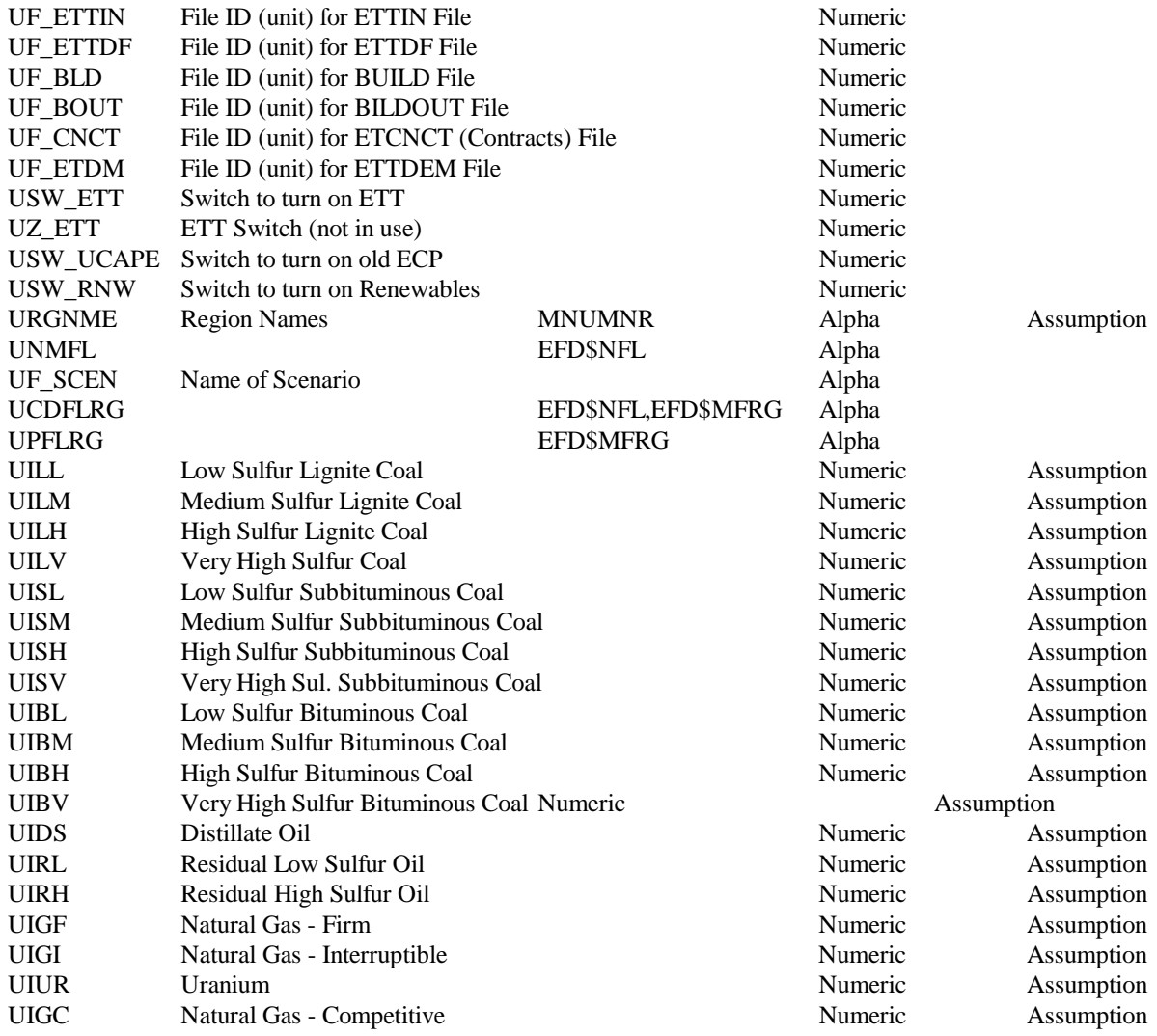

#### **TABLE A2-11: bildin Common Block Description**

The bildin common contains input data for the ECP that will change by region and over time. This common is stored in a direct access file by NERC region. Also included in this common block, the clexput common contains data for coal price expectation equations.

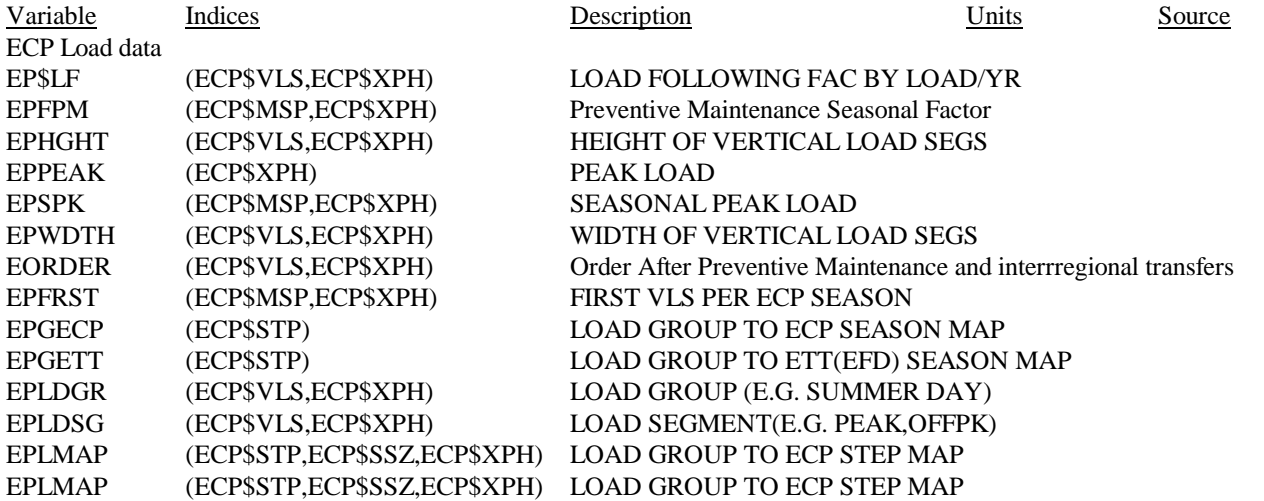

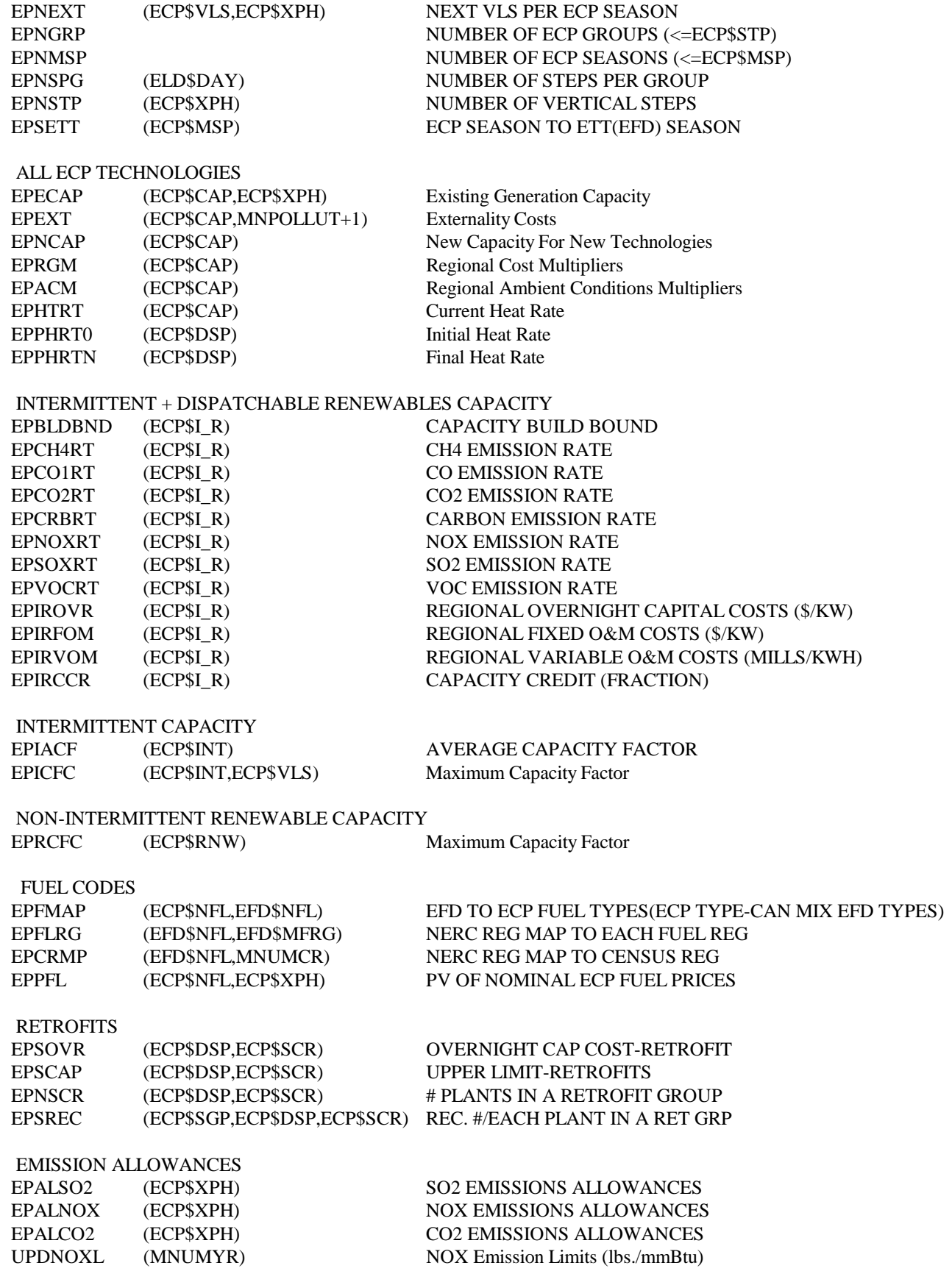

#### OWNUSE CAPACITY TO ADD TO DEMAND- IPPS AND NONTRAD COGEN EOUNCP OWNUSE PORTION OF IPP CAP<br>EOUCCP OWNUSE PORTION OF COGEN OWNUSE PORTION OF COGEN CAP

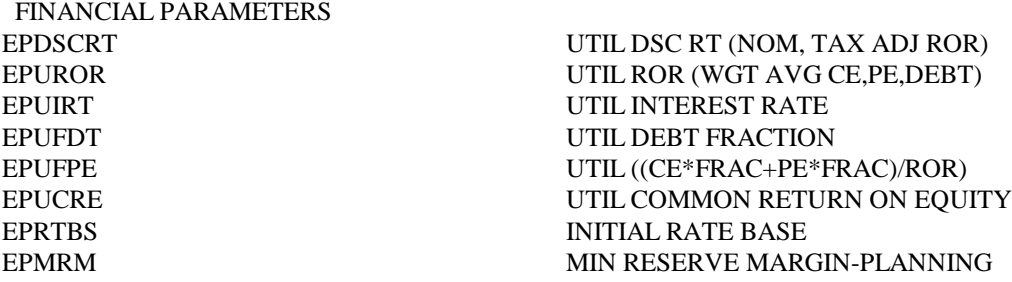

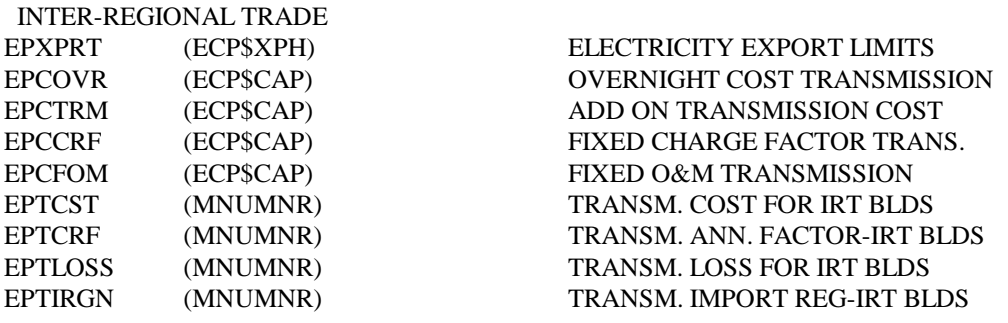

PURCHASED POWER

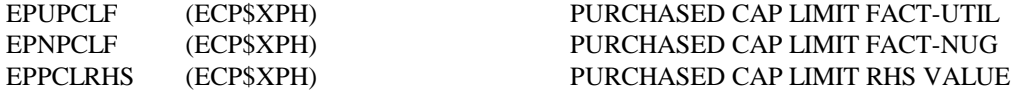

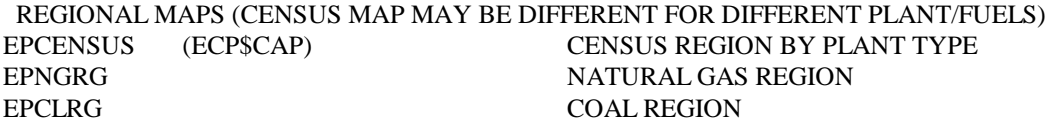

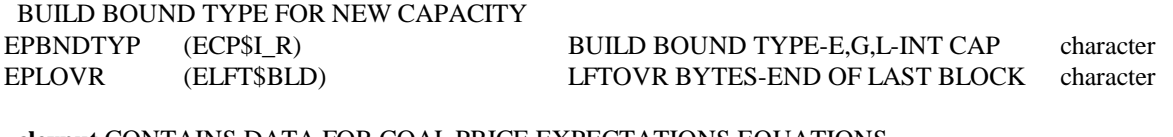

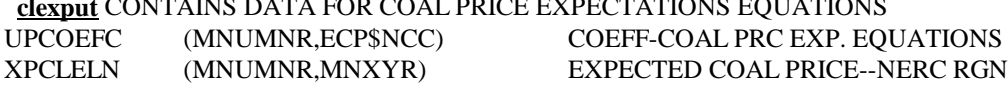

### **TABLE A2-12: cogen Common Description**

Most of these variables are from either the Industrial and/or Commercial NEMS model. The commercial, industrial and other capacity values are decremented from demand prior to the dispatch decision.

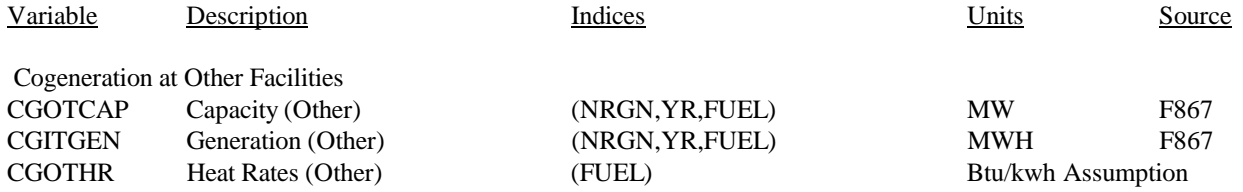

Non-Traditional Cogeneration - Existing & Planned (F867)

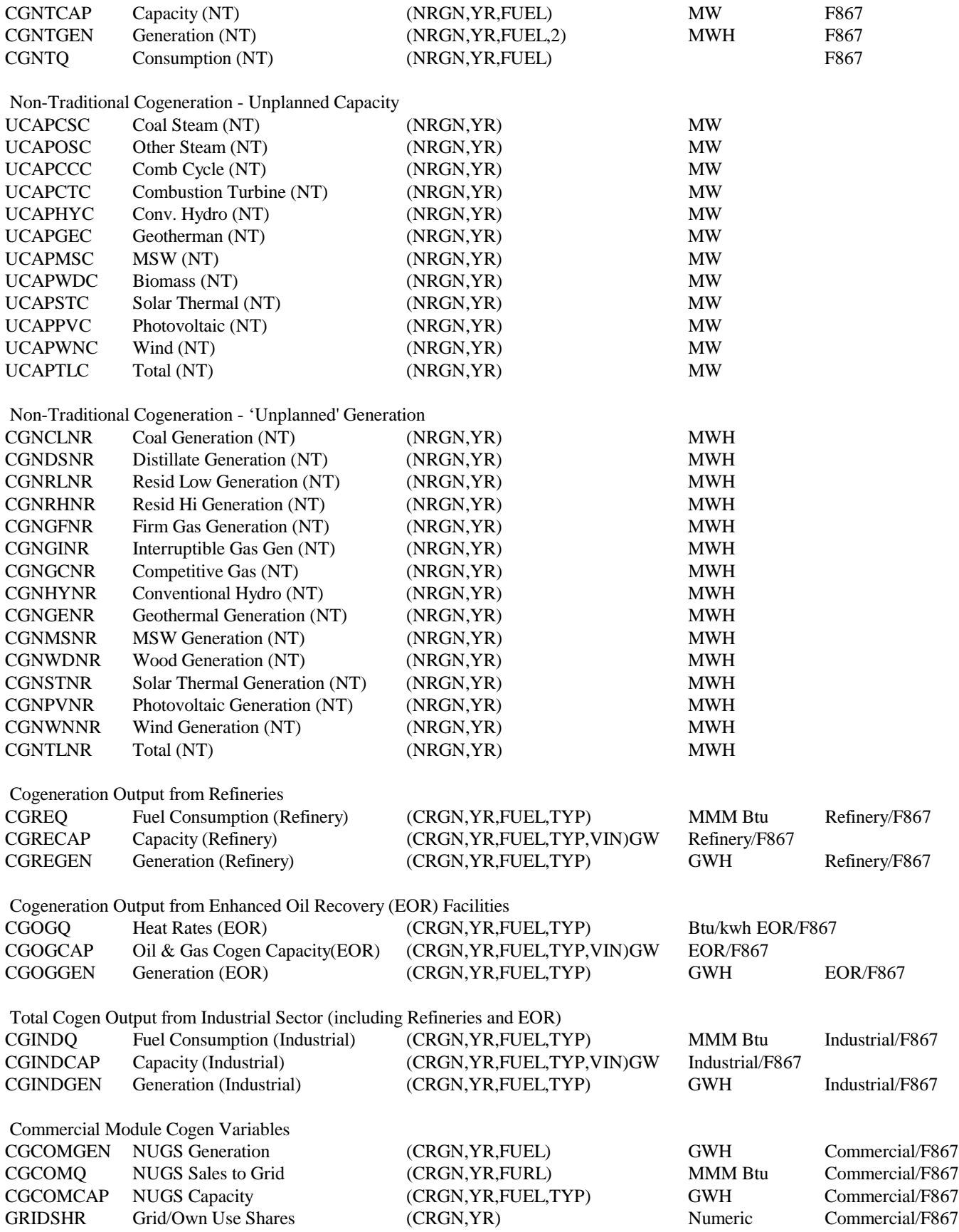

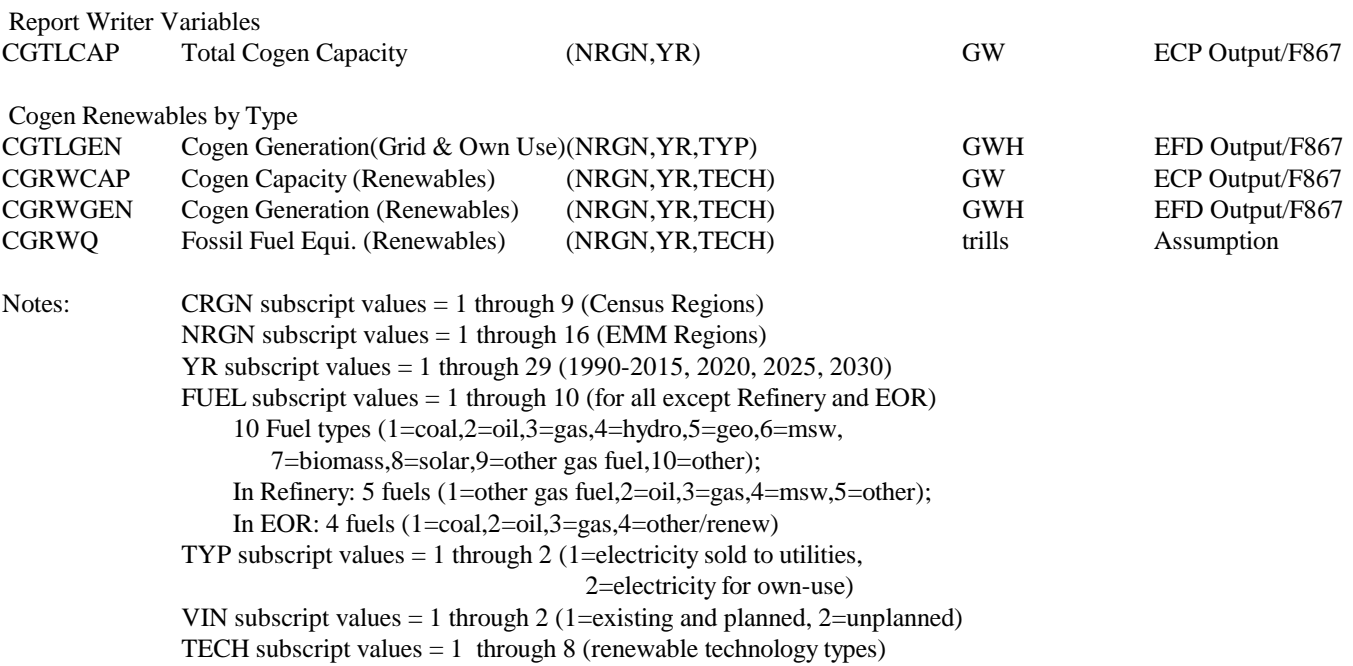

### **Table A2-13: emmgeo Common Block Description**

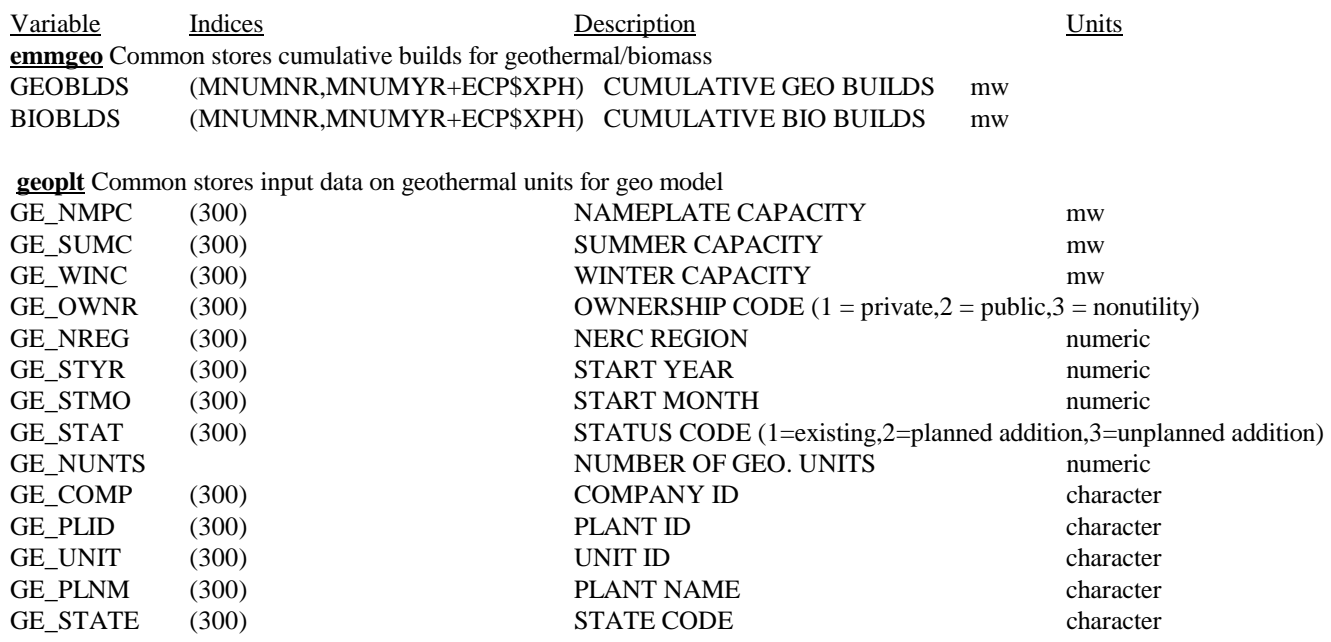

#### **Table A2-14: emission Common Block Description**

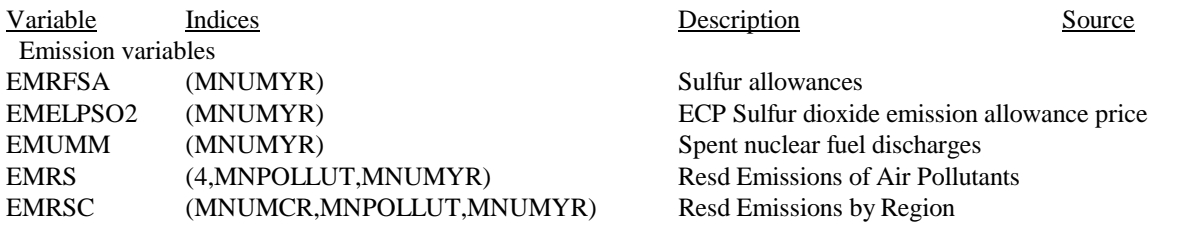

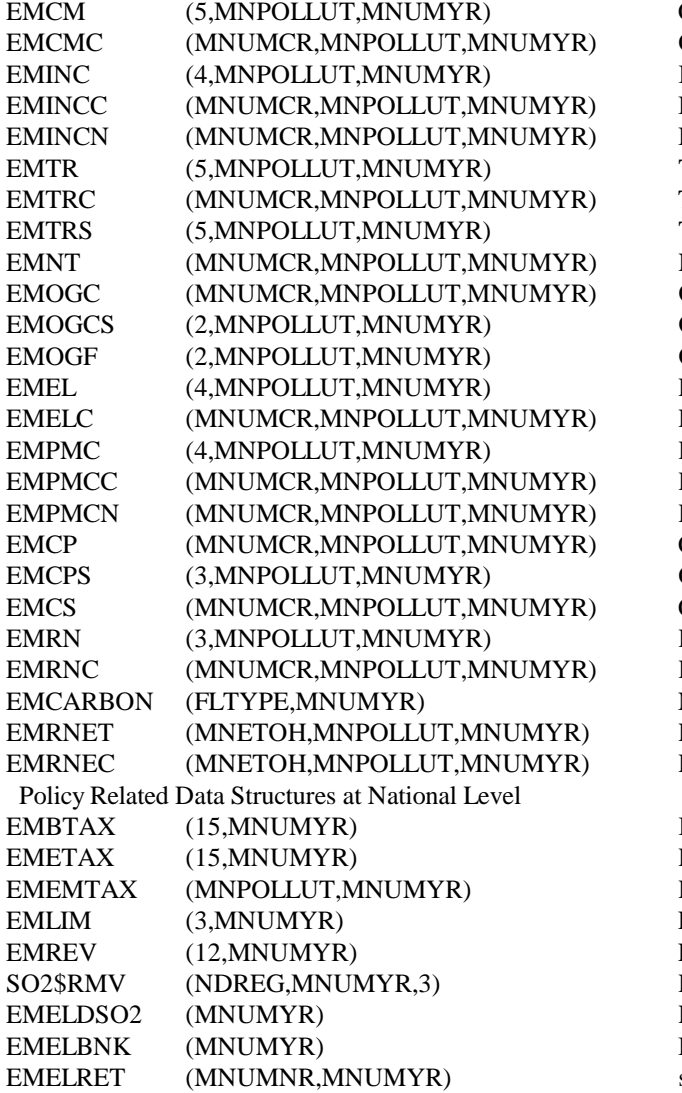

Comm Emissions by Air Pollutants Comm Emissions by Region Ind Emis by Fuel-Combustion Ind Emis by Region-Comb Ind Emis by Reg-Noncomb Transportation Emissions by Fuel Trans Emissions by Region Trans Emissions by Trans Modes NGTDM Emissions by Region Oil&Gas Emissions by Region O&G Emis by Activity (On/offshore)  $O&G$  Emis by Fuel (Oil, NG) EMM Emissions by Fuel Type EMM Emissions by Region Petroleum Emis by Fuel-Combustion PMM Emis by Regn-Comb PMM Emis by Reg-Noncomb Coal Supply Emissions by Region Coal Supply Emissions by Activity Coal Synthetics Emissions by Reg Renewable Emissions by Fuel Renewable Emissions by Region National Carbon emissions by fuel Ethanol Emissions by Vol Ethanol Emissions by Reg

Btu Tax by Fuel

Excise (Consumption) Tax by Fuel Emissions Tax by Air Pollutant Emission Constraints by (CO2,SOx,NOx) **Emission Revenues by Demand Sector** Fraction of sulfur after scrubbing EFD sulfur dioxide emission allowance price Banked sulfur dioxide allowances scrubber retrofits

Note: MNPOLLUT = Air Pollutants (C, CO, CO2, SOx, NOx, VOC, CH4, Particulates), by Fuel type where CH4 & Particulates are reserved placeholders FLTYPE = Fuel type (Oil, NG, MCL, SCL, Ren, Al)

#### **Table A2-15: dispuse Common Block Description**

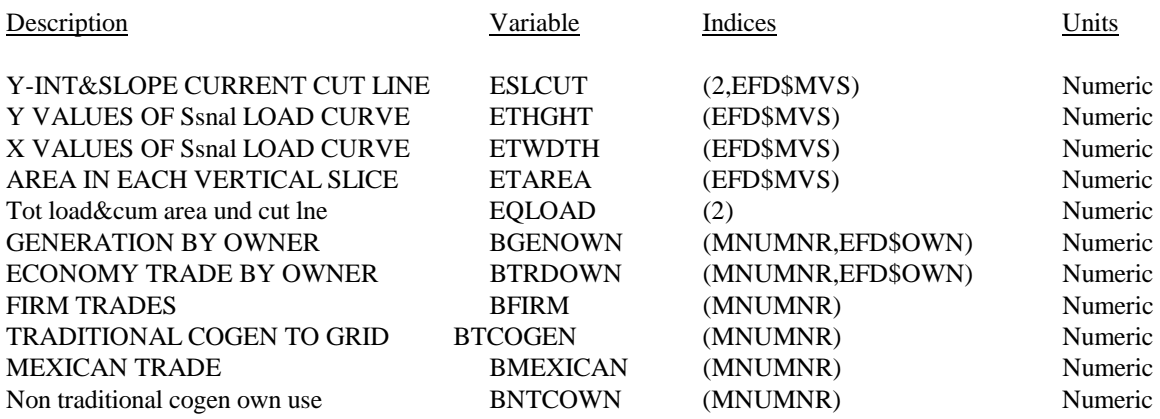

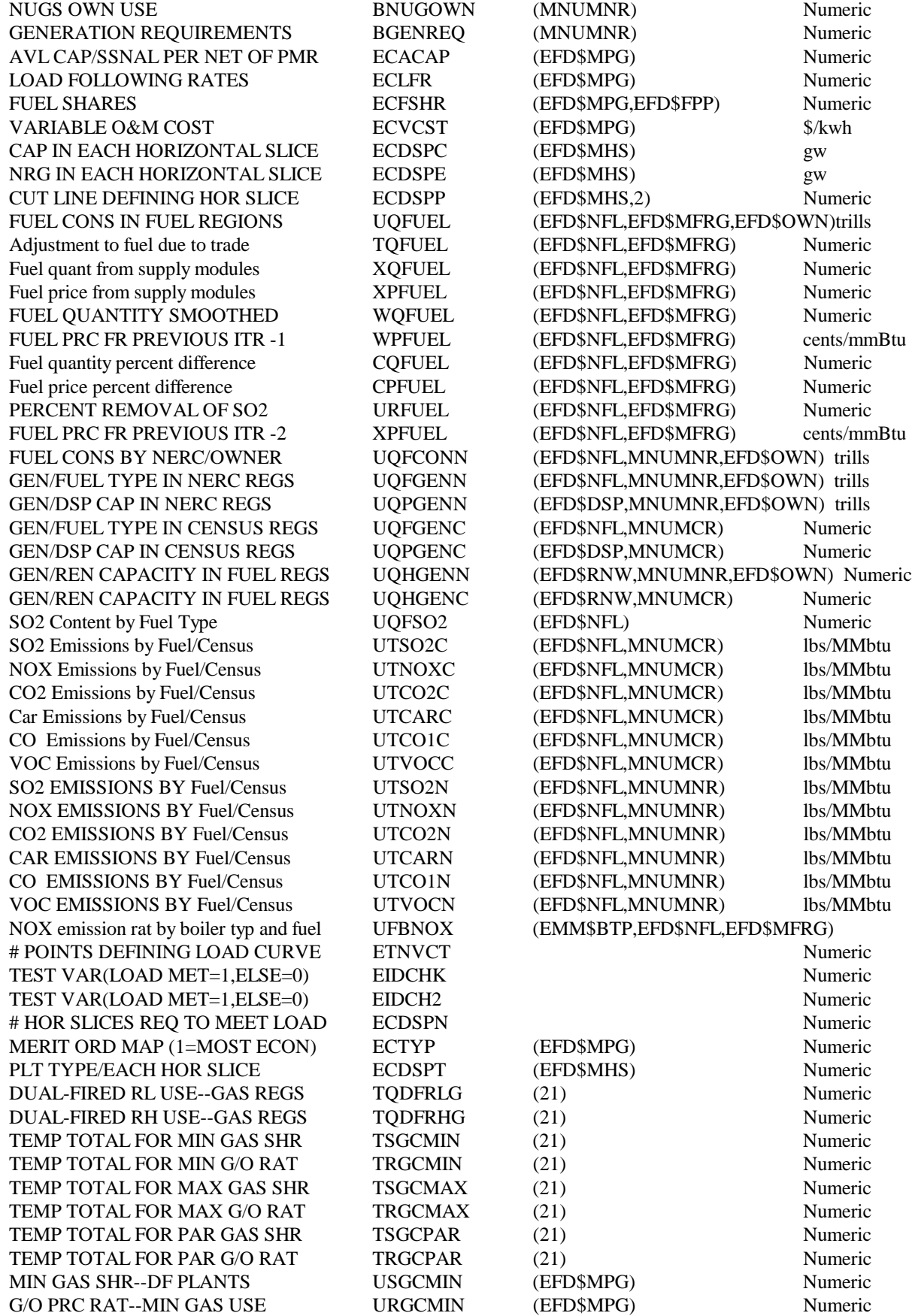

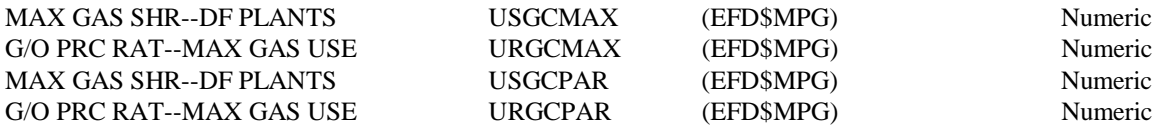

# **Table A2-16: dispout Common Block Description**

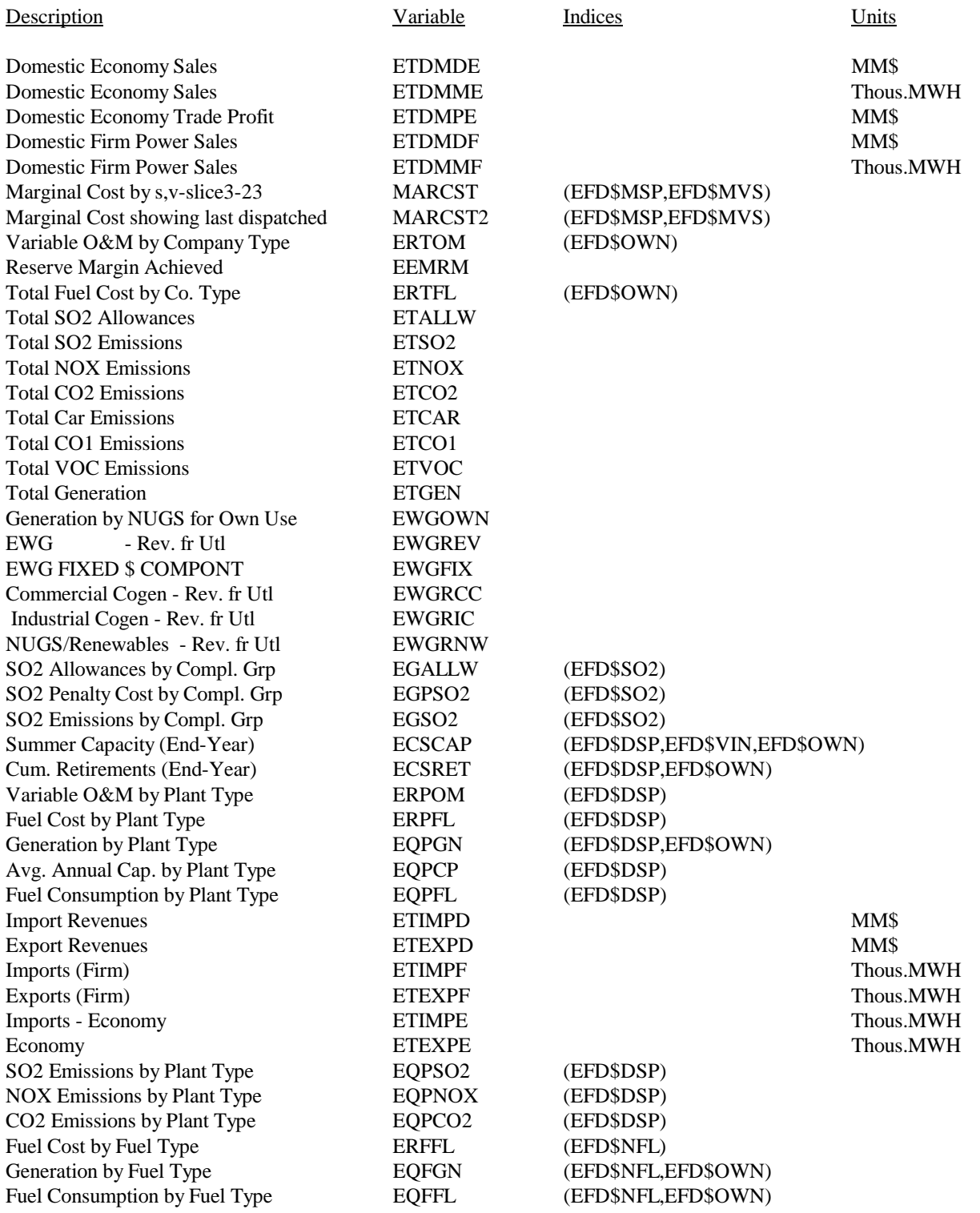

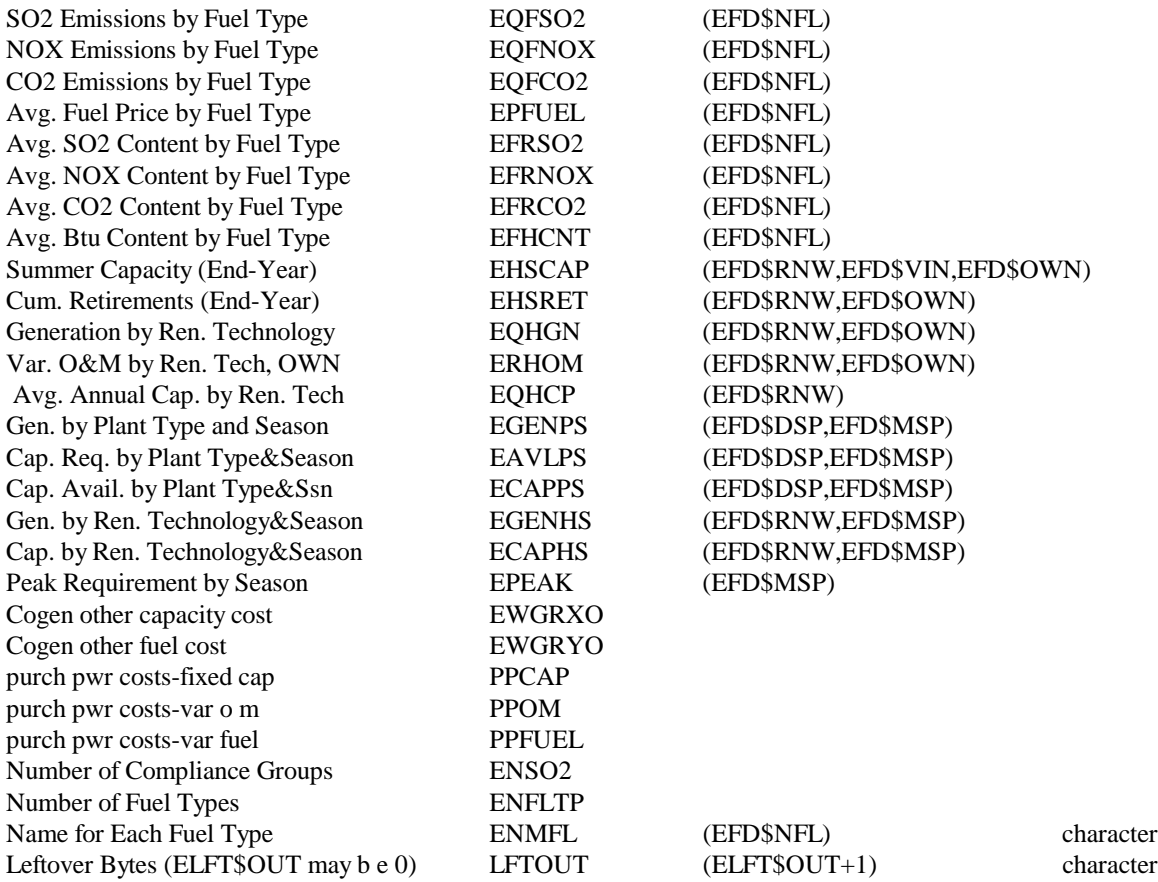

#### **Table A2-17: uefdout Common Block Description**

This common block contains the output of the EFD for reportwriting and to pass fuel consumption information to the fuel supply modules.

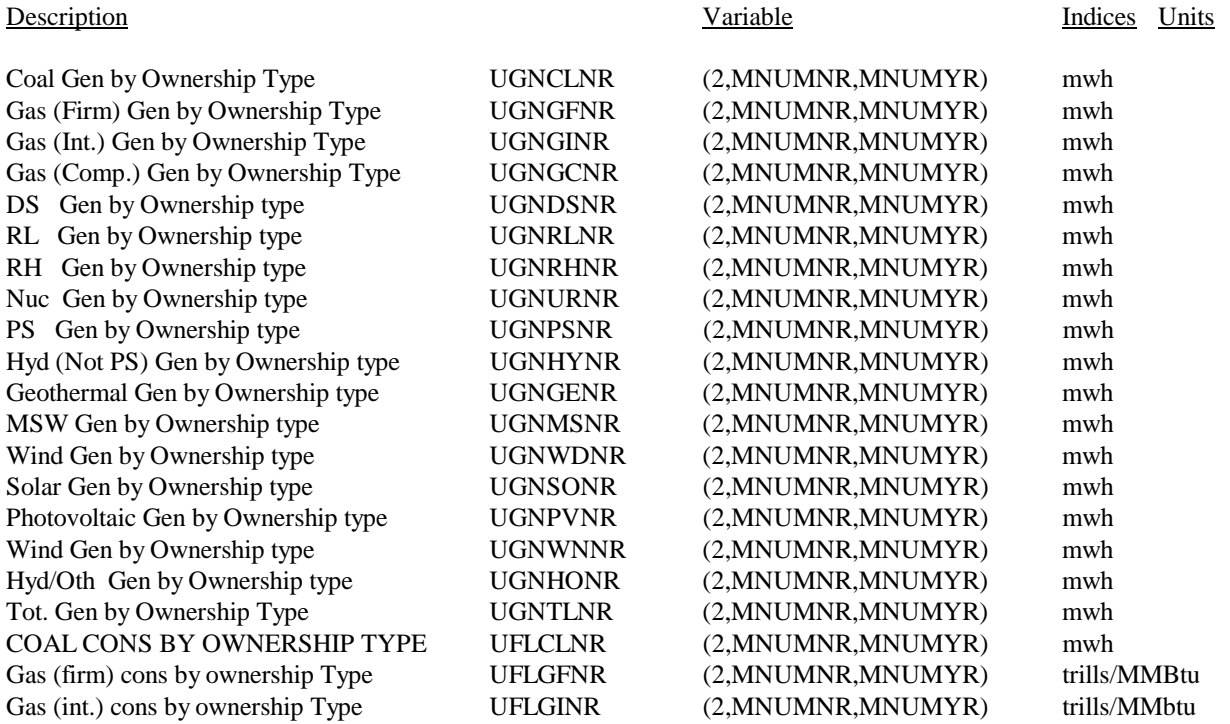

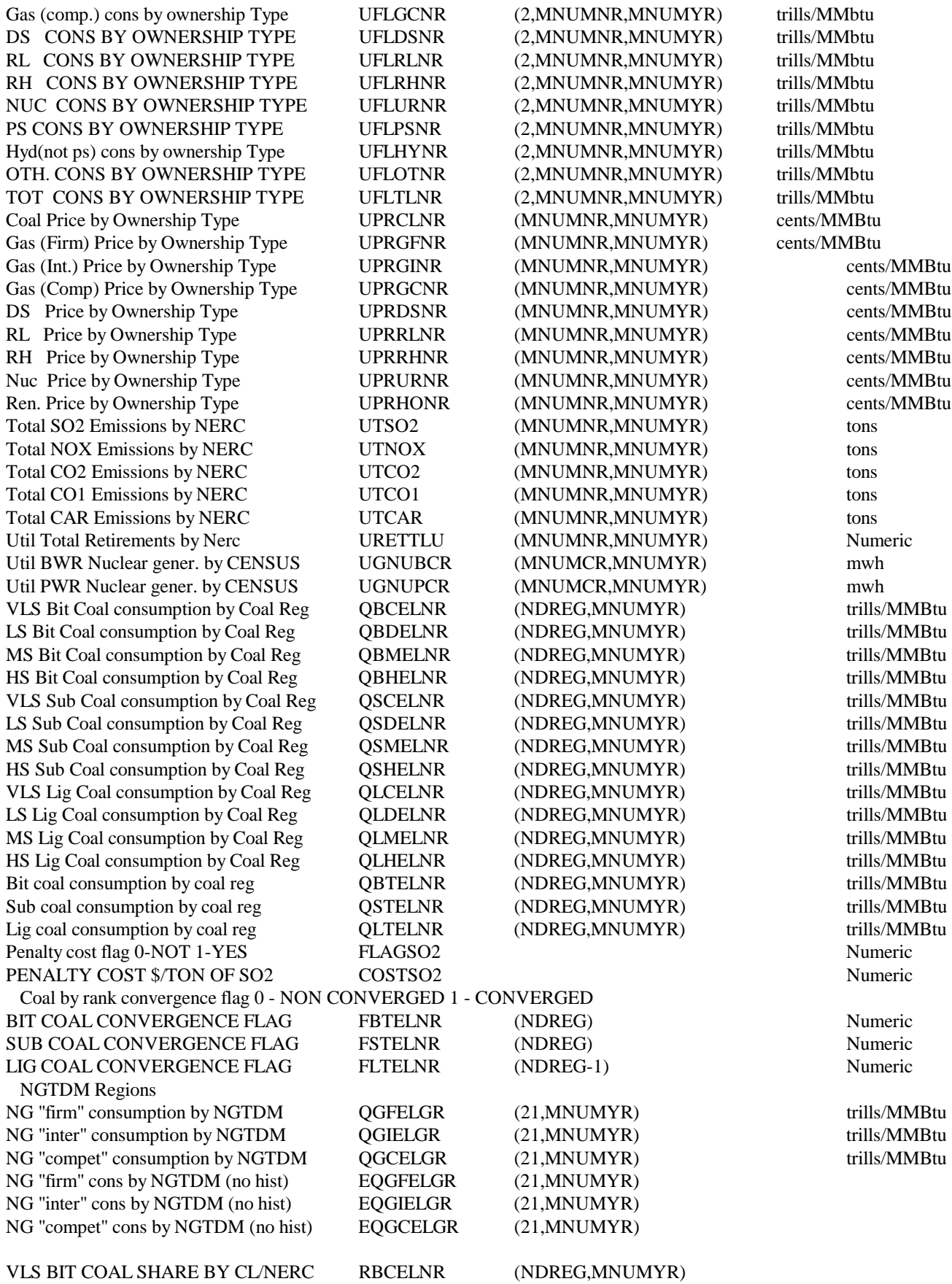

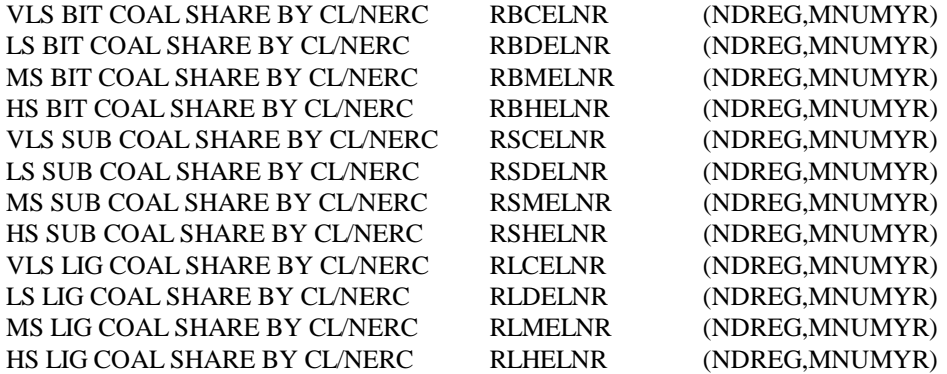

Shares of cogen capacity and generation by fuel type for FTABLE

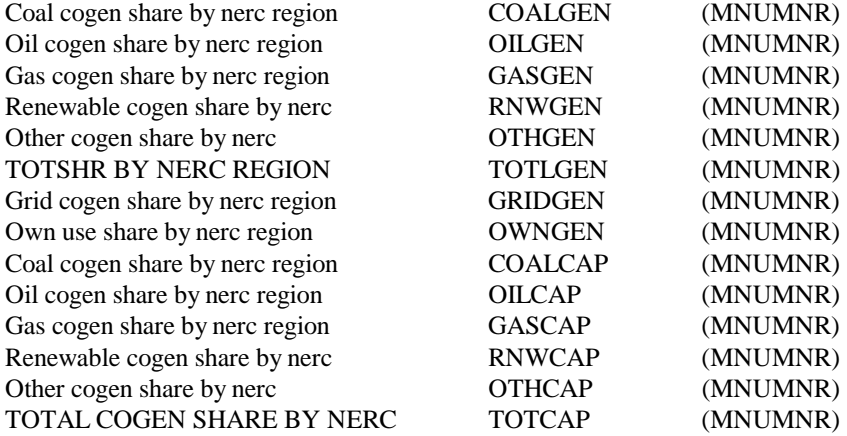

#### REPORT WRITER VARIABLES FOR REGIONAL MAPPINGS

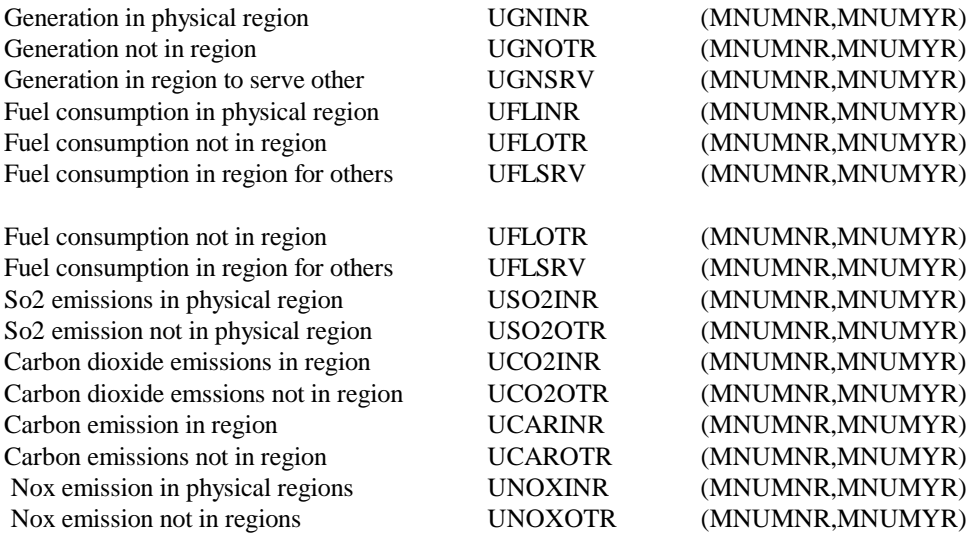

# **Table A2-18: uettout Common Block Description**

This subroutine contains trade output results for reportwriting purposes.

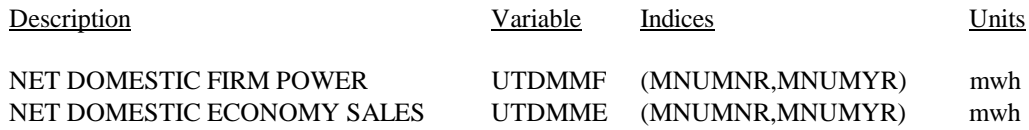

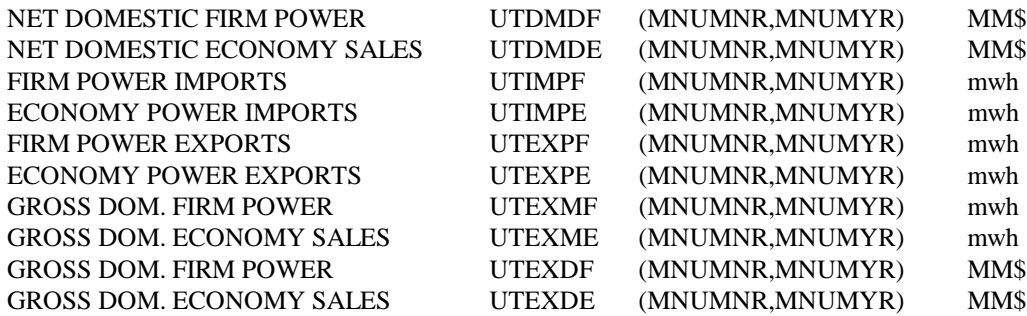

Note: This common block is includes in the following subroutines: ETTPRC, ETRADE, ETTCOST, TRDRPT, ELEFD and ELDISP. See above parameter listing for a description of the indices of the arrays.

#### **Table A2-19: uso2grp Common Block Description**

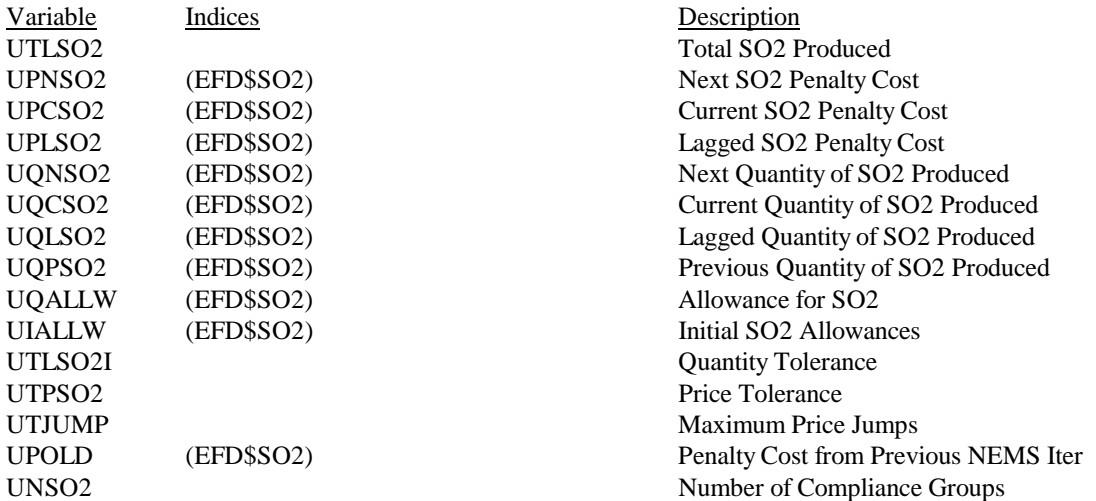

#### **Table A2-20: dispcrv Common Block Description**

This common stores emm load and dispatch data needed to graph the solution of EFD. This data can be saved by region and year. At present it is not saved at all since there is no graph routine.

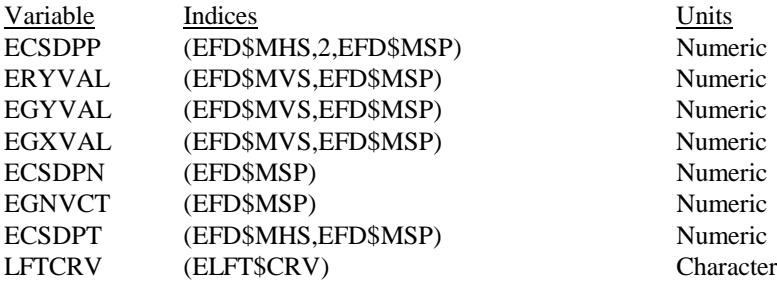

#### **Table A2-21: fuelin Common Block Description**

The fuelin common provides storage and archival of utility sector fuel prices. In the stand alone pc version the associated direct access file (DAF) is used to provide the required fuel prices.

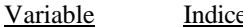

es Description

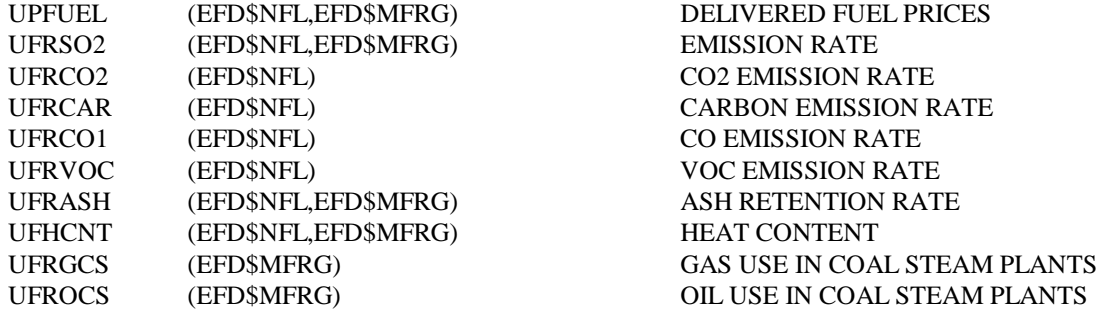

# **Table A2-22: postpr Common Block Description**

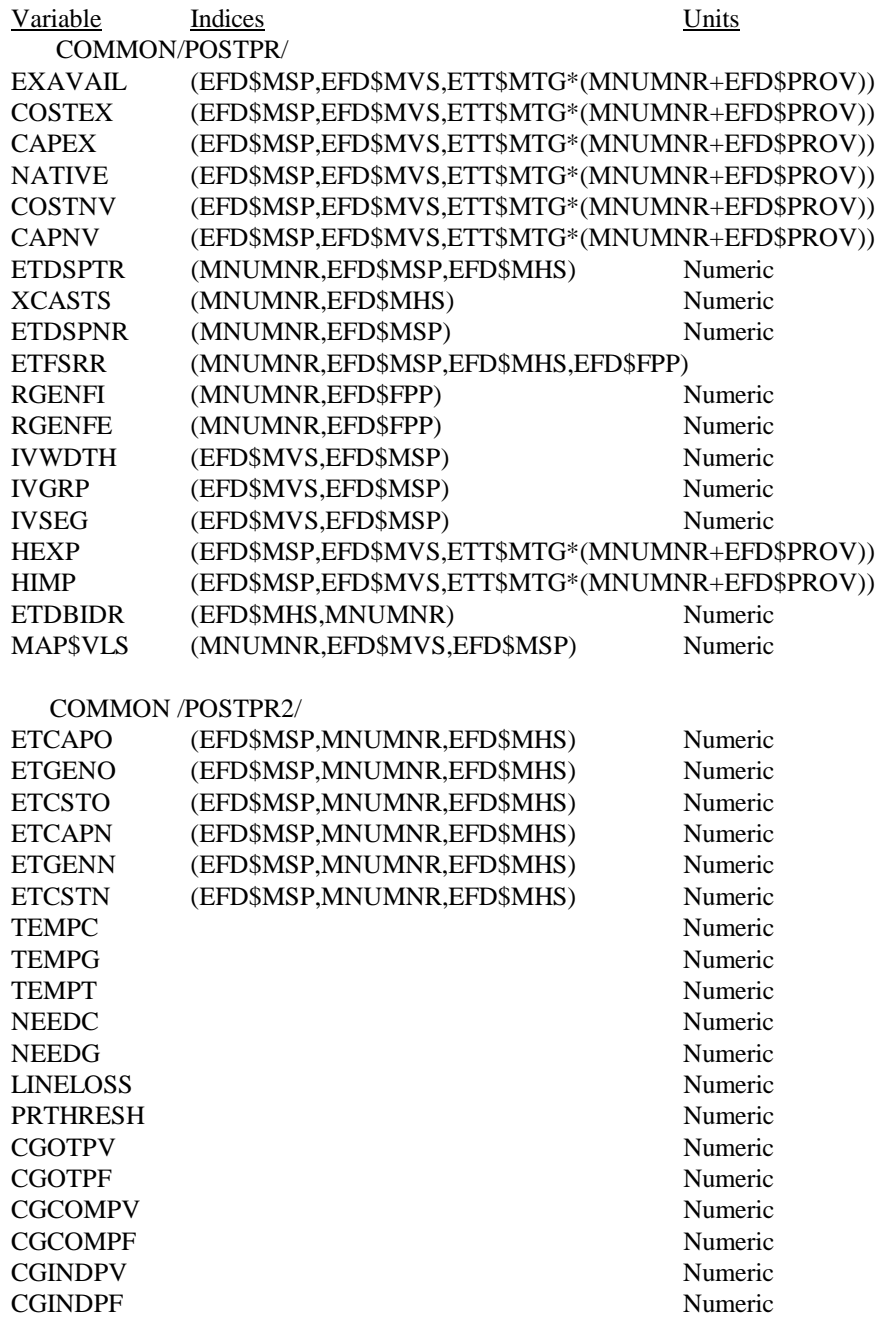

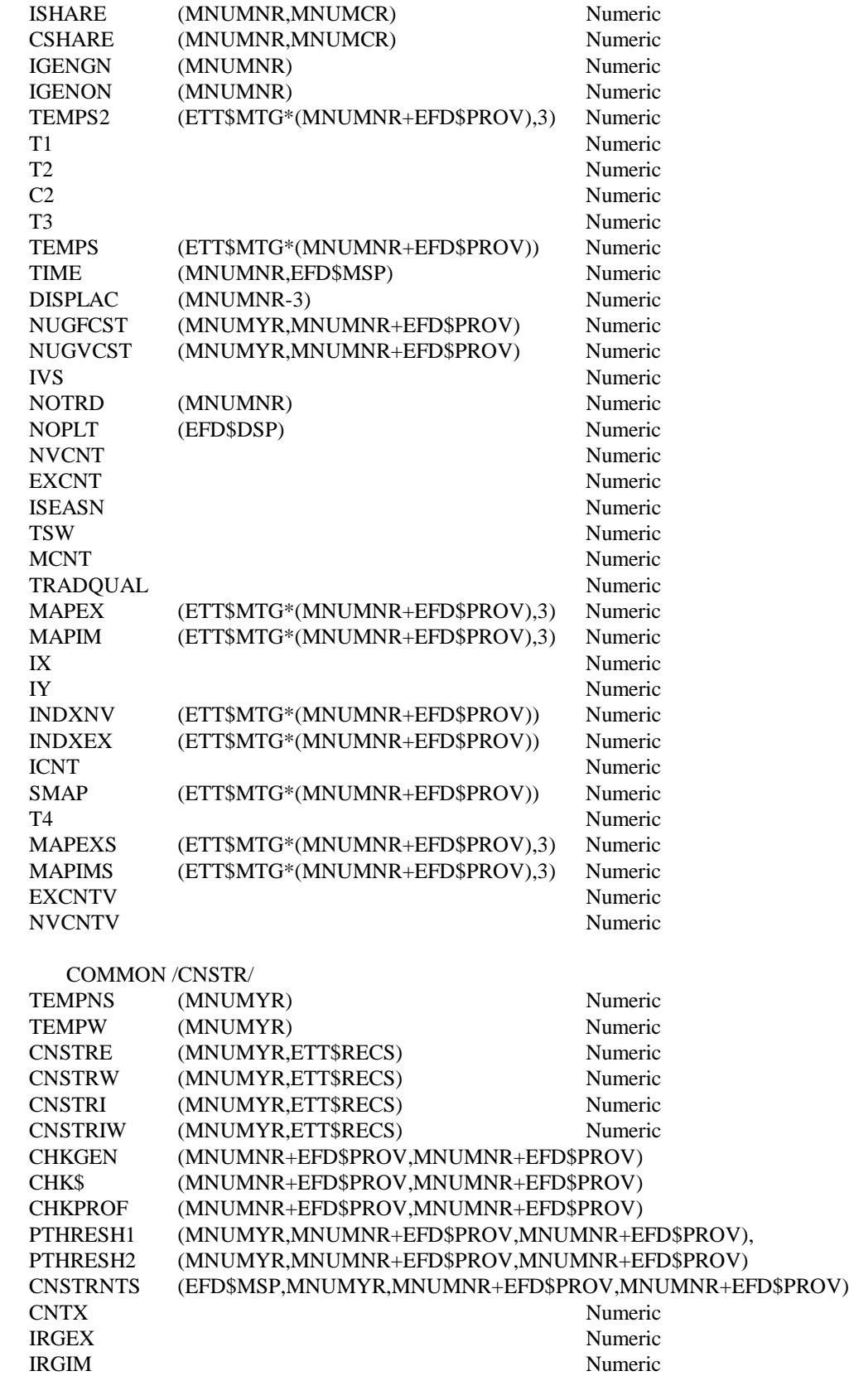

 COMMON/UTTRPT/ ZTDMPE (MNUMNR,2) Numeric

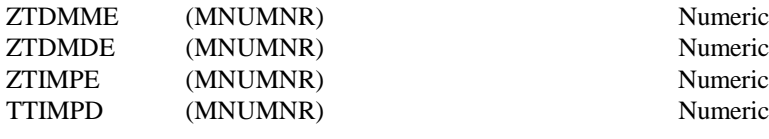

 COMMON/CANSQZ/ ECANSQZ(EFD\$PROV,MNUMYR) Numeric

# **Table A2-23: qblk Common Block Description**

The qblk common provides storage and archival of price/quantity variables for NEMS.

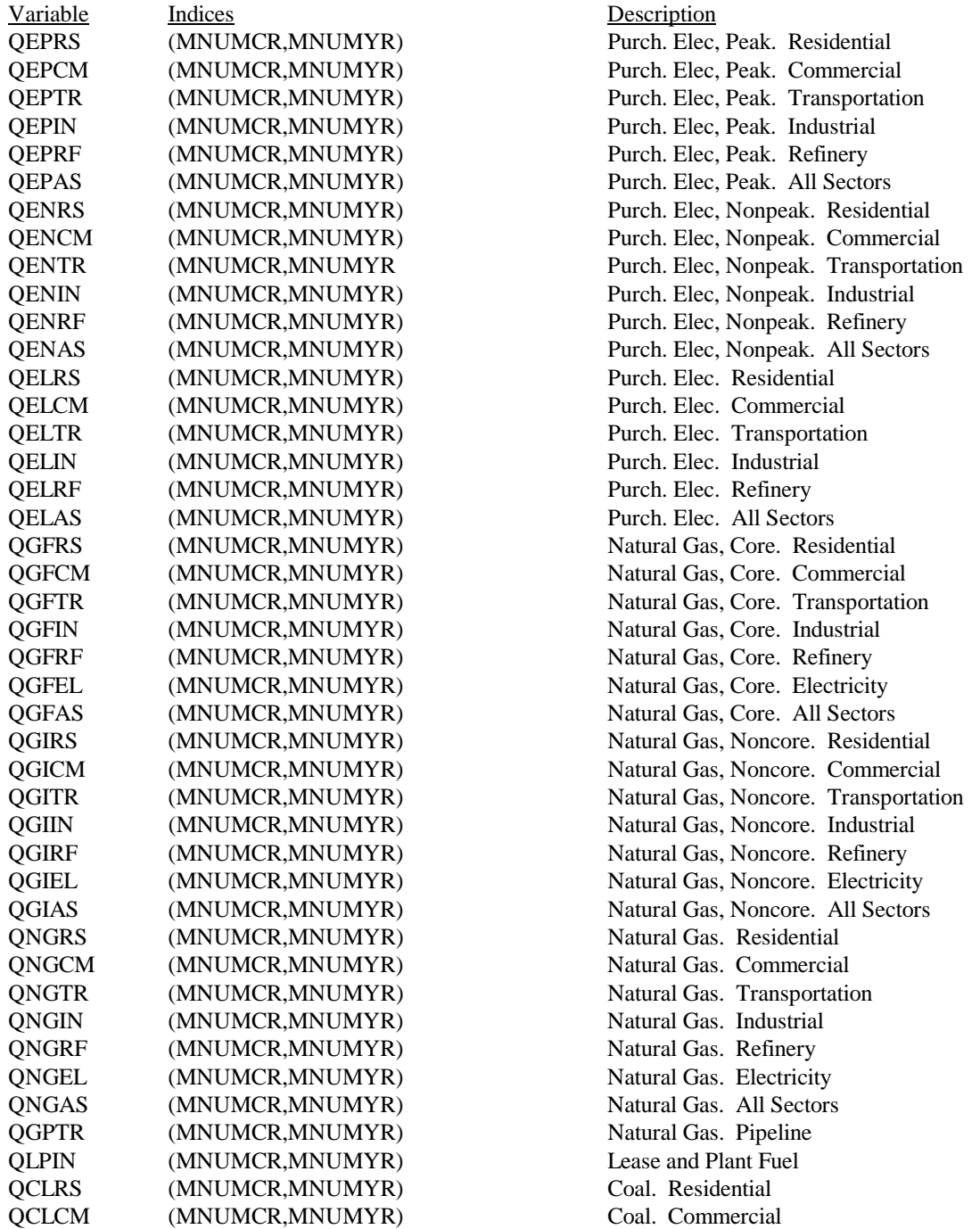

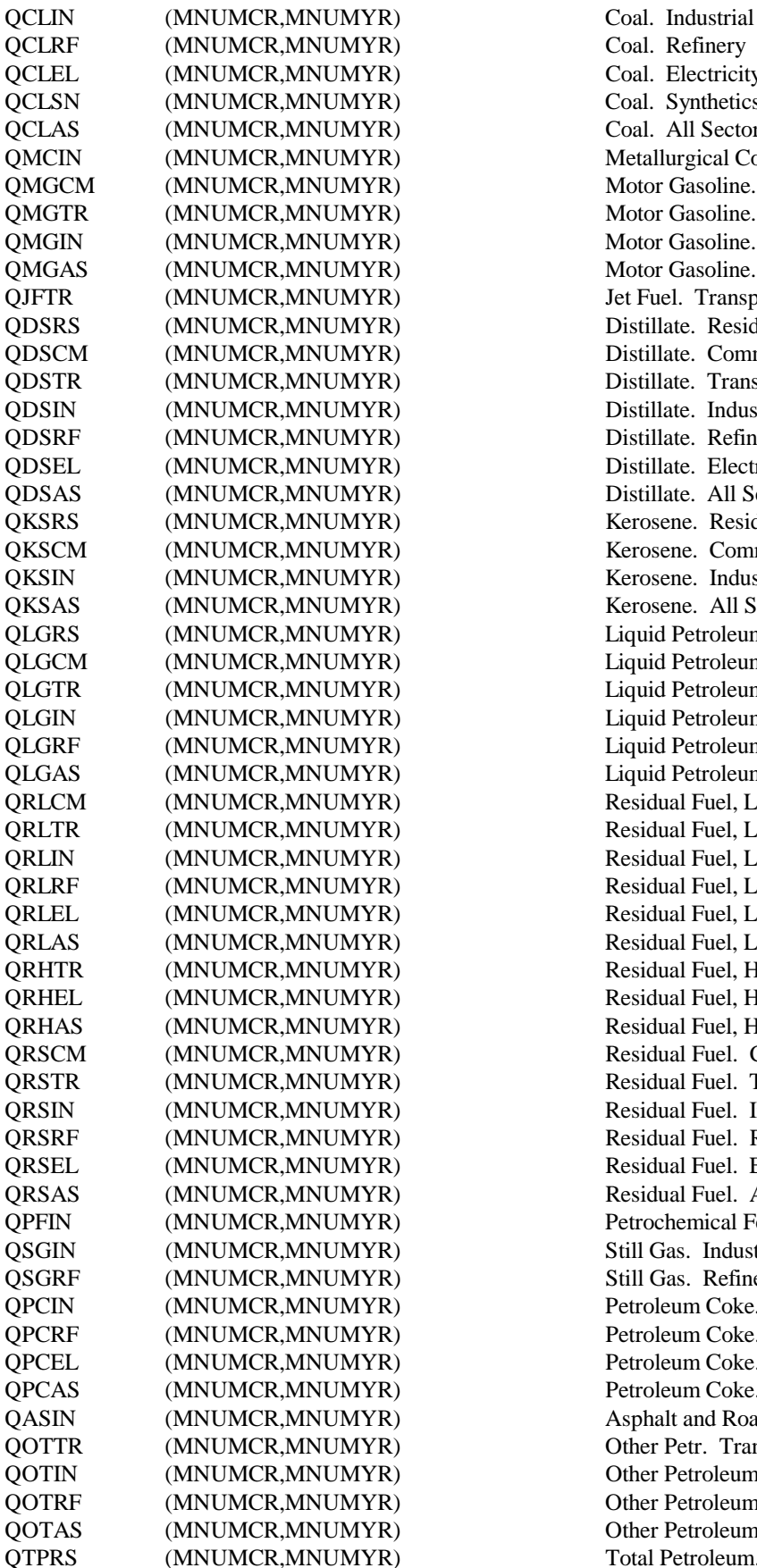

Coal. Refinery Coal. Electricity Coal. Synthetics Coal. All Sectors Metallurgical Coal. Industrial Motor Gasoline. Commercial Motor Gasoline. Transportation Motor Gasoline. Industrial Motor Gasoline. All Sectors Jet Fuel. Transportation Distillate. Residential Distillate. Commercial Distillate. Transportation Distillate. Industrial Distillate. Refinery Distillate. Electricity (+petroleum coke) Distillate. All Sectors Kerosene. Residential Kerosene. Commercial Kerosene. Industrial Kerosene. All Sectors Liquid Petroleum Gases. Residential Liquid Petroleum Gases. Commercial Liquid Petroleum Gases. Transportation Liquid Petroleum Gases. Industrial Liquid Petroleum Gases. Refinery Liquid Petroleum Gases. All Sectors Residual Fuel, Low Sulfur. Commercial Residual Fuel, Low Sulfur. Transportation Residual Fuel, Low Sulfur. Industrial Residual Fuel, Low Sulfur. Refinery Residual Fuel, Low Sulfur. Electricity Residual Fuel, Low Sulfur. All Sectors Residual Fuel, High Sulfur. Transportation Residual Fuel, High Sulfur. Electricity Residual Fuel, High Sulfur. All Sectors Residual Fuel. Commercial Residual Fuel. Transportation Residual Fuel. Industrial Residual Fuel. Refinery Residual Fuel. Electricity Residual Fuel. All Sectors Petrochemical Feedstocks. Industrial Still Gas. Industrial Still Gas. Refinery Petroleum Coke. Industrial Petroleum Coke. Refinery Petroleum Coke. Electricity Petroleum Coke. All Sectors Asphalt and Road Oil. Industrial Other Petr. Transp. (lubes, aviation gas) Other Petroleum. Industrial Other Petroleum. Refinery Other Petroleum. All Sectors Total Petroleum. Residential

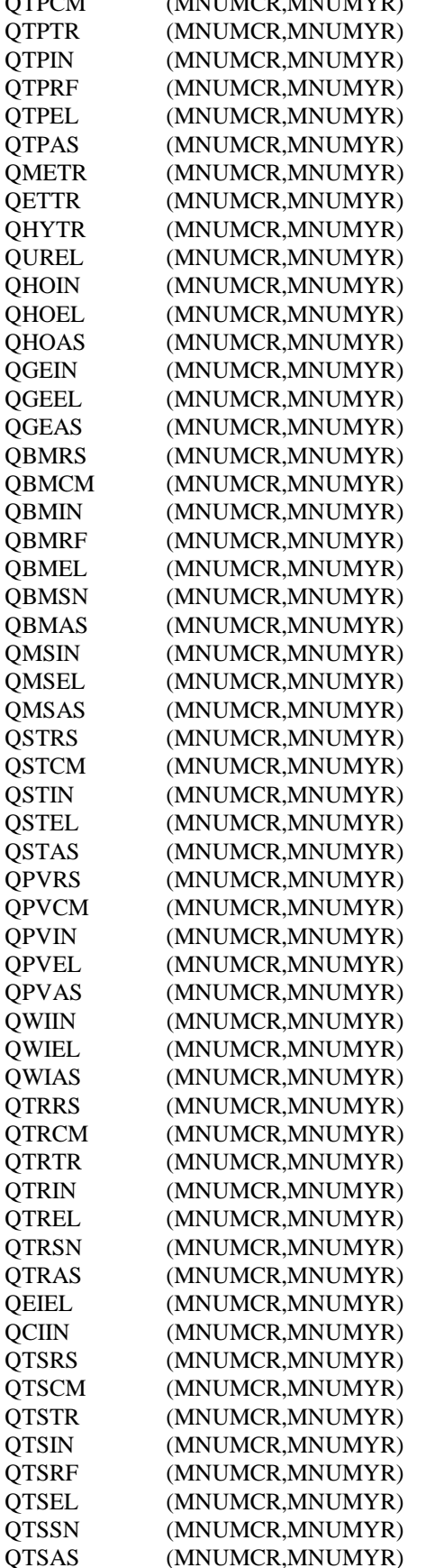

TPCM (MNUMCR,MNUMYR) Total Petroleum. Commercial Total Petroleum. Transportation Total Petroleum. Industrial Total Petroleum. Refinery Total Petroleum. Electricity Total Petroleum. All Sectors Methanol. Transporation Ethanol. Transporation Liquid Hydrogen. Transportation Uranium. Electricity Hydropower. Industrial Hydropower. Electricity Hydropower. All Sectors Geothermal. Industrial Geothermal. Electricity Geothermal. All Sectors Biomass. Residential Biomass. Commercial Biomass. Industrial Biomass. Refinery Biomass. Electricity Biomass. Synthetics Biomass. All Sectors Municipal Solid Waste. Industrial Municipal Solid Waste. Electricity Municipal Solid Waste. All Sectors Solar Thermal. Residential Solar Thermal. Commercial Solar Thermal. Industrial Solar Thermal. Electricity Solar Thermal. All Sectors Photovoltaic. Residential Photovoltaic. Commercial Photovoltaic. Industrial Photovoltaic. Electricity Photovoltaic. All Sectors Wind. Industrial Wind. Electricity Wind. All Sectors Total Renewables. Residential Total Renewables. Commercial Total Renewables. Transportation Total Renewables. Industrial Total Renewables. Electricity Total Renewables. Synthetics Total Renewables. All Sectors Net Electricity Imports. Electricity Net Coal Coke Imports. Industrial Total Energy Consumption. Residential Total Energy Consumption. Commercial Total Energy Consumption. Transportation Total Energy Consumption. Industrial Total Energy Consumption. Refinery Total Energy Consumption. Electricity Total Energy Consumption. Synthetics Total Energy Consumption. All Sectors

# **Table A2-24: dispin Common Block Description**

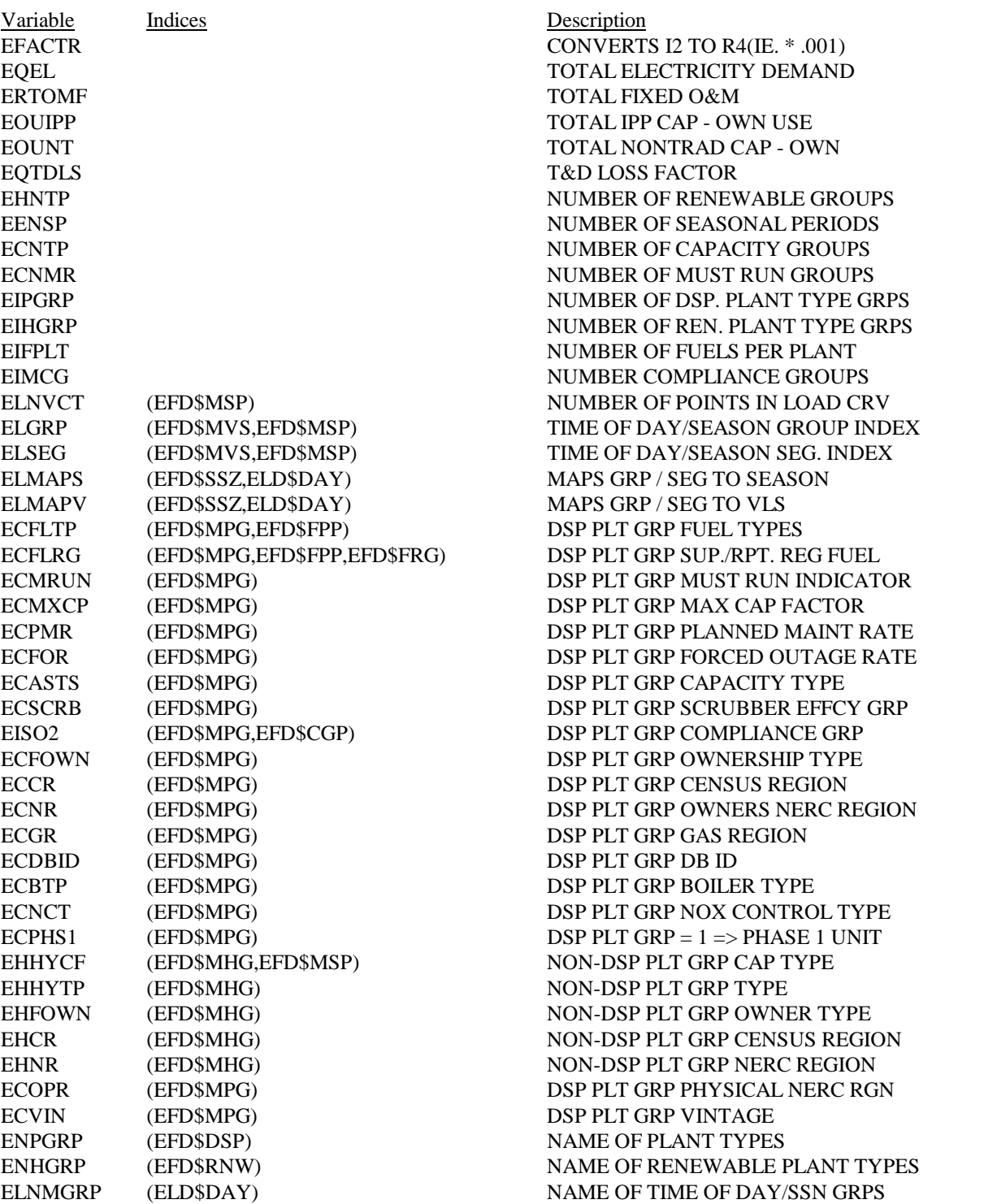

CHARACTER CHARACTER CHARACTER

# **Appendix B**

# **B.1 Mathematical Description of Algorithms**

This appendix contains a description of the FORTRAN subroutines of the EFD.

#### Subroutine: ELEFD

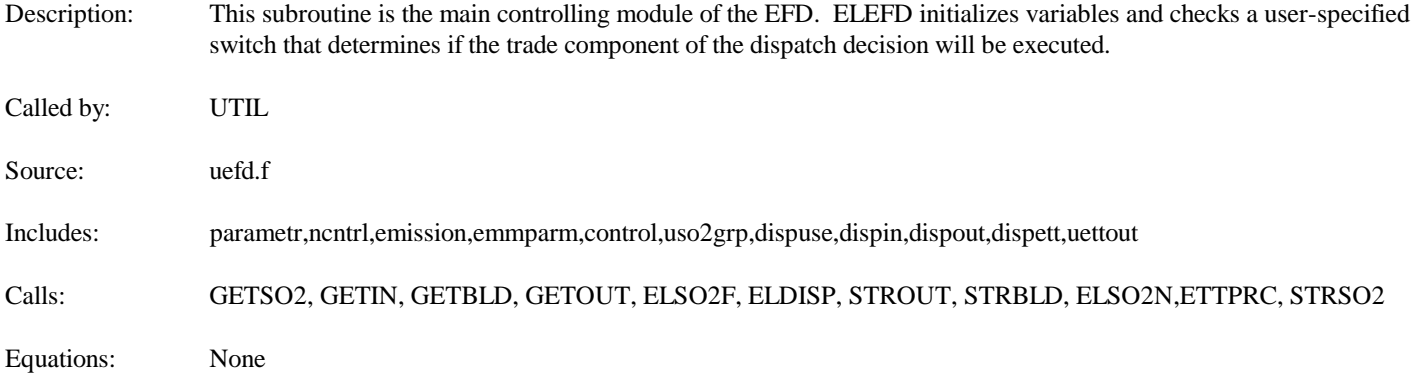

#### Subroutine GETSO2

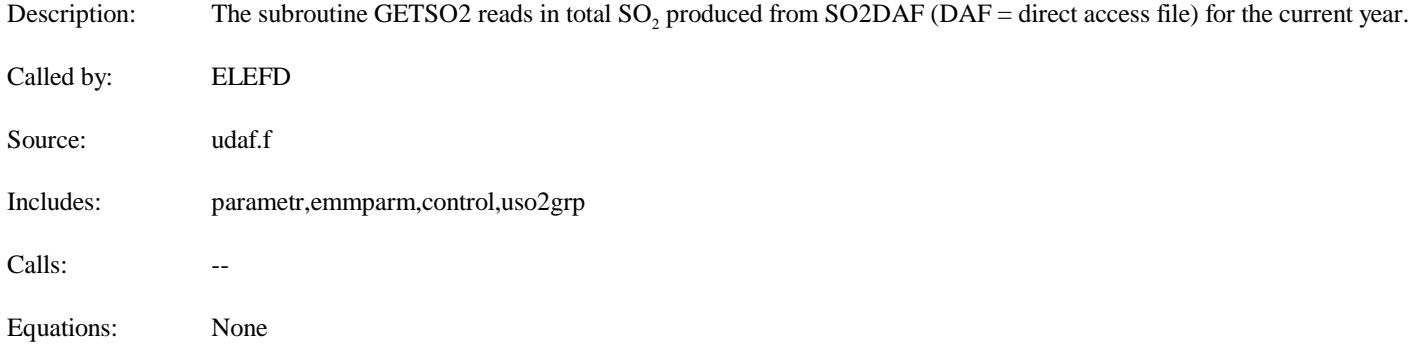

#### Subroutine: GETIN

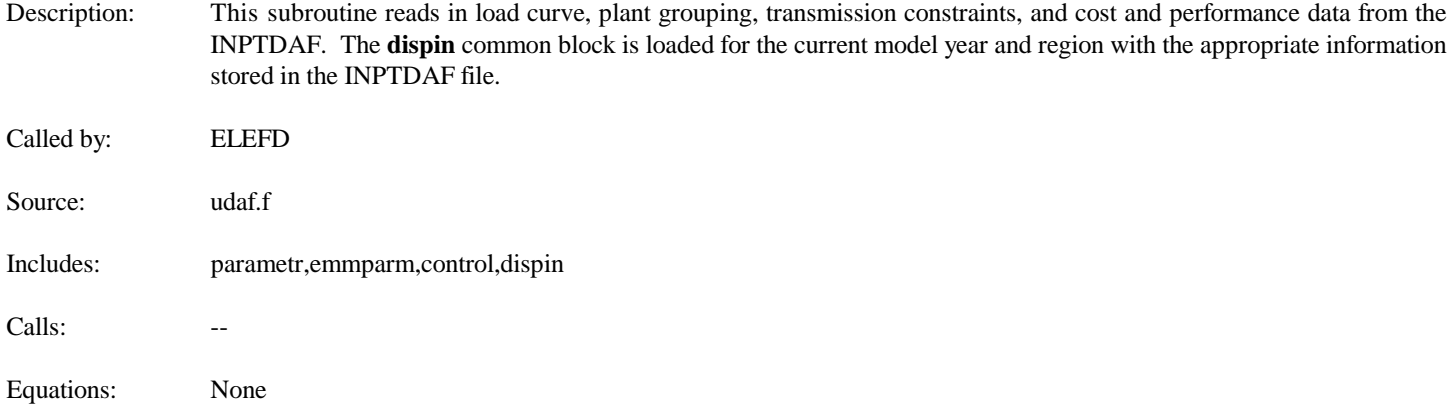
# Subroutine: GETBLD

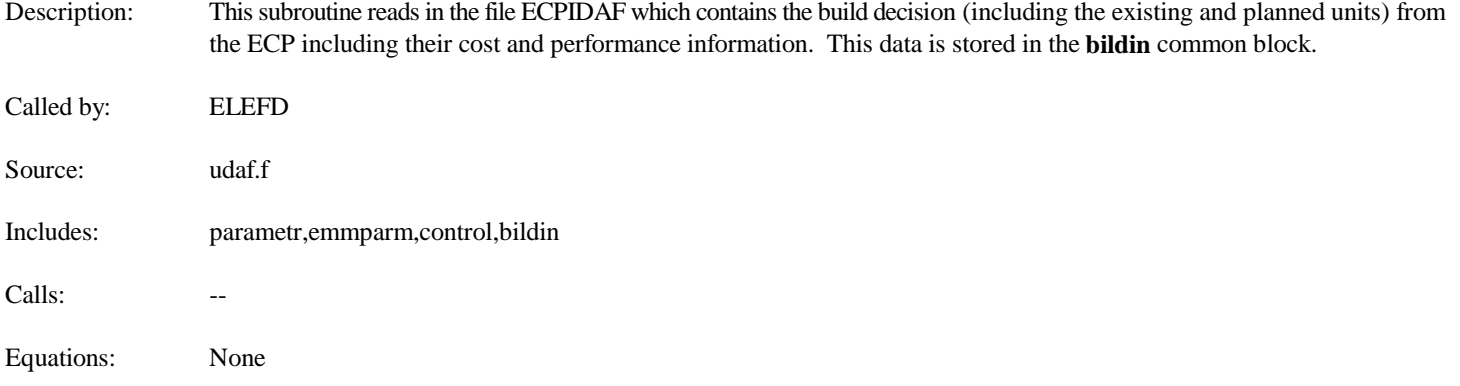

#### Subroutine: ELDISP

Description: This subroutine initializes additional variables, reads in interruptible international trade and adjusts the load curve for planned maintenance, renewable generation and trade. It also calls the subroutines which are responsible for the dispatch decision, in particular: determining the merit order; incorporating the maintenance schedule; removing hydroelectric and other renewable facilities from the load curve; allocating the capacity; and tabulating fuel consumptions and associated costs. Called by: ELEFD Source: uefd.f Includes: parametr,ncntrl,emmparm,control,dispuse,dispin,dispout,dispett,dispcrv,fuelin,uettout,bildin,postpr Calls: ELMRIT, ELPNM, ELRNEW, ELALOC, ELCOST, LOADNG, STRETT, STREFD Equations: Determine the Merit Order for Dispatching See discussion of the Subroutine ELMRIT Determine Planned Maintenance Schedule See discussion of the Subroutine ELPLNM Adjust available capacity for each time period by the planned maintenance schedule  $ECACAP(J) = (ECCAP(J,I) - ECCOPM(J,I))*.001$ ECLFR(J) = 1.0 - (REAL(KMXCP) \* EFACTR / ((1.0 - REAL(KFOR) \* EFACTR) \* (1.0 - REAL(KPMR) \* EFACTR))) Where,  $ECCAP = Total existing capacity$ ECCOPM = Capacity Out for Planned Maintenance KMXCP = Maximum Capacity Factor (ECMXCP) KPMR = Planned Maintenance Rate (ECPMR) EFACTR = Converts integer with two significant digits to a real value with four significant digits (i.e. multiplies by .001) KFOR = Forced Outage Rate by Capacity Type (ECFOR) Convert International Trade Power into gigawatts for each Season International Economy Trade is currently determined exogenously, with energy estimates provided. This energy needs to

INTRUP = (EXPANN \* (EETIME(I) / TOTHRS)) - (IMPANN \* (EETIME(I) / TOTHRS))

be converted to gigawatts to be useful in the EFD in order to remove this energy from each slice of load.

Where,

 $IMPANN = ETIMPE / EETIME(I)$  $EXPANN = ETEXPE / EETIME(I)$  and,

ETIMPE = Economy Imports (mwh) ETEXPE = Economy Exports (mwh) EETIME = Number of Hours per Season TOTHRS = Total Hours in the Year

Adjust Load Curve to Account for Firm Domestic Trade Commitments and for International Economy Trade

 $ETHGHT(IVCT) = ELHGHT(IVCT,I) + EEITAJ(I) + INTRUP + EOUIPP + EOUNT$  $ETWDTH(IVCT) = ELWDTH(IVCT,I)$ 

Where,

EEITAJ = Net Exports (from firm power commitments and cogen) INTRUP = Net International Economy Exports

Calculate Load (before renewables are removed from load)

The area under the curve is calculated using the midpoints of the y-values on the load duration curve.

ETAREA(IVCT) = (ETWDTH(IVCT) \* (ETHGHT(IVCT))

Where,

IVCT = Load Slice Number

Remove Hydroelectric and Other Renewables from the Load Curve

See discussion of the Subroutine ELRNEW.

#### Calculate Import and Export Load Curve

Calculations are performed by region and season that create load curves representing 1) areas of generation that could be displaced by imports, referred to as "import curves", and 2) areas of generation that could be available for export, referred to as "export curves". These curves are calculated as the original load curve (XY pairs) plus or minus the region/seasonal maximum transmission constraint.

 $TTYVAL$ (IVCT) = ETHGHT(IVCT) + TRNCSTEX(I) TIYVAL(IVCT) = ETHGHT(IVCT) - TRNCSTIM(I)

Where,

TRNCSTIM = Export Transmission Constraint TRNCSIEX = Import Transmission Constraint

Note: Regions 2, 5 and 7 (ERCOT, MAPP and NPCC/New England) are excluded from economy trade; i.e. their maximum transmission constraints are set to zero.

Calculate Load (Energy) Under the Import and Export Curves

## ETAREA(IVCT) = (ETWDTH(IVCT) \* (ETHGHT(IVCT))

## Allocate Capacity to Meet Demand

See discussion of the Subroutine ELALOC.

## Calculate Trade Amounts Available to Replace Native Supply

# $TMP$CAP(IE2) = (AREANT(IE1,IE2) + AREAIT (IE1,IE2)/ETWDTH(IE2)$

Where,

 $AREANT = Area$  under the original load curve AREAIT = Area under the import load curve

Tabulate Fuel Consumption, Cost and Operations and Maintenance Costs Associated with a Set of Dispatch Decisions

See discussion of the ELCOST subroutine.

Load Nonutility Revenue Variables

See discussion of the LOADNG subroutine.

Write Out ETT Direct Access File

See discussion of the STRETT subroutine.

## Store EFD Variables

See discussion of the STREFD subroutine.

### Subroutine: ELMRIT

Description: This subroutine determines the merit order for dispatching by listing equipment types in order of increasing operating costs. However, before the merit order is determined, the fuel shares used by each capacity type is determined based on maximum/minimum allowed and relative fuel prices.

Called by: ELDISP

Source: uefd.f

Includes: parametr,emmparm,control,uso2grp,dispuse,dispin,dispout,dispett

Calls: ELFSHR,EMSORT

Equations:

Calculate Fuel Shares

See discussion of the ELFSHR Subroutine.

Calculate Unit Costs for Each Equipment Type

Units costs for each equipment type are calculated by first determining total costs and then factoring the total cost by the fuel shares for each capacity group.

 $CST\_TOT = CST\_OM + CST\_FL + CST\_SO2$ 

Where,

 $CST\_OM = ECOMR(I,J)$  $CST$ <sub>\_FL</sub> =  $ZCFL*ECHTRT(I,J) * .001$ CST\_SO2 = PSO2 \* ZSO2 \*.000001 \* ECHTRT(I,J) \* (1.0 - REAL(KSCRB) \* EFACTR)

and,

ECOMR = Variable O&M  $ZCFL = UPFUEL = Delivered Fuel Prices$ ECHTRT = Heat rate  $PSO2 = EPSO2 = SO$ , Penalty Cost  $ZSO2 = UFRSO2 = SO$ , Emission Rate KSCRB = ECSCRB = Scrubber Efficiency

 $UNTCST(I) = UNTCST(I) + ECFSHR(I,J) * CST_TOT$  (Total Costs multiplied by fuel share)

Sort by Unit Costs

See discussion of the EMSORT subroutine.

# Subroutine: EMSORT

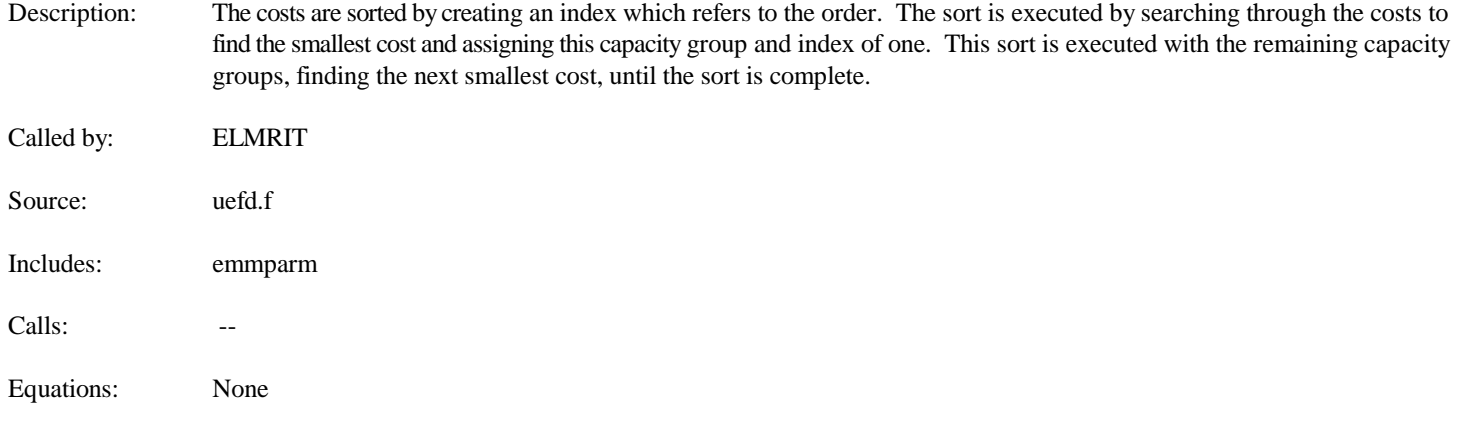

## Subroutine: ELFSHR

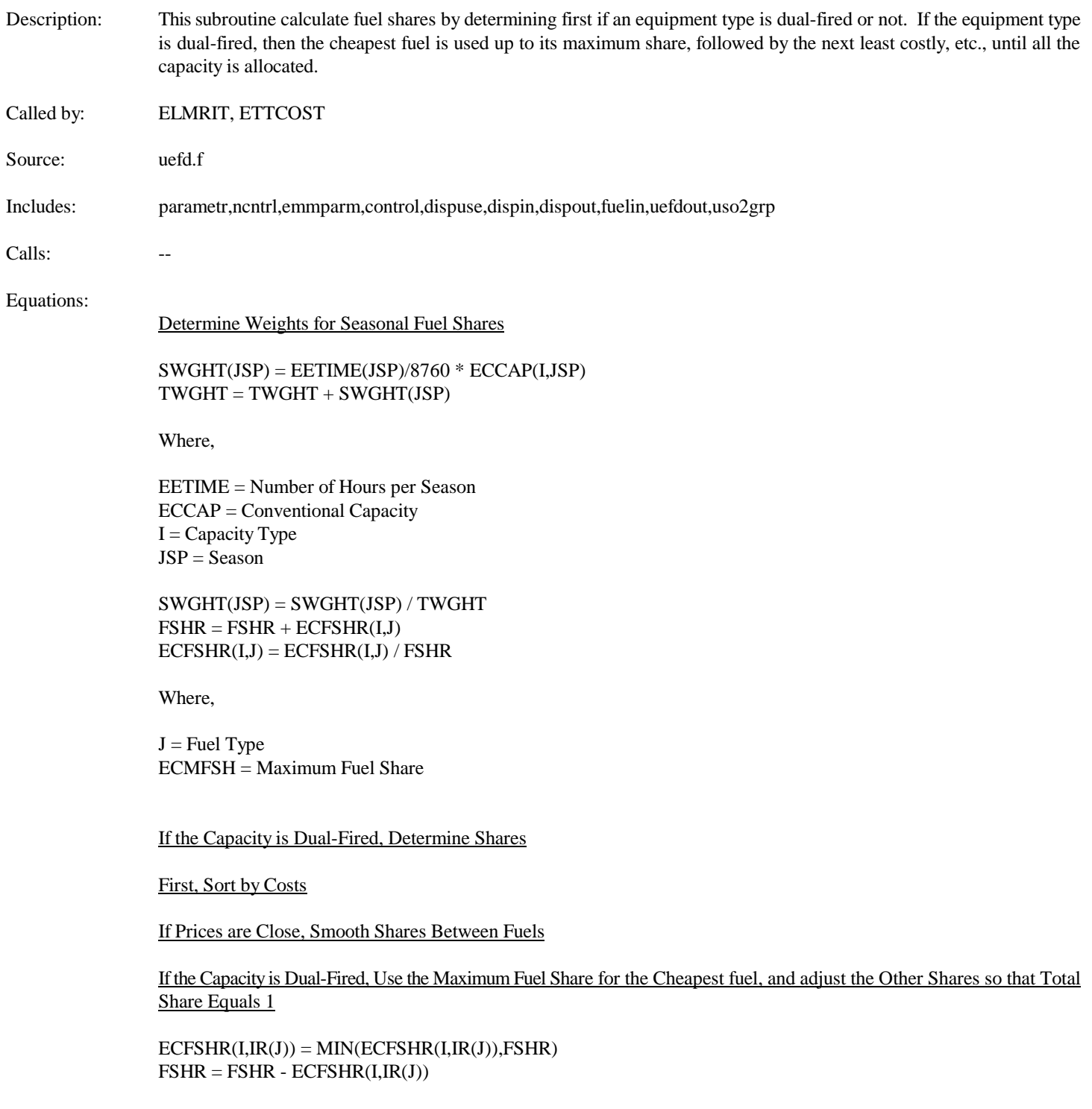

# Subroutine: ELPLNM

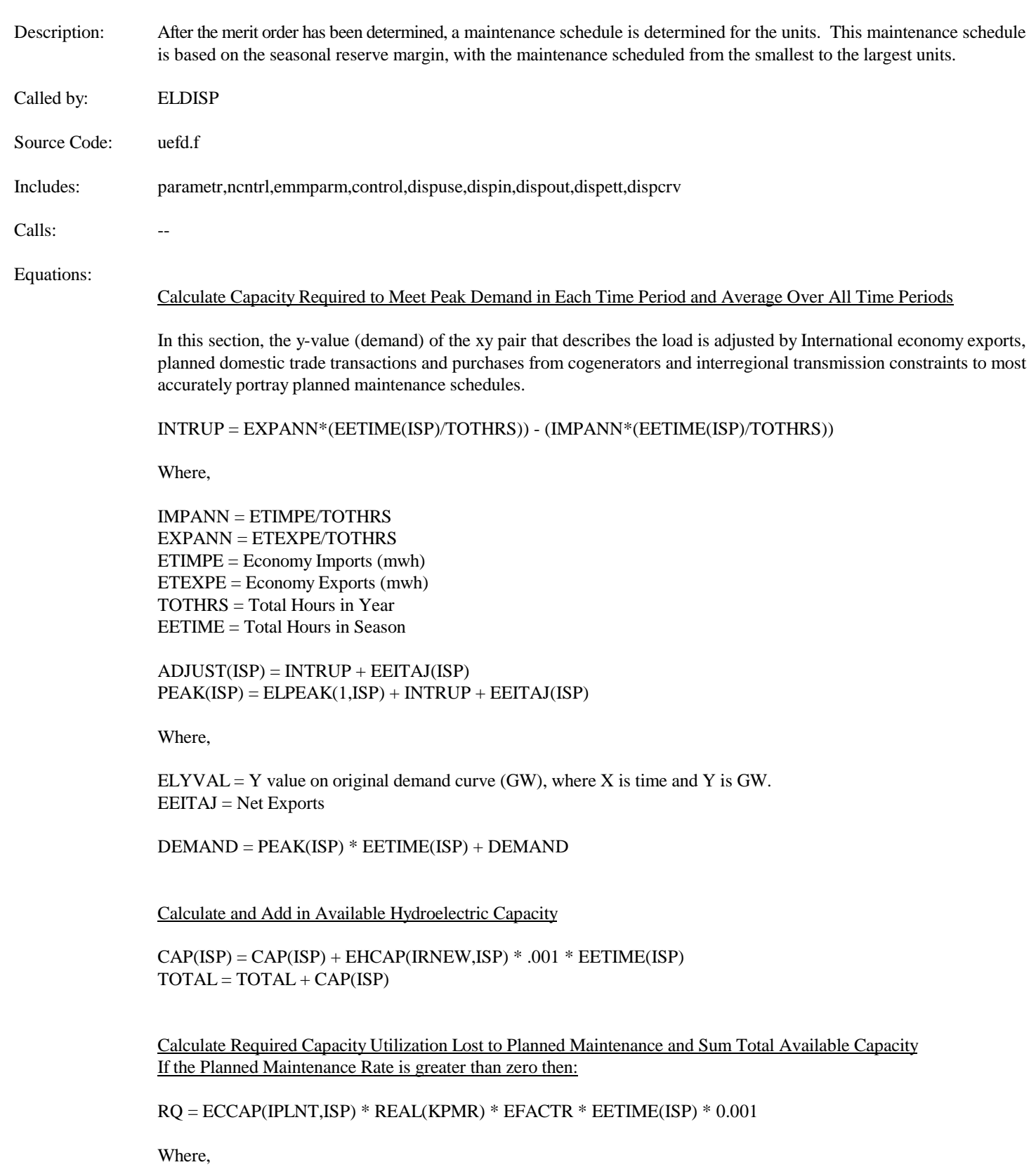

ECCAP = Conventional Capacity KPMR = Planned Maintenance Rate  $EETIME = Time in Season$ 

If the Planned Maintenance Rate is zero then:

 $RQ = ECCOPM(IPLNT, ISP) * EETIME(ISP) * 0.001$ 

Where,

ECCOPM = Capacity Net of Planned Maintenance

 $REQIR = RQ + REQIR$  $CAP(ISP) = ECCAP(IPLNT, ISP) * 0.001 * EETHME(ISP) + CAP(ISP)$ 

 $TOTAL = ECCAP(IPLNT, ISP) * 0.001 * EETIME(ISP) + TOTAL$ 

Determine the Maximum Reserve Margin Which Can Be Achieved

 $EEMRM = MAX(DBLE(0.0), ((TOTAL - REQIR) / DEMAND - DBLE(1.0))$ 

Determine Seasonal and Annual Maintenance Time Availability Measured in Potential Energy Lost to Maintenance

Available time is calculated as total capacity less the maximum reserve margin and capacity scheduled for maintenance

AVAIL(ISP) = CAP(ISP) - PEAK(ISP) \* (1+EEMRM) \* EETIME(ISP) - SCHDLD(ISP)  $TOTAVL = TOTAVL + AVAIL(ISP)$ 

Schedule Maintenance from the Seasonal Period with the Largest Reserve Margin to the Seasonal Period with the Smallest Reserve Margin

Maintenance is scheduled for capacity based on the minimum of remaining time available during the season for planned maintenance (AVAIL) and the planned maintenance time necessary for the unit.

ECCOPM(IPLNT,ISP) = MIN(AVAIL(ISP),RQ,DBLE(ECCAP(IPLNT,ISP) \* EETIME(ISP) \* .001)

AVAIL(ISP) = AVAIL(ISP) - ECCOPM(IPLNT,ISP)

Total available and total required are calculated to determine remaining scheduling.

TOTAVL = TOTAVL - ECCOPM(IPLNT,ISP)  $RQ = RQ$ -ECCOMP(IPLNT, ISP)

#### Subroutine: ELRNEW

Description: This subroutine removes the hydroelectric and other renewable units from the load curve, with the capacity removed in the appropriate slices to meet their capacity factor requirements. The resulting generation is maintained for reporting and to be passed to the Renewable Fuels Module.

Called by: ELDISP

Source Code: uefd.f

Includes: parametr,emmparm,control,dispuse,dispin,dispout,dispcrv

Calls:

Equations:

The purpose of this section is to describe how hydroelectric and other renewable generating capacity is dispatched (operated). Hydroelectric and other renewable capacity typically has the lowest variable cost (since its fuel, water, wind, sun, etc. is considered to have no cost), which implies that it would be the first plant type placed on the curve so that its utilization is maximized. However, hydroelectric plants generally cannot be operated as baseload capacity because their output is constrained by the available water supply.

In the EFD, hydroelectric generating capacity is dispatched before other plant types in order to insure that the energy constraint is satisfied. Subsequently, the other plant types are then dispatched on the load duration curve, excluding the portion met by hydroelectric generating capacity, on a merit-order basis.

The energy constraint is incorporated using an average utilization rate for hydroelectric plants, which specifies the fraction of time water is available to operate these plants. For example, a utilization rate of 0.50 indicates that the average hours of operation, would be limited to 4,380 of the total 8,760 hours in this example. Currently, the utilization rates for hydroelectric plants are based on historical data. If regulations to protect fish by restricting water flow are enacted then these utilization rates would be adjusted downward. The total energy (S\_AREA) that could be produced by the available hydroelectric capacity is given by the following equation.

#### Determine Capacity and Energy to Remove from Load Curve

The capacity of the renewable type is to be removed from the load curve unless the renewable capacity is greater than the load.

R\_CAP = MIN(DBLE(EHCAP(IRNW,ISP)) \* DBLE(0.001), ETHGHT(IVCT)) R  $AREA = EHCAP(IRNW, ISP) * 0.001 * HOURS$ 

 $S$  CAP = R CAP

Where,

EHCAP(IRNW,ISP) =Renewable Capacity ETHGHT = Height of seasonal load duration curve HOURS = Hours associated with renewable Capacity Factor

The model places the hydroelectric capacity using a trigger point, which indicates where on the load duration curve placement is initiated such that the energy constraint can be matched while using all of the capacity. There are three possible cases where both of these objectives can be satisfied.

All of the capacity is used for base load (i.e. placement is entirely below the knee)

- None of the capacity is used for base load (i.e. placement is between the knee and the peak)
- Some of the capacity is used for base load (i.e. placement begins below the knee but extends above it).

The minimum amount of energy that could be generated while allocating all of the capacity (A\_MIN) occurs when the capacity is placed at the top of the curve. The maximum amount that could be produced (A\_MAX) results by operating the capacity at the bottom of the curve. Therefore, in order to meet the energy constraint while allocating all of the capacity, the product of the available hydroelectric capacity and the average utilization rate must be greater than or equal to A\_MIN and less than or equal to A\_MAX.

However, there may be some instances where it may not be possible to allocate all of the available hydroelectric capacity such that the assumed utilization rate is achieved. Consequently, the following cases are also considered in the EMM.

- $\bullet$  The assumed utilization rate for hydroelectric plants results in generation S\_AREA/R\_AREA) that is less than the minimum output (A\_MIN)
- $\bullet$  The assumed utilization rate for hydroelectric plants results in generation that is greater than the maximum amount  $(A_MAX)$ .

### Subroutine: ELALOC

Description: This subroutine allocates the "dispatchable" capacity by capacity type for each of the seasonal load curves (defining the capacity type by a line with crosses the load duration curve and each of the segments) with the capacity dispatched by the least expensive units first. (Note the merit order of the capacity may be different across seasons because of fuel supply constraints in certain regions during certain seasons.)

Source: uefd.f

Called by: ELDISP

Includes: parametr,ncntrl,emmparm,control,dispuse,dispin,dispout,dispett

Calls: ELFACT, ELGETY, ELLOAD, ETDRAT

Equations:

First, ELALOC calculates a trigger point, i.e., the y-value after which only certain peaking units can be dispatched. Next, the capacity is allocated under the trigger point utilizing all available capacity and then peaking capacity is determined after the trigger point. Next, after the capacity has been dispatched, the area under the original load curve and the import and export load curves are determined.

Initialize Capacity Bound Trigger Points (Minimum Capacity Factors for Available Capacity) and Capacity Switches

Trigger Points

For Utility Units TRIGER(3,NMTRGR)=1 TRIGER(1,NMTRGR)=I TRIGER(2,NMTRGR)=I

For Nonutility Units TRIGER(3,NMTRGR)=2 TRIGER(1,NMTRGR)=I TRIGER(2,NMTRGR)=I

Where,

NMTRGR = Number of Capacity Types below the Trigger Point (The placement of the "trigger" point is based on available capacity and capacity factor lower bounds - note, both minimum and maximum capacity factors are provided)  $I =$  Capacity Type, in increasing cost order

The x-value of the trigger point equals the minimum capacity factor for that capacity type/group (ECCFBD(JCAP,2)) {in general, this value is equal to .08 for baseload and intermediate units} while the y-value is the corresponding value on the load duration curve. This y-value signifies the point where baseload and intermediate capacity are no longer available and peak capacity is required (i.e., only peaking units can be dispatched beyond this point so the algorithm needs to check if the capacity is a baseload, intermediate or peaking unit). The subroutine ELGETY is called to determine this y value and the step number of the trigger point on the load duration curve.

CALL ELGETY(XPVPNT(MNTRGR),YVAL,IVAL) - See description of the subroutine ELGETY

Where,

XPVPNT = Maximum Capacity Factor Bounds

MNTRGR = Trigger Number  $YYAL = Y$  value on the load duration curve  $IVAL = Step number$ 

Capacity Switch

Determines if Capacity is Available and/or the capacity factor is within range (i.e. greater than 0 and less than 1).

Order Trigger Points in Order of Increasing Load

Loop Through Trigger Points Under Capacity Line (Capacity Lines are 'Loaded' in order of increasing costs) Crosses Load Curve at Trigger Point

Check for Unallocated Capacity

Check if Capacity Can Operate at this Utilization Level

Determine Next Trigger Point which Impacts Current Capacity

Commit Capacity to Load - Call Subroutine ELLOAD See discussion of the ELLOAD subroutine.

Update Intercept and Slope of Current Cutting Line - Call Subroutine ELDRAT See discussion of the ELDRAT subroutine.

 $ESLCUT(1,IE2) = ESLCUT(1,IE2) + (SHGHT(SOLSW)*DRATION(DEAT(IE2)))$ 

Where,

 $\text{ESLCUT}(1) = \text{y intercept of cutting line}$  $\text{ESLCUT}(2) = \text{slope of the cutting line}$ SHGHT = Available Capacity

Store Dispatch Decision

Reduce available capacity by capacity allocated to current slice

Turn Capacity Off if All Capacity Has Been Used

Index to the Next Capacity Type in the Merit Order

Check if Total Demand Has Been Met

Resolve without Capacity Bounds (i.e., Lower Limit on baseload and intermediate units) if Demand is not Satisfied and All Capacity Has Not Been Utilized

### Subroutine: ELLOAD

Description: This subroutine calculates the area under the load curve to determine generation from the capacity type chosen. In order to

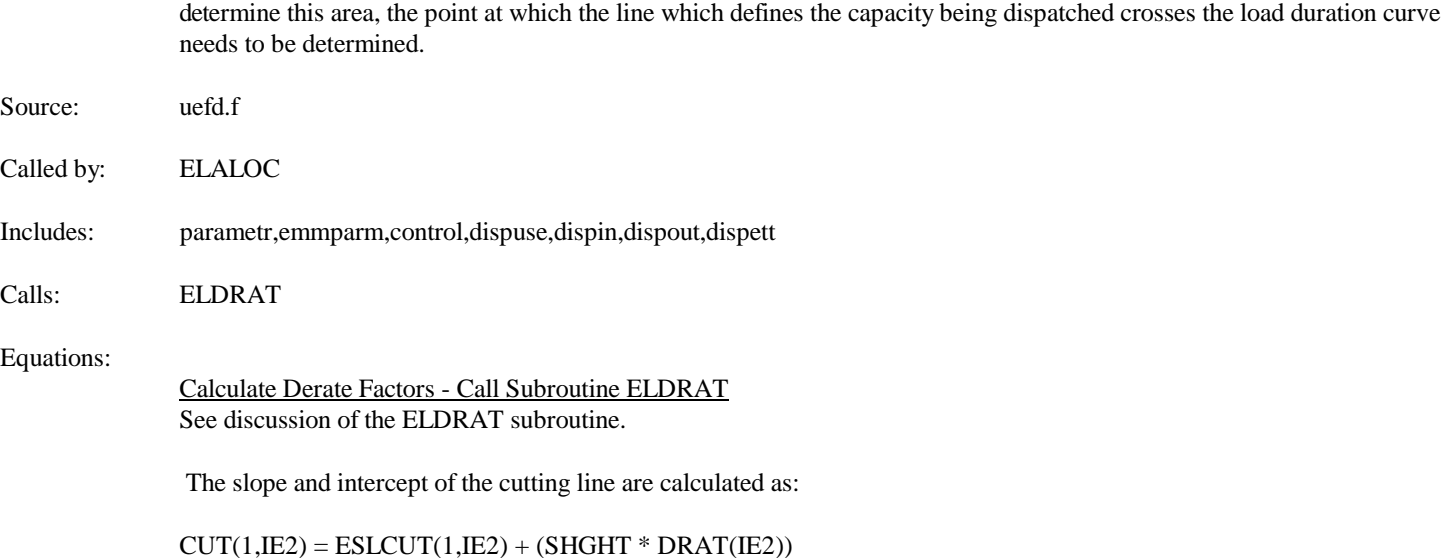

Where:

 $CUT(1,IE2)$  = intercept of cutting line

The area below the knee of the load curve is calculated and loaded into AREANT which stores data by horizontal and vertical slice. AREANT is cumulative within the vertical slice.

If  $CUT(1,IE) < TIYVAL(IE)$  $AREAIT(HN,IE) = ETWDTH(IE) + (SHGHT * DRAT(IE))$  $SAREA = SAREA + AREAIT(HN,IE)$ 

Else If  $CUT(1,IE) < ETHGHT(IE)$ 

If right of the crossover point:  $ESLUT(1,IE) > TIYVAL(IE)$ 

 $AREANT(HN,IE) = ETWDTH(IE) + (SHGHT * DRAT(IE))$  $SAREA = SAREA + AREAIT(HN,IE)$ 

If left of the crossover point: ELSE

 $AREANT(HN,IE) = ETWDTH(IE) * (CUT(1,IE) - TIYVAL(IE))$  $AREAIT(HN,IE) = ETWDTH(IE) * (TIYVAL(IE) - ESLCUT(1,IE))$  $SAREA = SAREA + AREAIT(HN,IE) + AREANT(HN,IE)$ 

Else If  $CUT(1,IE) < TTYVAL(IE)$ : If before the crossover point:  $ESLUT(1,IE) > ETHGHT(IE)$ 

 $AREATT(HN,IE) = ETWDTH(IE) * (CUT(1,IE) - ETHGHT(IE))$ 

If left of the crossover point:  $ESLCUT(1,IE) > TIYVAL(IE)$ 

 $AREANT(HN,IE) = ETWDTH(IE) * (CUT(1,IE) - ETHGHT(IE))$  $AREAIT(HN,IE) = ETWDTH(IE) * (ETHGHT(IE) - ESLCUT(1,IE))$  $SAREA = SAREA + AREANT(HN,IE)$ 

If right of the crossover point: ELSE

 $AREATT(HN,IE) = ETWDTH(IE) * (CUT(1,IE) - ETHGHT(IE))$  $AREANT(HN,IE) = ETWDTH(IE) * (ETHGHT(IE) - TIYVAL(IE))$  $AREAIT(HN,IE) = ETWDTH(IE) * (TIYVAL(IE) - ESLCUT(1,IE))$  $SAREA = SAREA + AREANT(HN,IE) + AREAIT(HN,IE)$ 

If the cutting line is above the load curve, area is calculated under the load curve from the intersection of the Y-axis to the intersection of the cutting line and the load curve, and area is added from under the cutting line from the intersection of the cutting line and the load curve to the knee.  $CUT(1,IE) > TTYVAL(IE)$ :

If before the crossover point:  $ESLCUT(1,IE) < TIYVAL(IE)$ 

 $AREATT(HN,IE) = ETWDTH(IE) * (TTYVAL(IE) - ETHGHT(IE))$  $AREANT(HN,IE) = ETWDTH(IE) * (ETHGHT(IE) - TIYVAL (1,IE))$  $AREAIT(HN,IE) = ETWDTH(IE) * (TIYVAL(IE) - ESLCUT(1,IE))$  $SAREA = SAREA + AREANT(HN,IE) + AREAIT(HN,IE)$ 

If left of the crossover point:  $ESLCUT(1,IE) < ETHGHT(IE)$ 

 $AREATT(HN,IE) = ETWDTH(IE) * (TTYVAL(IE) - ETHGHT(IE))$  $AREANT(HN,IE) = ETWDTH(IE) * (ETHGHT(IE) - ESLCUT(1,IE))$  $SAREA = SAREA + AREANT(HN,IE)$ 

If right of the crossover point:  $ESLCUT(1,IE) < TTYVAL(IE)$ 

 $AREATT(HN,IE) = ETWDTH(IE) * (TTYVAL(IE) - ESLCUT(IE))$ 

### Subroutine: ELGETY

Description: This subroutine evaluates a piecewise linear load duration curve to find the y value and step i for a given x coordinate (i.e., to find the y coordinate on the load curve).

Called by: ELALOC, ELRNEW

Source Code: uefd.f

Includes: parametr,emmparm,dispuse,dispin

Calls: --

Equations:

This subroutine searches amongst the x values to find the closest x value along the load curve to determine the y value and step for the x value. First, it determines the relative position of the x value to narrow the search for the x,y pair. The technique is as follows:

Determine relative position of the x value

 $TIMCUM = TIMCUM + ETWDTH(I)$ XVAL(I) = TIMCUM/EETIME(ISP)

Where,

 $ETWDTH(I) = The x values of ordered pairs which define the load duration curve.$  $I =$  Step on the Load Curve

If the input x value is less than XVAL(I) and greater than XVAL(I-1), the y-value and step is calculated as follows:

 $YOUT = ETHGHT(I - 1)$  $IOUT = (I - 1)$ 

## Subroutine: ELDRAT

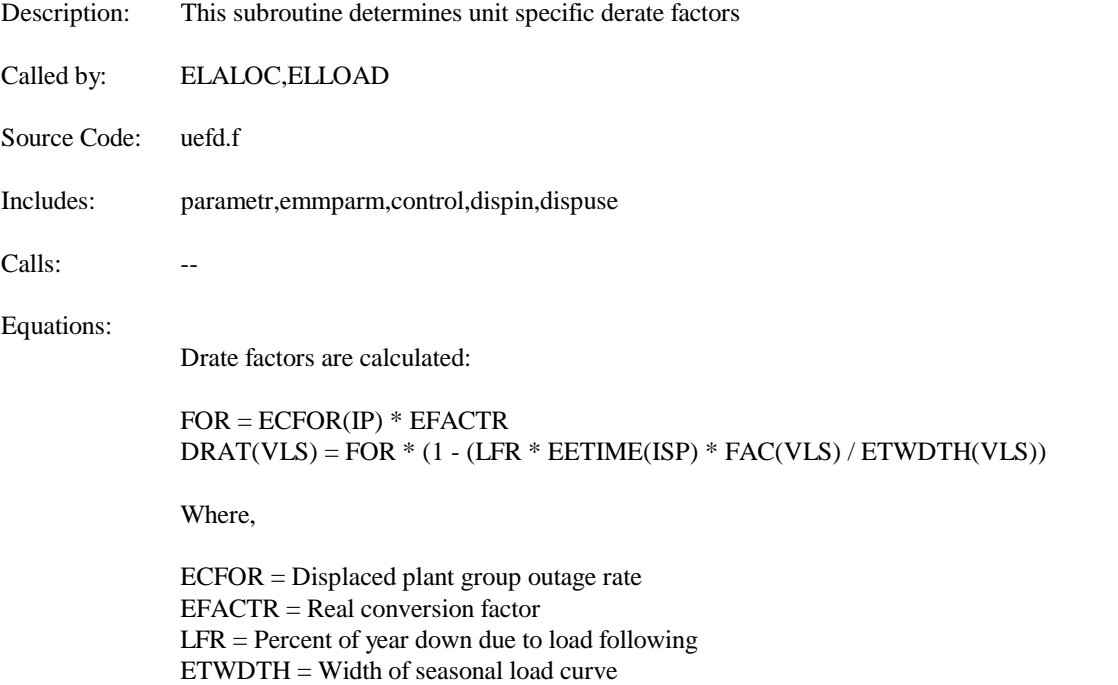

VLS = Number of points in load curve

# Subroutine: ELCOST

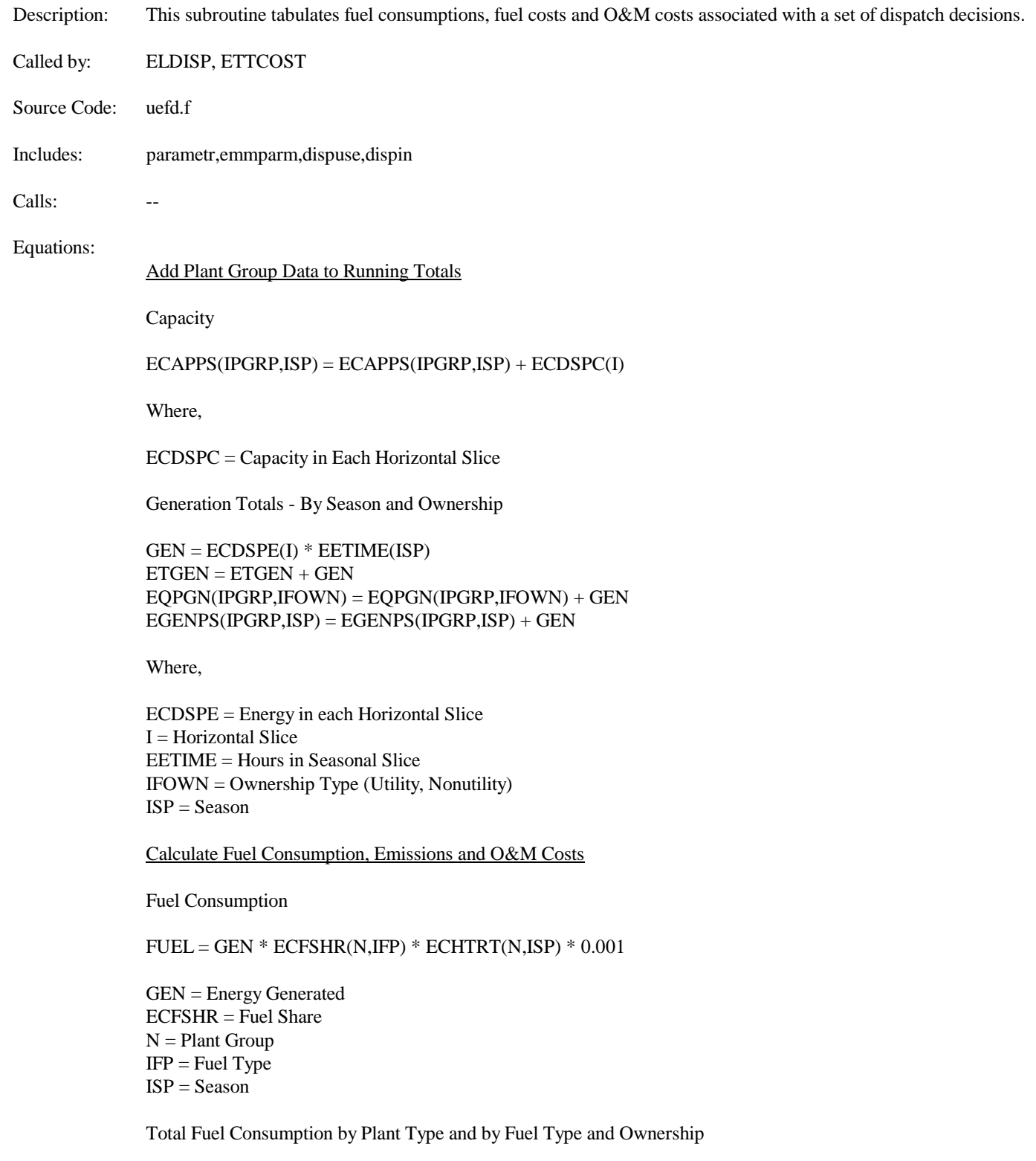

 $EQPFL(IPGRP) = EQPFL(IPGRP) + FUEL$  $EQFFL(IFLTP,IFOWN) = EQFFL(IFLTP,IFOWN) + FUEL$ 

#### Aggregate Totals

This section outlines the equations for determining the aggregate totals of the dispatch decision. The following describes the totals by NERC region, plant type and ownership type (utility and nonutility). Totals by Census division and fuel supply regions and by fuel type are calculated in the same manner, only the totals are maintained by a different dimension.

Generation UQPGENN(IPGRP,INR,IFOWN) = UQPGENN(IPGRP,INR,IFOWN) + GEN \* ECFSHR(N,IFP)

Consumption UQPCONN(IPGRP,INR,IFOWN) = UQPCONN(IPGRP,INR,IFOWN) + FUEL

Variable O&M  $ERTOM(IFOWN) = ERTOM(IFOWN) + GEN * ECFSHR(N,IFP) * ECOMR(N,IFP) * 0.001$ 

Where,

 $GEN = Energy$  $FUEL = Fuel Consumption$  $ECOMR = Variable O&M$ 

$$
SO_2
$$
 Emissions

EQPSO2(IPGRP) = EQPSO2(IPGRP) + FUEL \* UFRSO2(IFLTP,IFLRG) \* (1.0 - UFRASH(IFLTP,IFLRG)) \* (1.0 - REAL(KSCRB) \* EFACTR) \* 0.5

NO<sub>v</sub> Emissions  $EOPNOX(IPGRP) = EOPNOX(IPGRP) + FUEL * NOXFAC * 0.5$ 

CO<sub>2</sub> Emissions  $EQPCO2(IPGRP) = EQPCO2(IPGRP) + FUEL * UFRCO2(IFLTP) * 0.5$ 

Carbon Emissions  $EOPCAR(IPGRP) = EOPCAR(IPGRP) + FUEL * UFRCAR(IFLTP) * 0.5$ 

CO<sub>1</sub> Emissions  $EOPCO1(IPGRP) = EOPCO1(IPGRP) + FUEL * UFRCO1(IFLTP) * 0.5$ 

VOC Emissions  $EOPVOC(IPGRP) = EOPVOC(IPGRP) + FUEL * UFRVOC(IFLTP) * 0.5$ 

Where,

 $IFLTP = Fuel Type$ INR = Nerc Region UFRSO2 = SO2 Emission Rate UFRNOX = NOx Emission Rate UFRCO2 = CO2 Emission Rate UFRCAR = Carbon Emission Rate UFRCO1 = CO1 Emission Rate UFRVOC = VOC Emission Rate FUEL = Fuel Consumption  $IFLTP = Fuel Type$ KSCRB = Scrubber Efficiency

## Subroutine: LOADNG

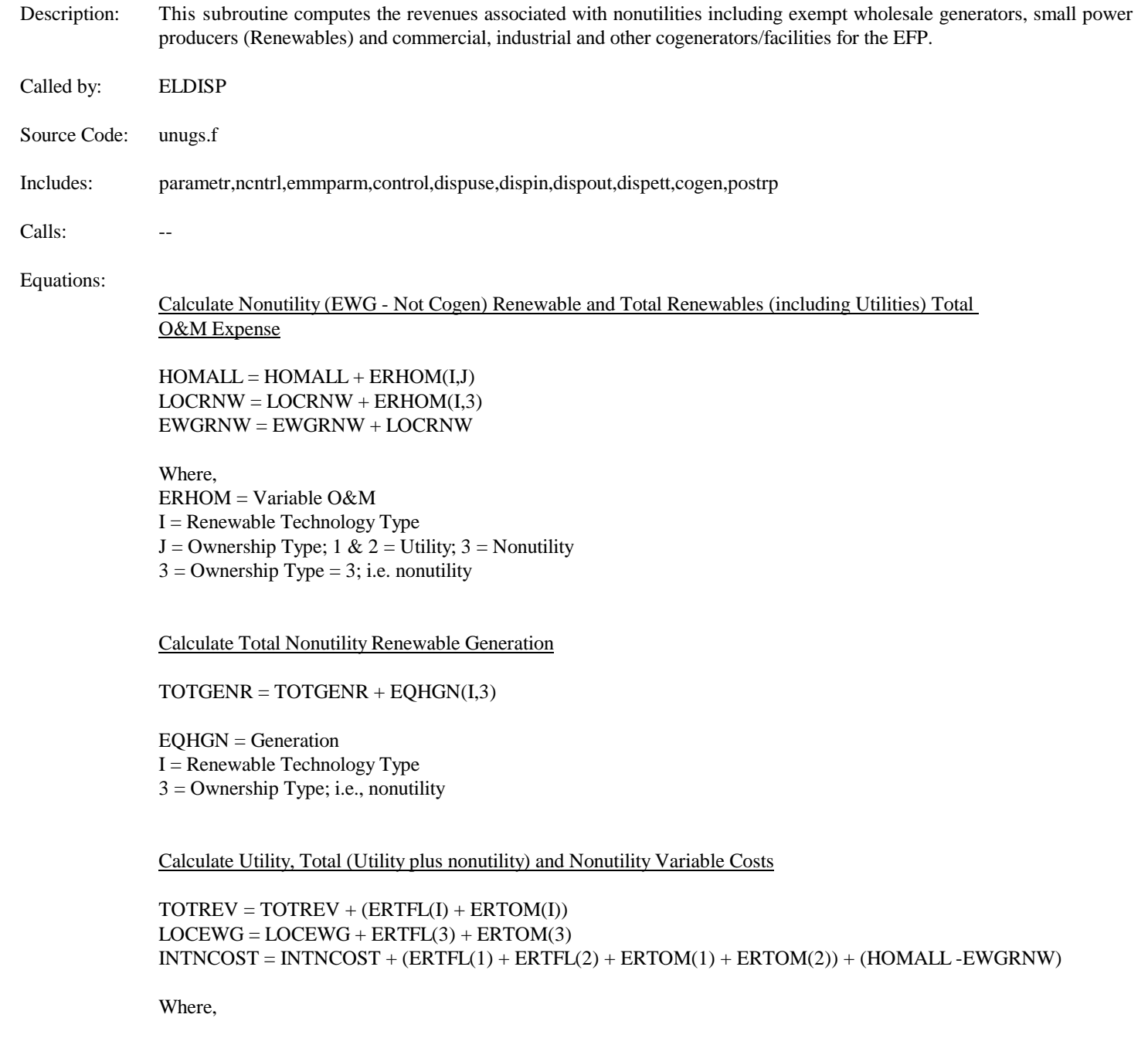

ERTFL = Total Fuel Cost ERTOM = Variable O&M I = Ownership Type; 1 & 2 = Utility; 3 = Nonutility

Calculate EWG Revenues and Price

Total EWG Revenues are equal to the fixed plus the variable component. The fixed component (EWGFIX) is determined in the ECP where the capacity expansion decision is determined.

EWGREV = EWGFIX + LOCEWG EWGAVP = TOTREV / TOTGEN

EWGFIX = EWG Fixed (Capital) Component

Calculate Commercial Nonutility Revenues (Sold to Utilities)

Calculate Generation and Capacity Sold to Utilities

TOTGENC = TOTGENC + (CSHARE(IRG,I) \* (GRIDSHR(I,IYR)\*(CGCOMGEN(I,IYR,J)))) TOTCAPC = TOTCAPC + (CSHARE(IRG,I) \* (GRIDSHR(I,IYR)\*(CGCOMCAP(I,IYR,J,K)/1000)))

Where,

CSHARE = Census to NERC regional Map IRG = NERC Region  $I =$ Census Division GRIDSHR = Share of Total Sold to Utilities CGCOMGEN = Commercial Cogeneration - Energy CGCOMCAP = Commercial Cogeneration - Capacity  $K = V$ intage (Existing/Planned or Unplanned)

Commercial Revenues LOCRCC = LOCRCC + (EWGAVP \* TOTGENC) + (CGCOMPF \* TOTCAPC) EWGRCC = EWGRCC + LOCRCC

Where,

CGCOMPF = Commercial Cogen Fixed Cost

Calculate Industrial and Other Nonutility Revenues

Calculate Industrial and Other, Generation and Capacity Sold to Utilities

Generation TOTGENI = TOTGENI + (UQFGENN(IFL,IRG,4))

Capacity  $TOTCAPI = TOTCAPI + (ISHARE(IRG,K)* (CGINDCAP(K, IYR,I,1,L)/1000))$ 

Add Non-traditional cogen to capacity charges TOTGENI = TOTGENI + (ECSCAP(IDSP,IVIN,4)/1000)

Revenues LOCRIC = LOCRIC + (EWGAVP \* TOTGENI) + (CGINDPF \* TOTCAPI)

Where,

 $ISHARE = Census to NERC region map$ UQFGENN = Industrial Cogeneration (Energy)  $K =$ Census Division IYR = Model Year  $I =$  Fuel Type CGOTGEN = Generation at Other Cogen Facilities (i.e., not industrial or commercial) CGINDCAP = Industrial Cogen Capacity

 $L = Vintage$  (Existing/Planned or Unplanned) CGOTCAP = Other Cogen Capacity (i.e., not industrial or commercial) CGINDPF = Industrial Fixed Component Price CGOTPV = Other Cogen Variable Component Price CGOTPF = Other Cogen Fixed Component Price

Calculate Revenues from International Electricity Trade

ETIMPD = (EWGAVP\*ETIMPE) ETEXPD = (EWGAVP\*ETEXPE)

Where,

ETIMPE = International Economy Imports (mwh) ETEXPE = International Economy Exports (mwh)

# Subroutine: ELSO2N

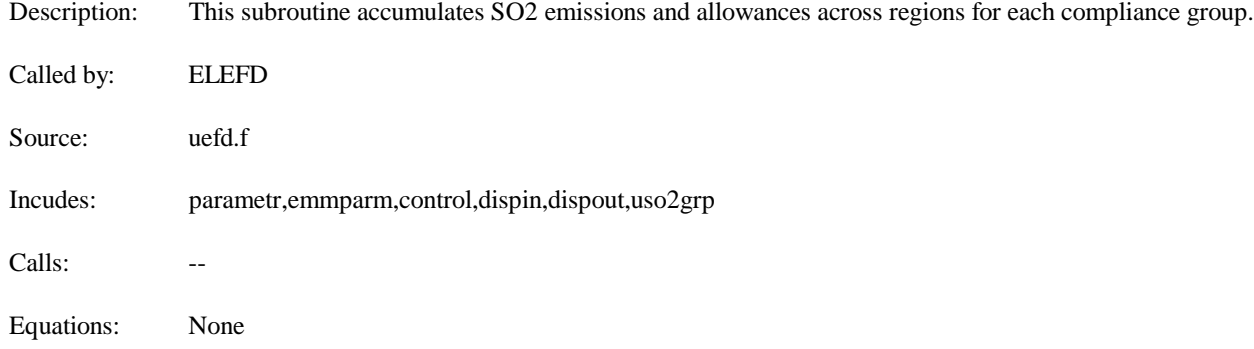

# Subroutine: EMMFUEL

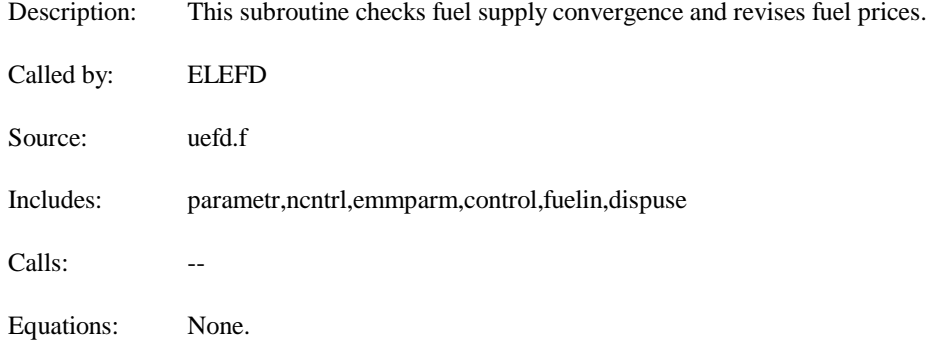

# Subroutine: ELSO2F

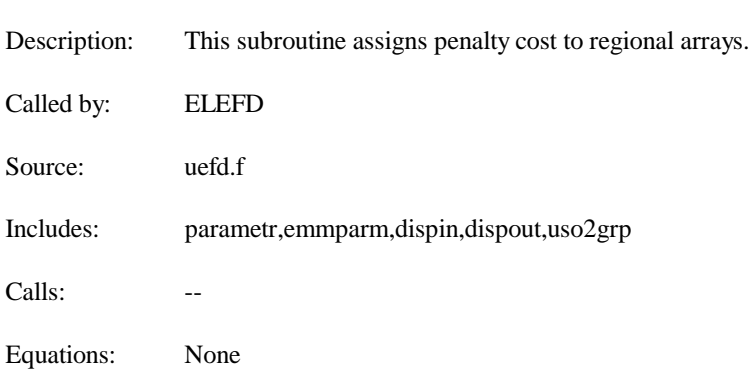

# Subroutine: STROUT

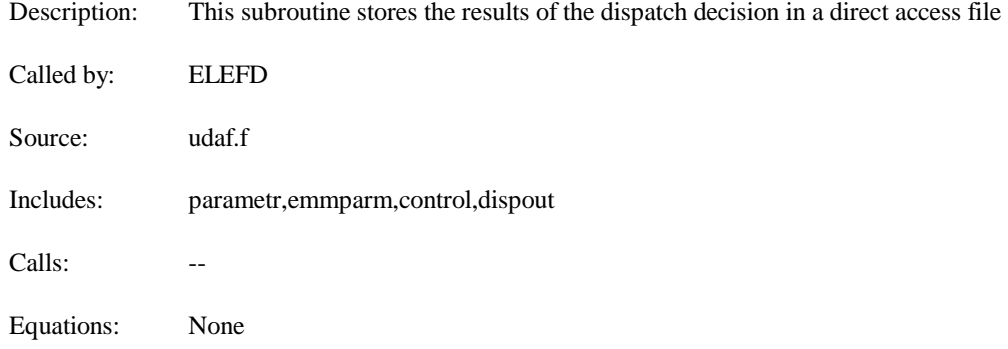

# Subroutine: STRBLD

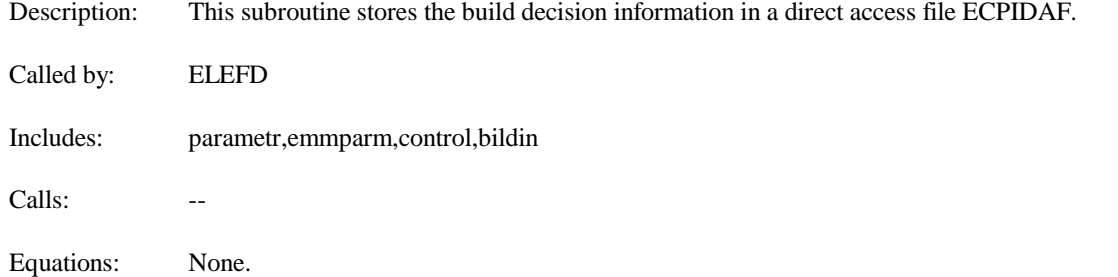

## Subroutine: GETOUT

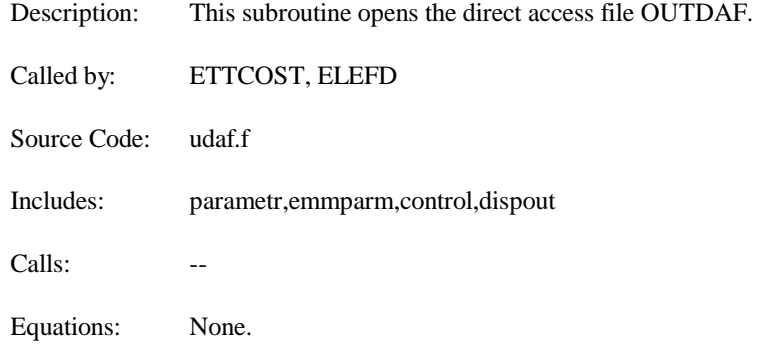

# Subroutine: ETTPRC

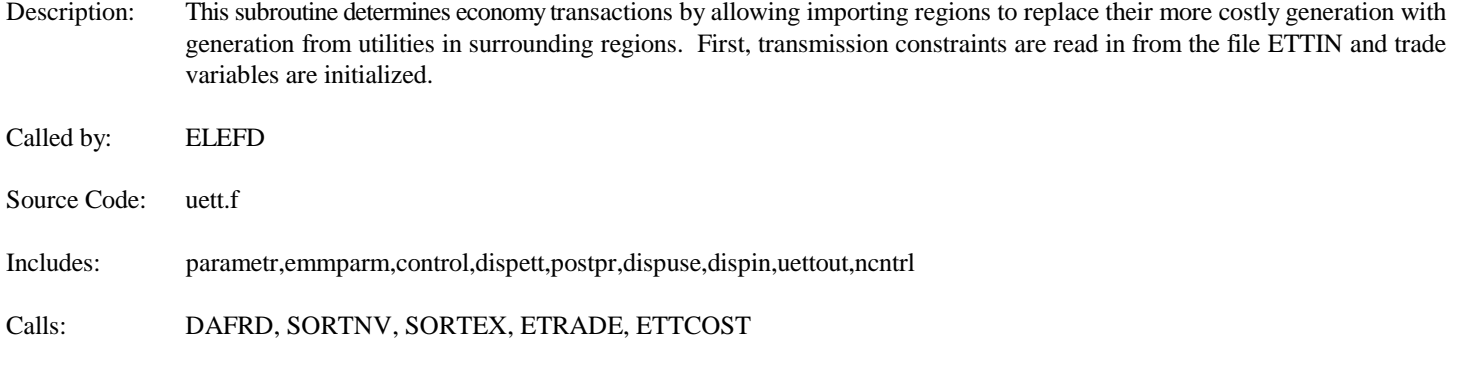

Equations: This subroutine is the main calling routine of the ETT. There are no major equations in this subroutine.

### Subroutine: DAFRD

Description: This subroutine reads the trade opportunities DAF file which was created in the above described EFD submodule. It then maps the sequential vertical slice index to the chronological vertical slice (creating a uniform time frame) based on group and segment numbers.

Called by: ETTPRC

Source Code: uett.f

Includes: parametr,emmparm,control,dispett,postpr,dispuse,dispin,ncntrl,dispout

Calls: GETOUT, GETETT, GETIN, GETCAN

Equations:

This subroutine loads "native" arrays with generation, capacity, and unit price information associated with native generation that could be displaced by trade. Native (import) arrays (NATIVE, CAPNV, COSTNV) are loaded if the import generation is greater than 0.

native generation (MWH): NATIVE = AREATI native capacity (MW):  $CAPNV = CAPTRI$ native unit price (\$/mwh): COSTNV = UNTCOS

It loads "export" arrays with generation, capacity, and unit price information associated with generation available for export. Export arrays (EXAVAIL, CAPEX, COSTEX) are loaded if the export generation is greater than 0. Before loading the capacity and generation, the line loss percentage is taken out.

export generation (MWH): EXAVAIL = AREATR \* (1 - LINELOSS) export capacity (MW): CAPEX = CAPTR  $*(1 - LINELOS)$ export unit price  $(\frac{5}{\text{mwh}})$ : COSTEX = UNTCOS

It saves the region index into a variable for subsequent processing, and loads the original (1-180 version) horizontal slice reference into mapping variables (MAPIM, MAPEX) for later use.

The data are then sorted by costs.

# Subroutine: GETCAN

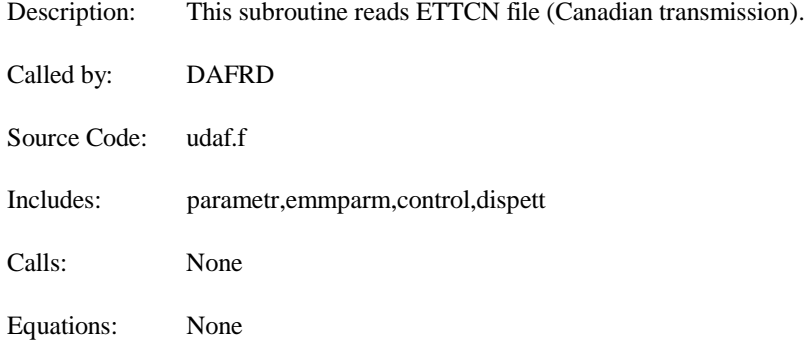

## Subroutine: GETETT

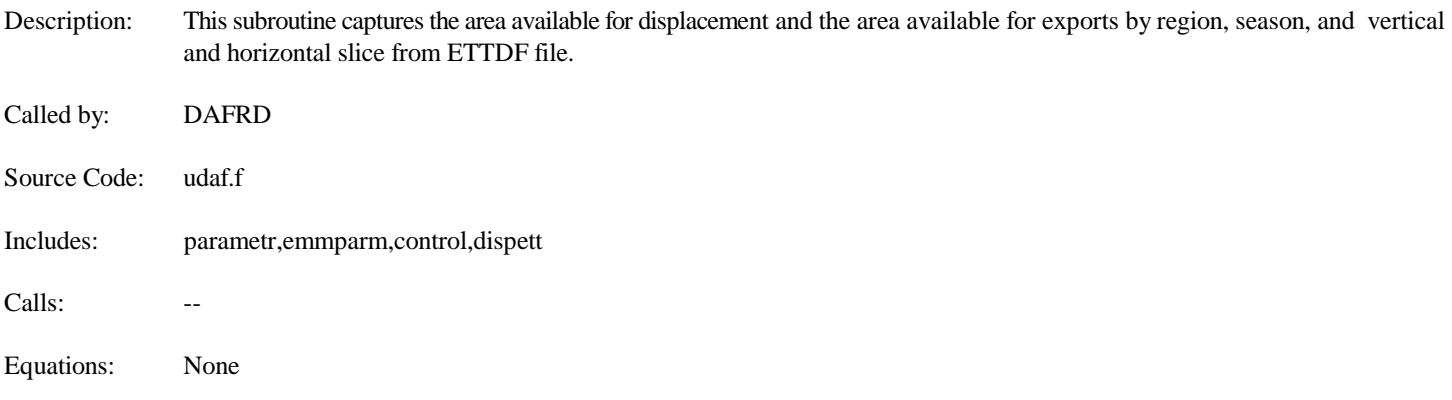

### Subroutine: SORTNV

Description: This subroutine sorts native (the importing region's) supply in decreasing order; i.e. an importing region wants to replace its most expensive supply with the cheapest alternative available. This 'ordering' is achieved through creating an index (pointer) to the cost arrays which reflects the decreasing costs. This indexing is done in the subroutine INDEXD.

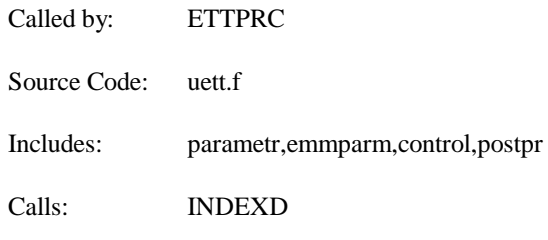

Equations: None

# Subroutine: INDEXD

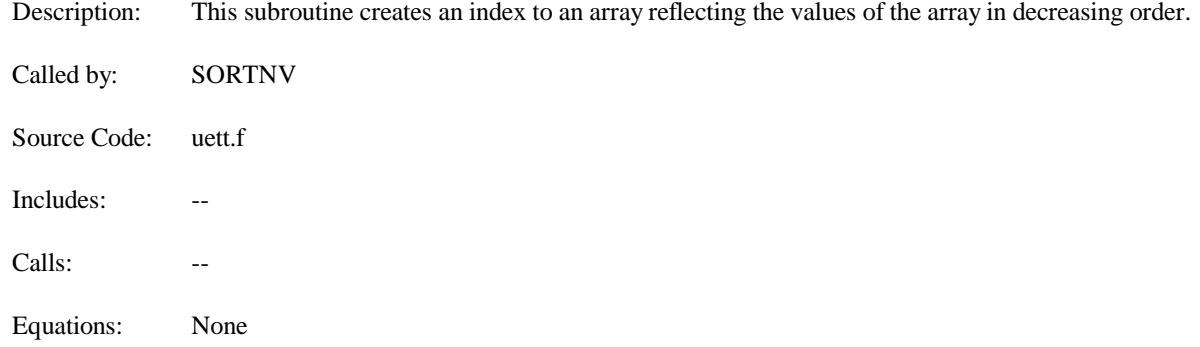

### Subroutine: SORTEX

Description: This subroutine sorts the exporting region's supply in increasing order; i.e. an exporting region will sell capacity which is the lowest cost to maximize profits. This 'ordering' is achieved through creating an index (pointer) to the cost arrays which reflects the increasing costs. This indexing is done in the subroutine INDEXI.

Called by: ETTPRC Source Code: uett.f Includes: parametr,emmparm,control,postpr Calls: INDEXI

Equations: None

## Subroutine: INDEXI

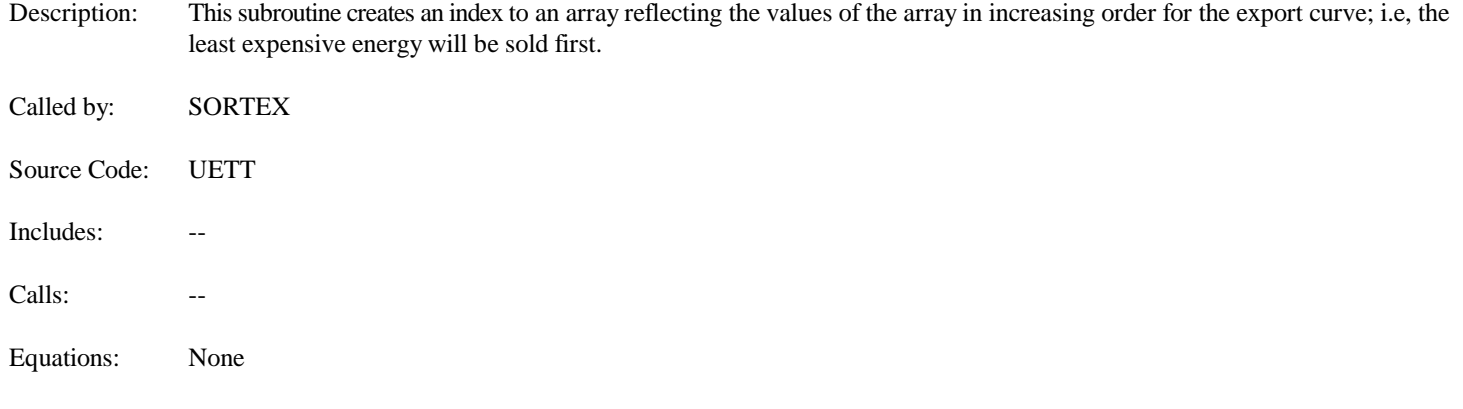
#### Subroutine: ETRADE

Description: This subroutine determines the best trade among the regions by comparing the relative costs in each vertical slice. This subroutine calls the subroutine QUALFY to insure that the region's about to engage in trade are in fact 'trading partners' (i.e. allowed to trade based on historical relationships, physical locations and additional constraints currently imposed on the model during this time) and to check if transmission capability is available.

Called by: ETTPRC

Source Code: uett.f

Includes: parametr,ncntrl,emmparm,control,dispett,postpr,dispuse,uettout

Calls: **OUALFY** 

Equations: For each native capacity and generation amount, all the export capacity and generation that is available in the same vertical slice (seasonal and time of day time period) is considered for a potential trade. In order for trade to occur, the following conditions must be met:

> The cost of buying from another region must be less than the cost of producing at home. COSTEX < COSTNV

> The difference between the native cost and the export cost must be greater than the price threshold.

• The potential export region must be one that can physically trade with the import region. (This is determined by looking up the records in the Constraints File.)

 If the 2 regions are trading regions, there must also be room in the pipeline (i.e. all the constraint values not used up yet by contracts).

The first 2 of these are determined in ETRADE. The latter 2 are determined by calling the subroutine QUALFY.

Once the trade algorithm is complete, the generation and capacity amounts traded are loaded into arrays so that generation that will be displaced by trade is subtracted out of the DISPOUT arrays and so that generation that is produced for export is added to DISPOUT arrays.

Displaced generation arrays:

 $ETCAPO = TEMPC$ ETGENO = TEMPG ETCSTO = COSTNV \* TEMPG

Arrays associated with generation produced for export:

 $ETCAPN = TEMPC / (1 - LINELOS)$  $ETGENN = TEMPG / (1 - LINELOS)$ ETCSTN = COSTEX \* (TEMPG / (1 - LINELOSS))

Where,

 $TEMPC =$  the capacity (MW) that is being traded  $TEMPG =$  the generation (MWH) that is being traded

Note: Generation and capacity have been scaled back up by the line loss factor.

Next the report writer variables for the export region are calculated as follows:

 $ZTDMDE = ZTDMDE + (COSTEX * (TEMPG / (1 - LINELOS)))/1000$ 

 $ZTDMPE = ZTDMPE + (((COSTNV - COSTEX) * 0.5) *$ (TEMPG / (1 - LINELOSS))) / 1000

ZTDMME = ZTDMME + TEMPG / (1 - LINELOSS)

Where,

 $TEMPG =$  the generation being traded ZTDMDE = Domestic economy sales (MM\$) ZTDMPE = Domestic economy profit (MM\$) ZTDMME = Domestic economy generation (Gwh)

The report writer variables for the import region are calculated as follows:

Import revenues:

 $ETFLPI = ETFLPI + (COSTEX + (COSTNV - COSTEX) * 0.5) +$ (TEMPG / (1 - LINELOSS))

ZTDMDE = ZTDMDE - ETFLPI / 1000 ZTDMME = ZTDMME - TRANSGEN

ZTDMPE = ZTDMPE - ((COSTNV \* (TRANSGEN / (1 - LINELOSS)) - ETFLPI)) / 1000

Where,

TRANSGEN = total generation being imported in a particular trade transaction

# Subroutine: QUALFY

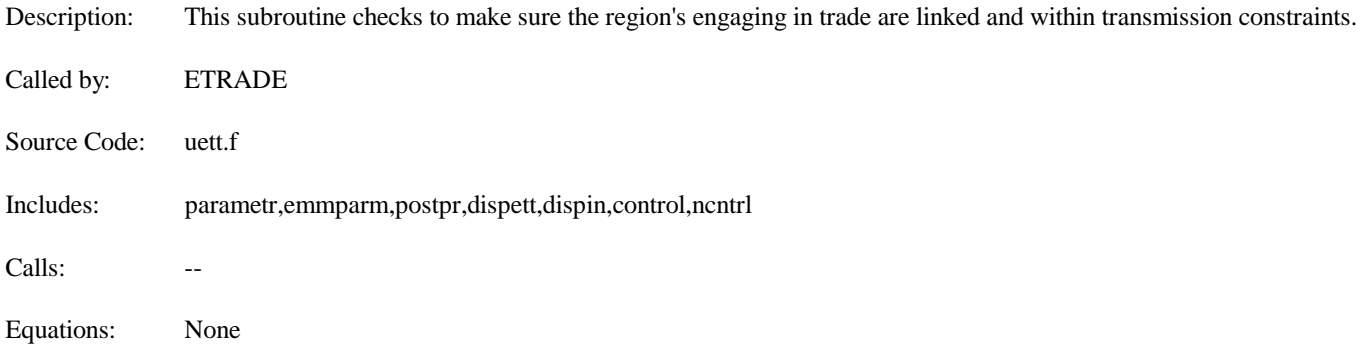

### Subroutine: ETTCOST

Description: This subroutine modifies the results of the original dispatch decision (generations, consumption and revenues), unique trade results are also stored.

Called by: ETTPRC

Source Code: uett.f

Includes: parametr,ncntrl,emmparm,control,dispin,bildin,ecpcntl,dispout,dispuse,fuelin,dispett,postpr,uettout,dispinyr,qblk

Calls: GETOUT, GETBLD, GETIN, ELFSHR, STROUT, STRBLD,GETEIJ, ELCOST

Equations:

The subroutine begins by reading in the old ELCOST results from DISPOUT DAF file (by calling GETOUT). Next capacity and generation that was traded is calculated.

ECDSPC = ETCAPN - ETCAPO ECDSPE = ETGENN - ETGENO

DISPOUT variables are modified (generation, consumption, revenues) for the trade, and the unique trade variables are loaded with summary results.

ETDMDE = -ZTDMDE  $ETDAME = -ZTDMME$ ETDMPE = -ZTDMPE ETDMDF = -ZTDMDF ETDMMF = -ZTDMMF / 1000 ETIMPD = ZTIMPD ETEXPD = ZTEXPD  $ETIMPF = ZTIMPF / 1000$  $ETEXPF = ZTEXPF / 1000$ 

Note:

a) scale changes in ZTDMMF, ZTIMPF, and ZTEXPF (to Thous. Mwh) b) sign changes for ZTDMDE, ZTDMME, ZTDMPE ZTDMDF, and ZTDMMF (to net exports)

# Subroutine: GETEIJ

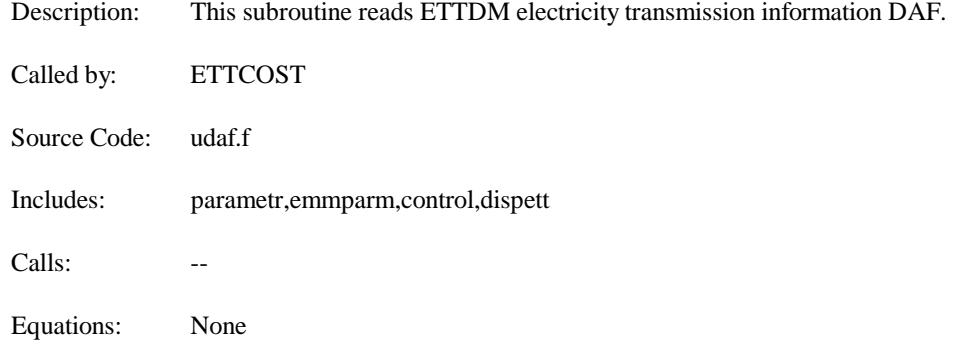

# Subroutine: STRSO2

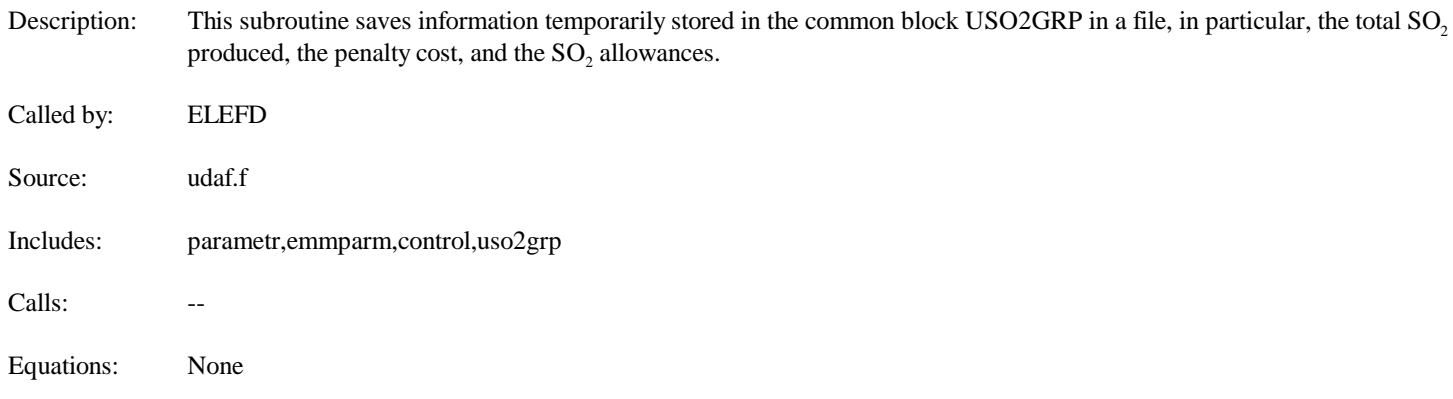

# Subroutine: STREFD

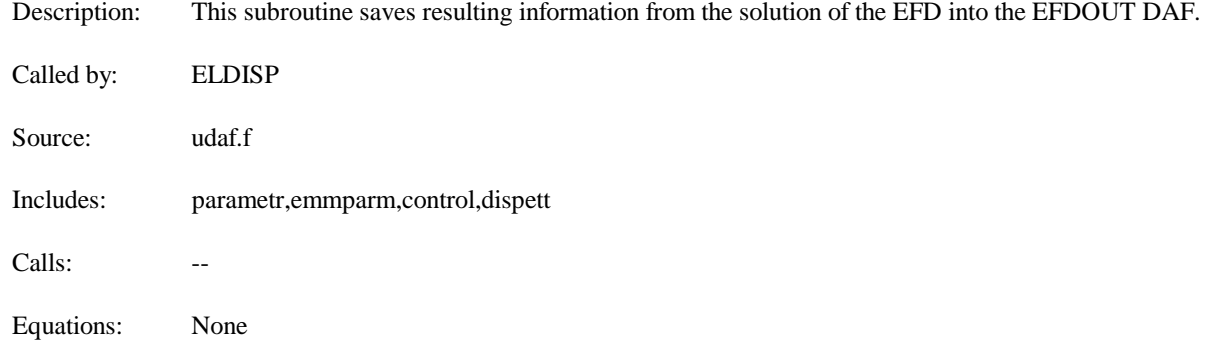

# Subroutine: STRETT

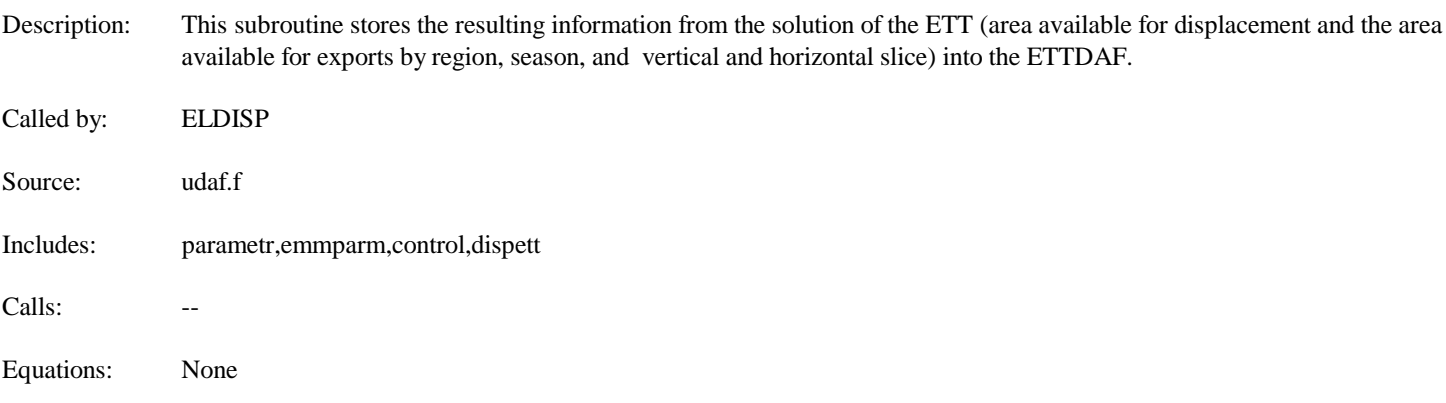

# **Appendix C**

# **C.1 Bibliography**

- 1. Energy Information Administration, *Electricity Market Module Electricity Fuel Dispatch Submodule*, Updates for AEO 1996, Washington, DC, June 1996.
- 2. Energy Information Administration, *Electricity Market Module: Electricity Fuel Dispatch Submodule*, Model Documentation, Washington, DC, March 1994.
- 3. Energy Information Administration, *Requirements for a National Energy Modeling System*, Draft Paper, Washington, DC, November 1991.
- 4. Energy Information Administration, *Near-Term, Midterm, and Long-term Forecasting in the National Energy Modeling System*, Issue Paper, Washington, DC, May 1991.
- 5. Energy Information Administration, *A Recommended Design for the National Energy Modeling System*, Draft Paper, Washington, DC, May 1991.
- 6. Energy Information Administration, *Intermediate Future Forecasting System: Executive Summary*, DOE/EIA-0430, Washington, DC, October 1983.
- 7. Energy Information Administration, *Model Methodology and Data Description of the Electricity Market Module, Volume I: Overview*, DOE/EIA-M038, Washington, DC, August, 1989.
- 8. Energy Information Administration, *Model Methodology and Data Description of the Electricity Market Module, Volume I: Overview*, DOE/EIA-M038, Washington, DC, August, 1989.
- 9. Energy Information Administration, *Annual Outlook for U.S. Electric Power 1989*, DOE/EIA-0474(89), Washington, DC, June 1989.
- 10. Energy Information Administration, *Annual Outlook for U.S. Electric Power 1991*, DOE/EIA-0474(91), Washington, DC, July 1991.
- 11. Energy Information Administration, *National Coal Model: Executive Summary*, DOE/EIA-0325, Washington, DC, April 1982.
- 12. Decision Analysis Corporation and ICF Resources Incorporated, *Environmental Modeling Review Acid Deposition Control*, Draft Report, Washington, DC, July 1991.
- 13. Argonne National Laboratory, *Introduction to the Argonne Utility Simulation (ARGUS) Model*, ANL/EAIS/TM-10, Argonne, Illinois, March 1990.
- 14. ICF Resources Incorporated, *Reference Manual, Coal and Electric Utilities Model (CEUM)*, Fairfax, Virginia, 1991.
- 15. Electric Power Research Institute (EPRI), *Electric Generation Expansion Analysis System (EGEAS)*, EPRI Final Report EL-2561.
- 16. ICF Resources Incorporated, *Overview of the Integrated Planning Model (IPM)*, Fairfax, Virginia, 1990.
- 17. Energy Management Associates, *PROMOD III Overview, Production Cost and Reliability Systems*, Atlanta, Georgia, 1992.
- 18. On Location, Inc, prepared for the Department of Energy, under Contract Number DE-AC01-89-EI21033, *Nonutility Generation Supply Model*, Final Documentation, October 24, 1991. December 1991.

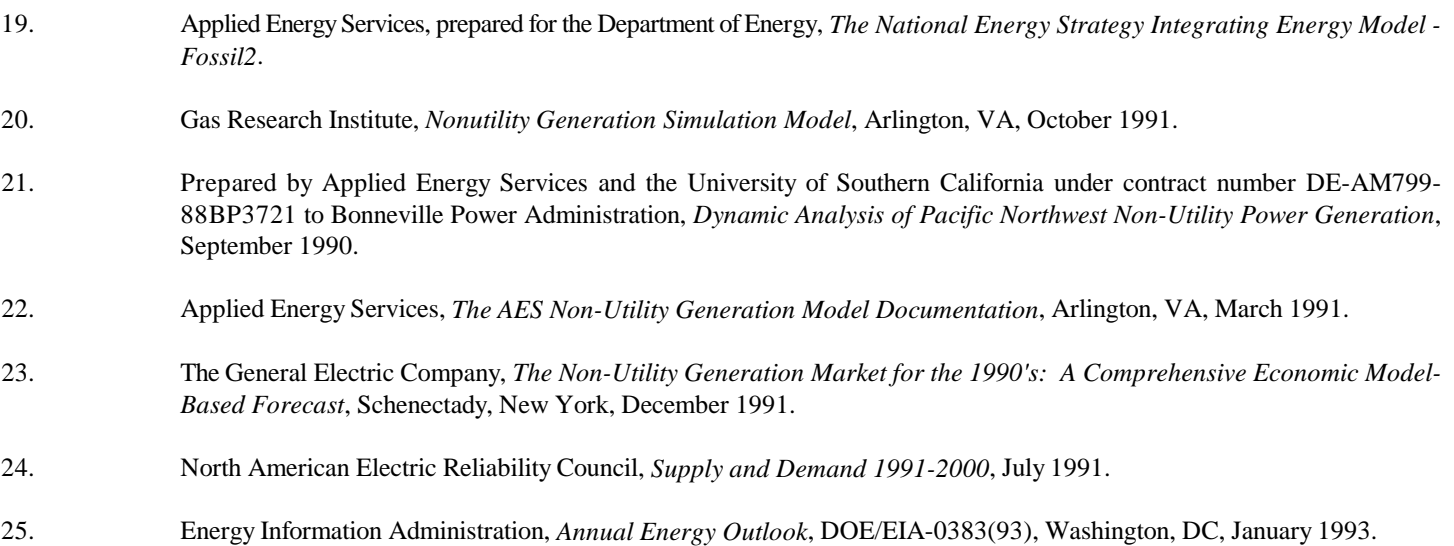

# **Appendix D**

# **D.1 Summary of Title IV to the Clean Air Act Amendments of 1990**

Unlike the previous New Source Performance Standards (NSPS) and Revised New Source Performance Standards (RNSPS) programs which set plant and unit specific emission rate limits, the CAAA program employs a unique, market-based approach to SO, emission reductions, while relying on more traditional methods for NO<sub>v</sub> reductions. Under the market-based approach, utilities receive a limited number of marketable emission permits or "allowances" each year.<sup>23</sup> Each allowance permits the emission of 1 ton of  $SO_2$  for that year or any year thereafter. In the EMM-NEMS these SO, allowances are treated as emission constraints on utility and nonutility planning and operations.

The acid deposition provisions of the CAAA are instituted in two phases. In Phase I, 1995 through 1999, allowances are allocated to large, electric-utility steam generating units fired by fossil fuels in an effort to limit their average SO<sub>2</sub> emissions to 2.5 pounds per million Btu of heat input. $24$  No additional control is required at other units.

In Phase II, beginning in 2000, "basic" allowances are allocated to all electric-utility steam units greater than 25 megawatts in existence between 1985 and 1995.<sup>25</sup> New utility and nonutility units that begin operating after 1995 are required to have allowances beginning in 2000, which they must acquire through the market or in some other manner. In general, the amount of allowances allocated to a particular unit is determined by its size, primary fuel, 1985 emission rate, average fuel consumption from 1985 through 1987, and the year it began operation. The annual "basic" allowance allocation is limited to 8.95 million tons. In addition, almost 0.5 million "bonus" allowances are distributed each year for the first 10 years of Phase II.

In both phases, 2.8 percent of the "basic" allowances intended to be allocated each year will be placed in a special reserve, a portion of which may be sold directly, the remainder to be auctioned. The auction is intended to stimulate the market and to give new entrants, such as independent power producers, access to allowances. The direct sale is intended to be a market of last resort for anyone needing but unable to acquire allowances. Proceeds from both the auction and the direct sale are returned to the original owners of the allowances. These auctions and direct sales of allowances are not explicitly represented in the EMM-NEMS because of their small impact on the allowance market. However, they are included in the original allocation of allowances, and, thus captured in trading.

The CAAA establishes incentives (e.g., extra allowances and compliance-deadline extensions) for installing scrubbers during Phase I, instituting energy conservation, using new renewable energy sources, and using clean coal technologies. Presently the Environmental Protection Agency is finalizing procedures for a utility to take advantage of these incentives. When these procedures are finalized the EMM-NEMS allowance constraints will be modified to reflect the distribution of these incentive allowances.

Allowances can also be banked (saved) for future use. Because fewer emissions are allowed after 1999, allowances will increase in value beginning in 2000. A utility may find it advantageous to overcomply from 1995 through 1999, saving allowances for use in Phase II. Because banking decisions are dependent on unit and utility specific information (including each utility's assumptions about future allowance costs), banking algorithms is not endogenized within EMM-NEMS. Analysis will be done exogenous to the model to access the economics of banking and the EMM-NEMS allowances constraints will be adjusted to reflect the estimated levels of banking in future versions of NEMS.

Utilities must also submit compliance plans for and install continuous emission-monitoring devices at all affected units. A utility that does not comply (emits SO<sub>2</sub> in excess of the allowances it holds) must pay \$2,000 for each ton of SO<sub>2</sub> it emits in excess of its allowances and must offset those emissions the following year.

 $^{23}$ Electricity generators must still meet the emission standards in existence before the passage of the CAAA.

 $24$ Phase I affects electric utility steam generating units with a nameplate capacity of 100 megawatts or greater and an actual 1985 SO<sub>2</sub> emission rate of 2.5 pounds per million Btu or greater. The names of the units and their Phase I allowances are listed in the CAAA.

 $^{25}$ Units less than or equal to 25 megawatts, combustion turbines, solar units, wind turbines, geothermal units, and hydroelectric units are not subject to the requirements of the CAAA.

The CAAA also requires the Environmental Protection Agency (EPA) to set new NO<sub>v</sub> emission standards for existing and new utility boilers. For existing tangentially-fired boilers<sup>26</sup> the maximum emission rate the EPA can set is  $0.45$  pounds of NO<sub>x</sub> per million Btu of heat input; for existing dry-bottom wall-fired boilers<sup>27</sup> (excluding cell-burner technology<sup>28</sup>) the maximum is 0.50 pounds per million Btu. These new standards must be met by 1995. For cyclones,<sup>29</sup> wet-bottom wall-fired boilers,<sup>30</sup> cell-burner technology, and other utility boilers, the EPA has until 1997 to set new standards, taking into account available technology and environmental considerations. In addition, by 1993, the EPA must revise the performance standards for NO<sub>v</sub> emissions from new units to account for improved emission-reduction methods since the 1979 revision.

The SO, emission allowance program established in the CAAA offer a more economical approach to emissions control compared with the NSPS and RNSPS programs established in the original Clean Air Act and its earlier amendments. By establishing a market for emission permits, utilities with relatively high cost emissions reduction options will be able to purchase allowances from other utilities with lower cost options. These allowance trades among utilities are expected to continue until there are no gains or savings to be made, resulting in the most cost-effective solution.

 $^{26}$ Tangentially-fired boilers are fired from the corners of the furnace; the fireball can be directed upward or downward.

 $27$ Wall-fired boilers have burners mounted on their front and back walls. Dry-bottom wallfired boilers use coal with high ash-fusion temperatures. Most of the fly ash is removed just ahead of the stack.

 $^{28}$ Cell-burner technology is used in dry-bottom wall-fired boilers. The burners are arranged in clusters on the firing wall to reduce NO emissions.

 $^{29}$ In a cyclone boiler, combustion occurs in water-cooled horizontal cylinders connected to the furnace walls. High-velocity air is fed tangentially to the cylinders, and the combustion gases exit into the furnace.

 $30\text{W}$ et-bottom wall-fired boilers use coal with low-ash fusion temperatures, where the slag tends to cling to the walls and bottom of the furnace. In a wet-bottom furnace, the slag drops into a tank of water.

# **Appendix E**

# **E.1 Model Abstract**

**Description:** The Electricity Fuel Dispatch (EFD) determines the yearly operation of the electric power industry. The EFD uses merit order dispatching, meaning that plants (excluding intermittent, renewable technologies and cogenerators) are dispatched until demand is satisfied based on their operation costs, with least-cost plants being operated first. Emissions of pollutants (such as sulfur dioxide, nitrogen oxides and carbon dioxide) from generating units are also accounted for during dispatching as are emission allowances. During off-peak periods, the EFD institutes load following, which is the practice of running plants near their minimum operating levels rather than shutting them down and incurring shut-off and start-up costs. In addition, to account for scheduled and unscheduled maintenance, the capacity of each plant is derated (lowered) to the expected availability level. Finally, the EMM-NEMS simulates the operation of utility and nonutility (excluding cogenerators) plants for each region on a seasonal basis to reflect the seasonal variation in electricity demand.

# **Last Model Update:** December 1996

**Part of Another Model?:** Electricity Market Module (EMM) of the National Energy Modeling System (NEMS)

**Model Interfaces:** The EFD interfaces with other components of the EMM and NEMS. Electricity demand, available capacity and fuel costs are provided by the Load and Demand Side Management Submodule, the Electricity Capacity Planning Submodule (ECP), and the Fuel Supply Modules, respectively. In turn, the EFD provides the Electricity Finance and Pricing (EFP), the Fuel Supply, Renewables and Systems Modules the resulting operating expenses, generation, fuel use and emissions.

### **Sponsor:**

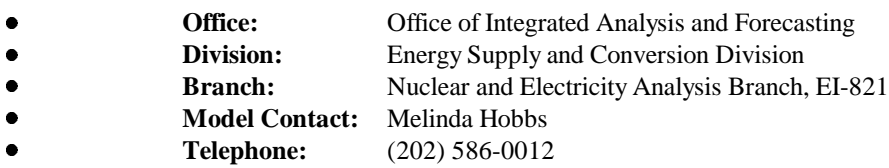

**Archive Media and Installation Manuals(s):** The EFD is archived as part of the NEMS system. The installation handbook and tape information can be obtained from the National Energy Information Center at (202) 586-8800.

### **Non-DOE Input Sources:**

North American Electric Reliability Council

 $\bullet$ Hourly load data

Environmental Protection Agency

 $\bullet$ Emissions allowances for sulfur dioxide

# **DOE Data Input Sources:**

Energy Information Administration, Cost and Performance Database

- ٠ Fixed Operations and Maintenance
- $\bullet$ Variable Operations and Maintenance
- $\bullet$ Planned Outages
- $\bullet$ Forced Outages
- $\bullet$ Heat Rate
- $\bullet$ Operating Profile (Percent of Available Hours at Indicated Load Levels)
- $\bullet$ Maximum Capacity Factor (percent)
- $\bullet$ Maximum Availability Hours (hours)
- $\bullet$ Duty Cycle
- $\bullet$ Scrubber SO<sub>2</sub> Removal Efficiency
- $\bullet$ Retrofit Factor
- $\bullet$ Particulate Removal Efficiency
- $\bullet$ Sludge Disposal Costs
- $\bullet$ Fly and Bottom Ash Disposal Costs

On Location, Inc., Deliverable 6, *Draft Data Inputs for Implementation of ETT, Task 92086, Contract DE-AC01-88EI21033*, memorandum from Less Goudarzi/Joanne Shore to Pat Toner, Energy Information Administration, March 5, 1993.

- $\bullet$ Transmission flow constraints
- $\bullet$ Transmission capacity expenditure coefficients
- $\bullet$ Transmission losses

Federal Energy Regulatory Commission, Form FERC-1, "Annual Report of Major Electric Utilities, Licensees and Others"

 $\bullet$ Transmission Operations and Maintenance Data

International Affairs and Energy Emergencies, Form IE-411, "Coordinated Regional Bulk Power Supply Program Report"

- $\bullet$ Existing and Planned Interregional and International Transfers
- $\bullet$ Fuel Cost Adjustment for Purchased Power
- $\bullet$ Adjustment to Revenues for Bulk Power Sales

Energy Information Administration, Form EIA-759, "Monthly Power Plant Report"

 $\bullet$ Maximum fuel shares for existing capacity

Energy Information Administration, Office of Integrated Analysis and Forecasting

- $\bullet$ Nuclear Maximum Capacity Factors
- $\bullet$ Annual Fuel Costs
- $\bullet$ International Economy Transactions

Energy Information Administration, *Electric Power Annual 1995*, (DOE/EIA-0349(96)), draft report, 1996.

- $\bullet$ Historic (1990-1995) utility and nonutility generation and fuel consumption data by fuel
- $\bullet$ Historic Emissions

Energy Information Administration, Form EIA-860, "Annual Electric Generator Report"

- $\bullet$ Existing Utility Capacity
- $\bullet$ Heat rates for existing capacity
- $\bullet$ Planned utility capacity additions
- $\bullet$ Planned utility capacity retirements

Energy Information Administration, Form EIA-867, "Annual Nonutility Power Producer Report"

- $\bullet$ Existing nonutility capacity by plant type
- $\bullet$ Planned nonutility capacity additions by plant type
- $\bullet$ Planned nonutility capacity retirements by plant type

Energy Information Administration, Form-767, "Steam-Electric Plant Operation and Design Report"

- $\bullet$ Emission rates for existing generating units
- $\bullet$ Pollution control equipment installed at existing generating units

Energy Information Administration, Office of Integrated Analysis and Forecasting

- $\bullet$ Maximum Nuclear Capacity Factors
- $\bullet$ Annual Nuclear Fuel Costs
- $\bullet$ International Economy Transactions

**General Output Descriptions:** The EFD provides electricity generation, fuel consumption at electric utilities, variable cost and emissions information to various components of the EMM and NEMS. This information is used to compute electricity prices (in the Electricity Finance and Pricing Submodule), to determine fuel prices (in the Fuel Supply Modules) and to account for emissions in the Systems Module.

# **Computing Environment:**

- $\bullet$ **Hardware Used:** IBM RSC 6000
- $\bullet$ **Operating System:** UNIX
- $\bullet$ **Language/Software Used:**FORTRAN 77
- $\bullet$ **Memory Requirement:** 16,000K (All EMM)
- $\bullet$ **Storage Requirement:** 6,075K (All EMM)
- $\bullet$ **Estimates Run Time:** 10 CPU seconds per iteration per year

# **Independent Expert Reviews Conducted:**

- $\bullet$ Roger Naill, AES, National Energy Modeling System Conference, February 1 and 2, 1993.
- $\bullet$  Vance Mullis, Southern Company Services, National Energy Modeling System Conference, February 1 and 2, 1993.
- $\bullet$ Larry Makovich, DRI, McGraw-Hill, National Energy Modeling System Conference, February 1 and 2, 1993.

# **Appendix F**

# **F.1 Data Quality and Estimation**

This section describes the quality of the data used in the EFD and the estimation techniques used to prepare the data for use in the model.

### **Exogenous Inputs**

### Sulfur Dioxide, Nitrogen Oxide, and Carbon Dioxide Emission Factors

See the Electric Power Annual 1991, (DOE/EIA-0348(93)), January 1993, for a description of the methodology and the data sources used to determine these factors.

### Transmission Constraints

Transmission constraints were obtained from the April 1992 NERC regional publications of the Coordinated Bulk Power Supply Program Report (DOE Form OE-411). This report contains the bulk power supply plans for utilities over the next decade; in particular, the first order contingency plan for utilities, which is the measure for transmission capacity used as input to NEMS. This measure was used since most transmission networks are designed and operated on this basis. First order contingency planning entails operating and designing the system so that any one component can fail or be removed from service without causing the remaining facilities in service to be overloaded. This measure of transmission capability is conservative but necessary to ensure reliability yet consistent with normal utility operations.

#### Interregional Transmission Losses

Form EIA-861 data were used to explore national average line losses to points of resale versus end-use customers. The data does not provide this information directly. The data contains total losses, sales to ultimate customer and sales for resale. A regression was run over the 1990 and 1991 data to estimate a and b as follows:

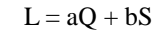

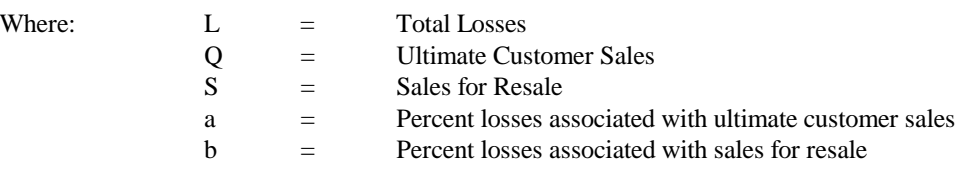

Theoretically, wheeling and gross exchanges should be included, but the data were not readily available, and the purpose of this calculation was to determine a rough magnitude for transmission losses, as represented by the loss factor associated with sales for resale. The transmission losses were 1.8 percent in 1990 and 2.4 percent in 1991, on average. A more detailed summary of the results follows:

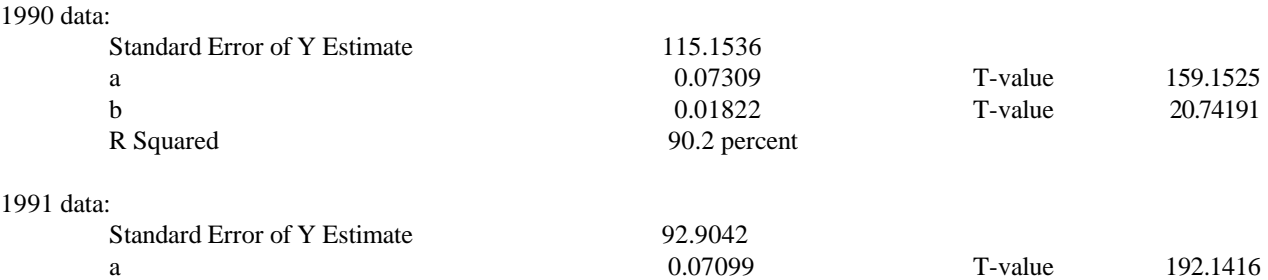

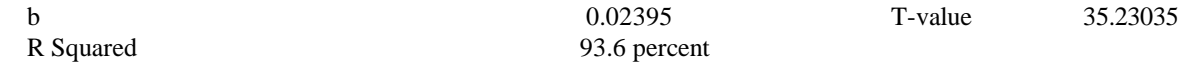

In future versions of NEMS, refinement of this calculation will be considered.

(Source: Memorandum from Less Goudarzi and Joanne Shore, OnLocation Inc., to Pat Toner, dated March 5, 1993, Deliverable 6, "Draft Data Inputs for Implementation of ETT, Task 92086, Contract DE-AC01-88EI21033".)

#### Intraregional Transmission and Distribution Loss Factor

The transmission and distribution loss factor for each electricity supply region was derived using the following equation:

Losses =  $((Net Energy for Load/Sales) - 1) * 100$ 

Note: 1990 data were used.

Source: Memorandum from Less Goudarzi, Dana Griswold, and Laura Train, OnLocation Inc., to Pat Toner, dated July 30, 1993, Deliverable 2, "ETT Data Inputs Deliverable Subtask 93108, Contract DE-AC01-89EI21033".)

#### Firm Power Trade Contracts

Data were obtained from the April 1992 NERC regional publications of the Coordinated Bulk Power Supply Program Report (DOE Form OE-411). This report contains estimates for the next 10 years. These contracts reflect individual utility's estimates of future firm power trades. In some instances, there were discrepancies between the reporting of the purchasing and the selling utility (for example, there are two trading trading partners, A and B, and A sells capacity to B. A reports that it will sell 50 megawatts to B while B reports that it plans to purchase 75 megawatts from A), analyst judgement was used to determine the contracted trade. In general, the larger reported value was used. Data for post 2001 are not available so existing contracts in 2001 were assumed to continue through 2010. This assumption will remain until further information is available.

## Load Data

Load shapes were determined using historic load data obtained from NERC. This regional (NERC region and subregion) load information is the aggregation of individual utility load data.

#### Economy Trade Thresholds

There is currently an assumed minimum price threshold (i.e., difference between the purchasing and selling utilities cost) of 1 mill per kilowatthour for economy trade to occur. This is based on the assumption that there must be an economic *incentive* to trade. If the costs are the same between the purchasing and selling utilities, there is not an incentive to trade.

#### **Inputs from Other Modules**

#### Available Generating Capacity by Plant Type - Utility and Nonutility

The existing and planned capacity and performance for utilities and nonutilities is as reported on the EIA Forms 860, "Annual Electric Generator Report" and the EIA Form 867, "Annual Nonutility Power Producer Report", respectively. These forms contain the universe for utility and nonutility units. The "universe" of nonutility projects lags a year because the forms are sent to nonutility power producers which report sales to utilities on the EIA Form 860. Unplanned capacity additions result from the decision-making process in the ECP which is based on cost and performance characteristics from the Energy Information Administrations Cost and Performance database. See the ECP documentation for a description of the data quality and estimation methods used in its model inputs.

#### Renewable Generation by Fuel Type

See the *Renewable Fuels Module Documentation*.

## Demand by Sector

See the *Commercial, Industrial, Residential and Transportation Models Documentation.*

Fossil Fuel Prices, SO2 Emissions

See the *Coal Supply*, and *Oil and Gas Supply Models Documentation.*